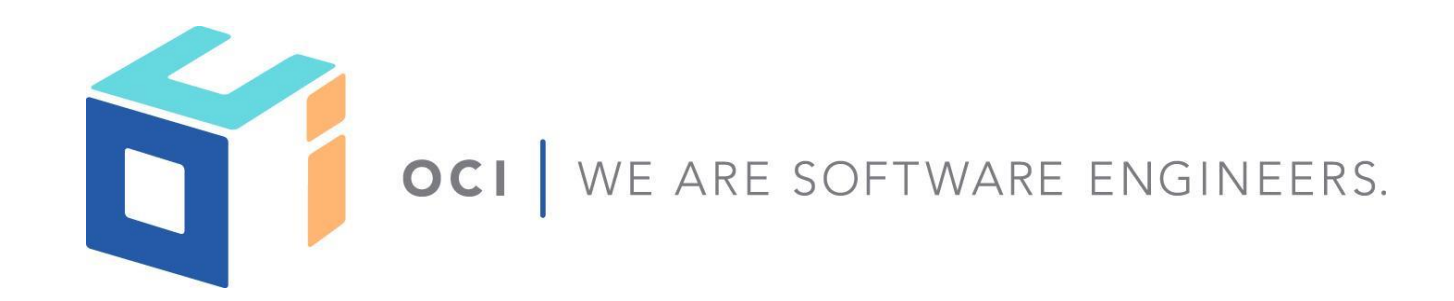

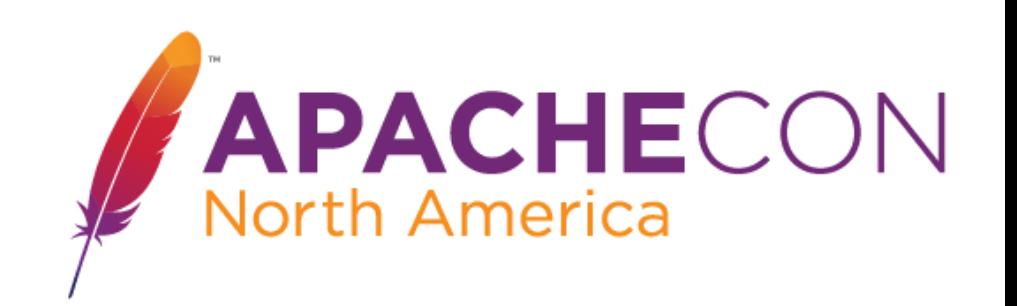

# Make Your Testing Groovy

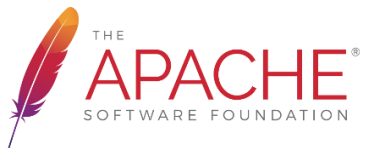

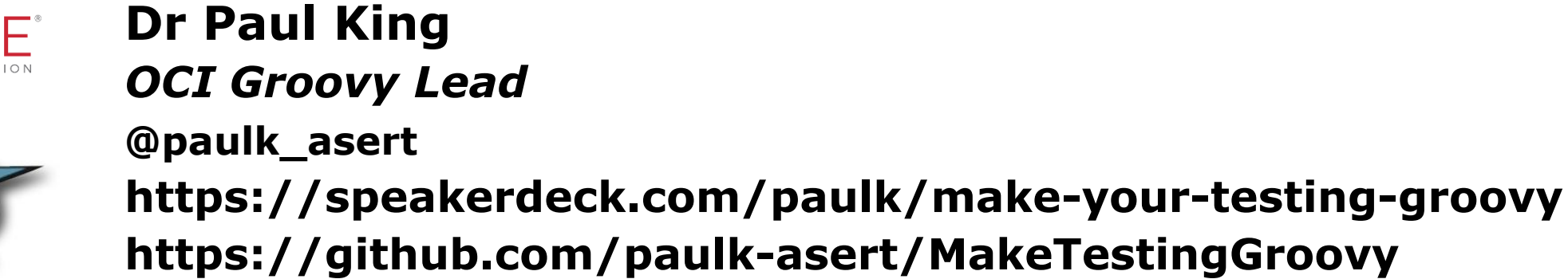

© 2018, Object Computing, Inc. (OCI). All rights reserved. No part of these notes may be reproduced, stored in a retrieval sy ste or transmitted, in any form or by any means, electronic, mechanical, photocopying, recording, or otherwise, without the prior, w ritten permission of Object Computing, Inc. (OCI)

m, **objectcomputing.com**

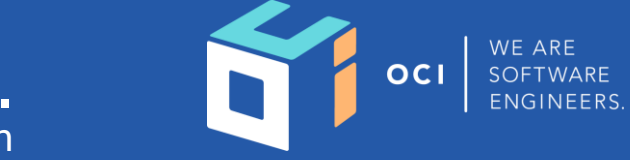

#### WE ARE SOFTWARE ENGINEERS.

We deliver mission-critical software solutions that accelerate innovation within your organization and stand up to the evolving demands of your business.

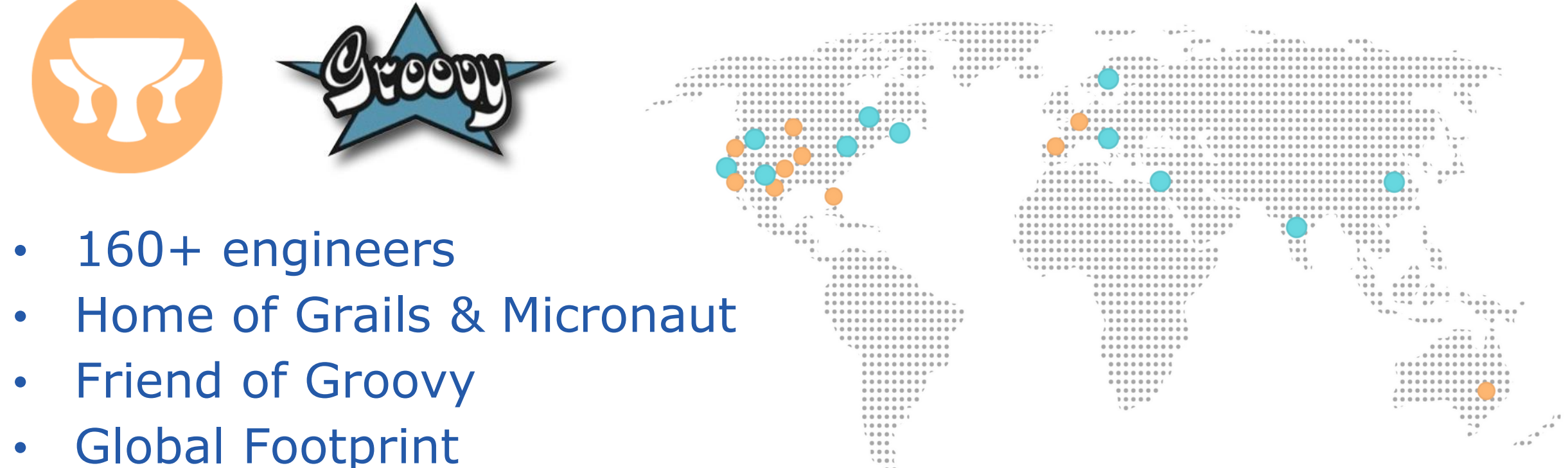

 $-2$  $0.0.1$ 

## **What is Groovy?**

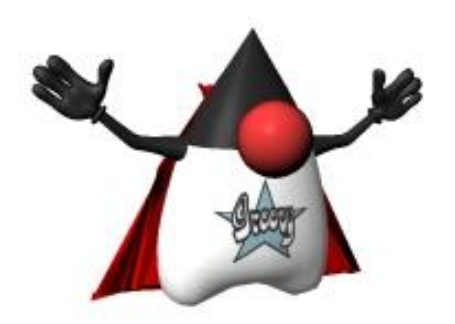

"Groovy is like a super version of Java. It leverages Java features but adds productivity features and provides great flexibility and extensibility."

**Groovy = Java – boiler plate code**

- **+ better functional programming**
- **+ dynamic nature**
- **+ extensible type system**
- **+ runtime & compile-time metaprogramming**
- **+ flexible language grammar (DSLs)**
- **+ scripting**
- **+ GDK library**

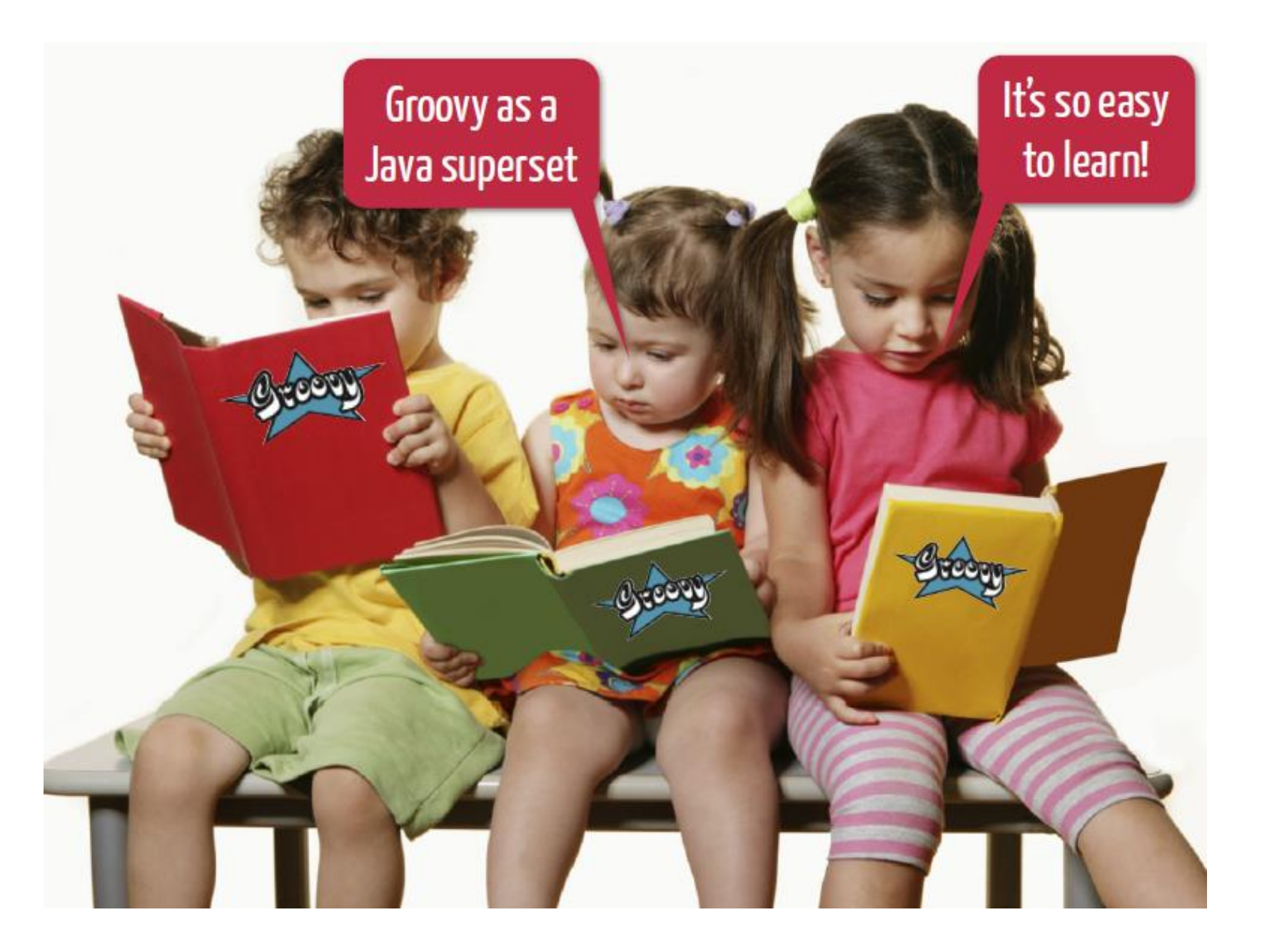

## **Java code for list manipulation**

**}**

```
import java.util.List;
import java.util.ArrayList;
class Main {
    private List keepShorterThan(List strings, int length) {
        List result = new ArrayList();
        for (int i = 0; i \lt strings.size(); i++) {
            String s = (String) strings.get(i);
            if (s.length() < length) {
                result.add(s);
            }
        }
        return result;
    }
    public static void main(String[] args) {
        List names = new ArrayList();
        names.add("Ted"); names.add("Fred");
        names.add("Jed"); names.add("Ned");
        System.out.println(names);
        Main m = new Main();
        List shortNames = m.keepShorterThan(names, 4);
        System.out.println(shortNames.size());
        for (int i = 0; i \lt shortNames.size(); i++) {
            String s = (String) shortNames.get(i);
            System.out.println(s);
        }
    }
```
## **Groovy code for list manipulation**

```
import java.util.List;
import java.util.ArrayList;
class Main {
    private List keepShorterThan(List strings, int length) {
        List result = new ArrayList();
        for (int i = 0; i \lt strings.size(); i++) {
            String s = (String) strings.get(i);
            if (s.length() < length) {
                result.add(s);
            }
        }
        return result;
    }
    public static void main(String[] args) {
        List names = new ArrayList();
        names.add("Ted"); names.add("Fred");
        names.add("Jed"); names.add("Ned");
        System.out.println(names);
        Main m = new Main();
        List shortNames = m.keepShorterThan(names, 4);
        System.out.println(shortNames.size());
        for (int i = 0; i \lt shortNames.size(); i++) {
            String s = (String) shortNames.get(i);
            System.out.println(s);
        }
    }
```
**}**

*Rename* Main.java *to* Main.groovy

## **Some Java Boilerplate identified**

**}**

**}**

```
import java.util.List;
import java.util.ArrayList;
class Main {
    private List keepShorterThan(List strings, int length) {
        List result = new ArrayList();
        for (int i = 0; i \lt strings.size(); i++) {
             String s = (String) strings.get(i);
             if (s.length() < length) {
                 result.add(s);
             }
         }
        return result;
    }
    public static void main(String[] args) {
        List names = new ArrayList();
        names.add("Ted"); names.add("Fred");
        names.add("Jed"); names.add("Ned");
        System.out.println(names);
        Main m = new Main();
        List shortNames = m.keepShorterThan(names, 4);
        System.out.println(shortNames.size());
        for (int \mathbf{i} = \mathbf{0}; \mathbf{i} \times \mathbf{shortNames.size}); \mathbf{i}++) {
             String s = (String) shortNames.get(i);
             System.out.println(s);
         }
```
Are the semicolons needed? And shouldn't we us more modern list notation? Why not import common libraries? Do we need the static types? Must we always have a main method and class definition? How about improved consistency?

### **Java Boilerplate removed**

```
def keepShorterThan(strings, length) {
    def result = new ArrayList()
    for (s in strings) {
        if (s.size() < length) {
            result.add(s)
        }
    }
    return result
}
names = new ArrayList()
names.add("Ted"); names.add("Fred")
names.add("Jed"); names.add("Ned")
System.out.println(names)
shortNames = keepShorterThan(names, 4)
System.out.println(shortNames.size())
for (s in shortNames) {
    System.out.println(s)
}
```
## **More Java Boilerplate identified**

```
def keepShorterThan(strings, length) {
    def result = new ArrayList()
    for (s in strings) {
        if (s.size() < length) {
            result.add(s)
        }
    }
    return result
}
names = new ArrayList()
names.add("Ted"); names.add("Fred")
names.add("Jed"); names.add("Ned")
System.out.println(names)
shortNames = keepShorterThan(names, 4)
System.out.println(shortNames.size())
for (s in shortNames) {
   System.out.println(s)
}
```
Shouldn't we have special notation for lists? And special facilities for list processing? Is 'return' needed at end? Is the method now needed? Simplify common methods? Remove unambiguous brackets?

#### **Boilerplate removed = nicer Groovy version**

```
names = ["Ted", "Fred", "Jed", "Ned"]
println names
shortNames = names.findAll{ it.size() < 4 }
println shortNames.size()
shortNames.each{ println it }
```
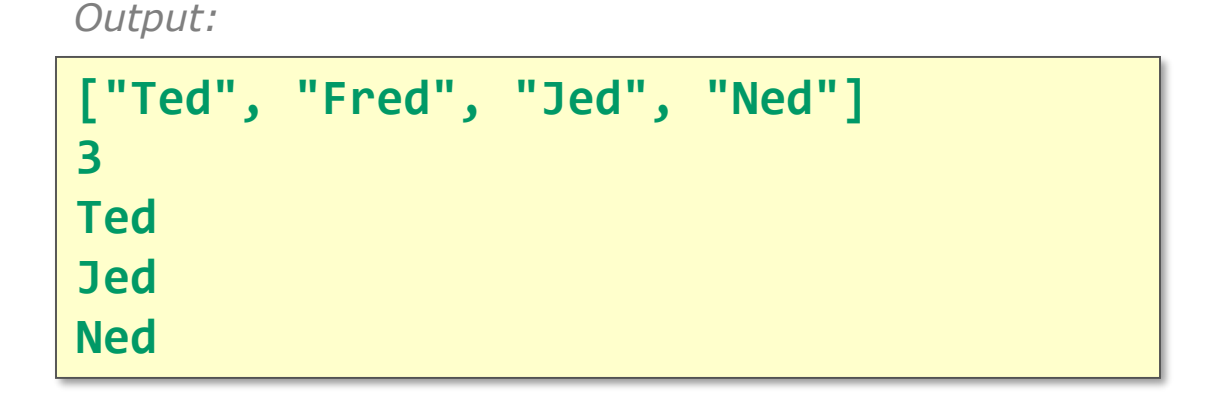

**given the names "Ted", "Fred", "Jed" and "Ned" display all the names display the number of names having size less than 4 display the names having size less than 4**

```
given the names "Ted", "Fred", "Jed" and "Ned"
display all the names
display the number of names having size less than 4
display the names having size less than 4
```

```
given(the).names("Ted", "Fred", "Jed").and("Ned")
display(all).the(names)
display(the).number(of).names(having).size(less).than(4)
display(the).names(having).size(less).than(4)
```

```
given the names "Ted", "Fred", "Jed" and "Ned"
display all the names
display the number of names having size less than 4
display the names having size less than 4
```

```
given(the).names("Ted", "Fred", "Jed").and("Ned")
display(all).the(names)
display(the).number(of).names(having).size(less).than(4)
display(the).names(having).size(less).than(4)
```

```
names = []def of, having, less
def given( the) { [name:{} 0bject[] ns -> names.addAll(ns)
  [and: \{ n \rightarrow names += n \}] \}def the = \Gammanumber: { of \rightarrow [names: { _having -> [size: { _less -> [than: { size ->
    println names.findAll{ it.size() < size }.size() }]\}] }] },
  names: { havisanine -> \left\{ size \rightarrow \infty \right\} and \left\{ size \rightarrow \infty \right\}names.findAll{ it.size() < size }.each{ println it } }]}] }
]
def all = [the: \{ println it \}]def display(arg) { arg }
```

```
given the names "Ted", "Fred", "Jed" and "Ned"
display all the names
display the number of names having size less than 4
display the names having size less than 4
```
display the names having size less than 4 Cannot resolve symbol 'names'

display the names having size less than 4 ■ Add Dynamic Method 'names(Object)' ▶

Or use GDSL (IntelliJ IDEA) or DSLD (Eclipse)

```
given the names "Ted", "Fred", "Jed" and "Ned"
display all the names
display the number of names having size less than 4
display the names having size less than 4
```

```
…
enum The { the }
enum Having { having }
enum Of { of }
…
class DisplayThe {
    DisplayTheNamesHaving names(Having having) {
        new DisplayTheNamesHaving()
    }
    DisplayTheNumberOf number(Of of) {
        new DisplayTheNumberOf()
    }
}
…
  // plus 50 lines
```
display **m** a names (String [] listOfAllNamesButLast)

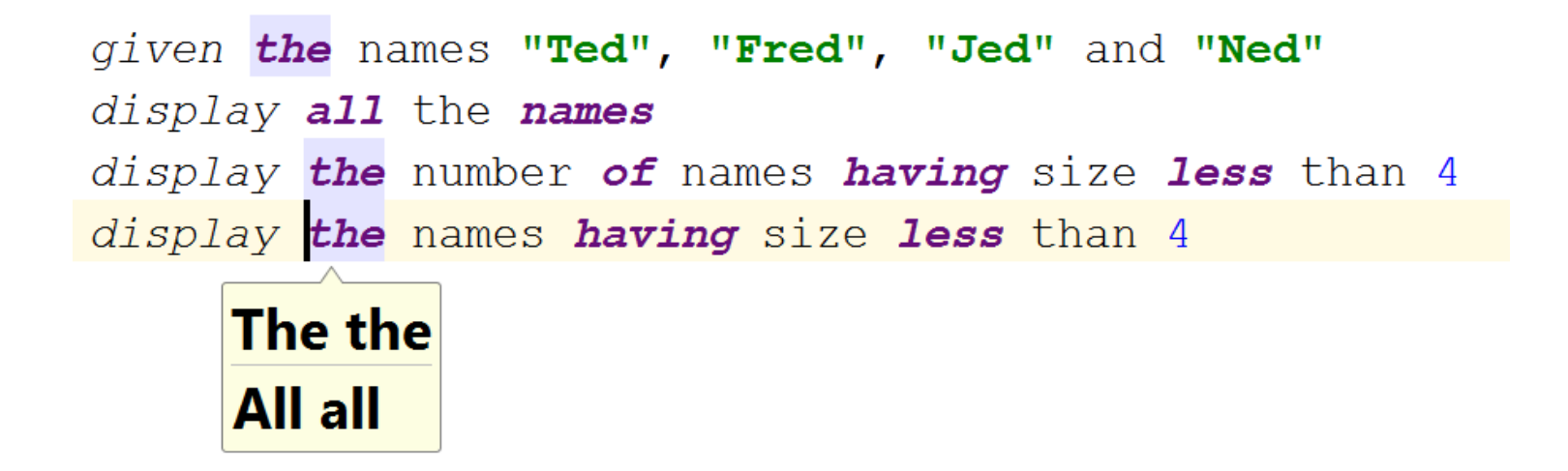

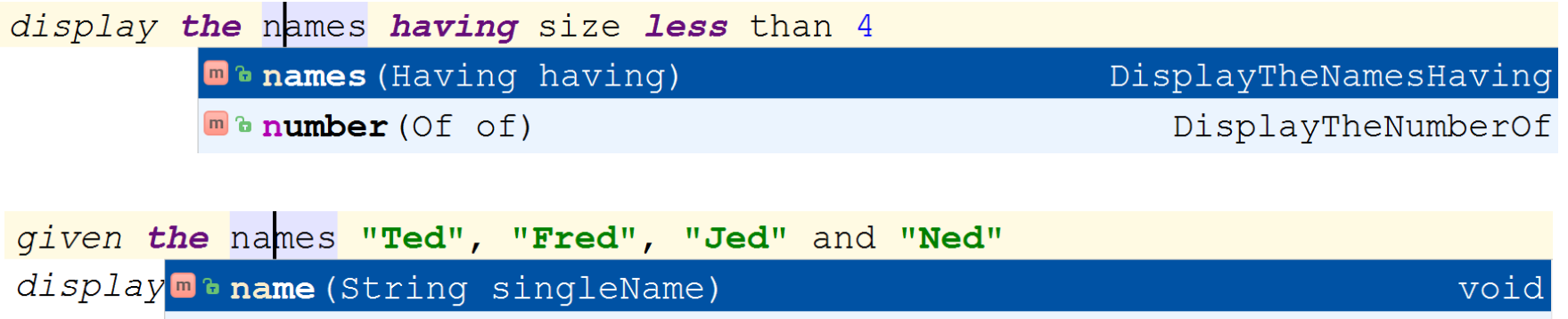

AndConnector

## **Groovy DSL being debugged**

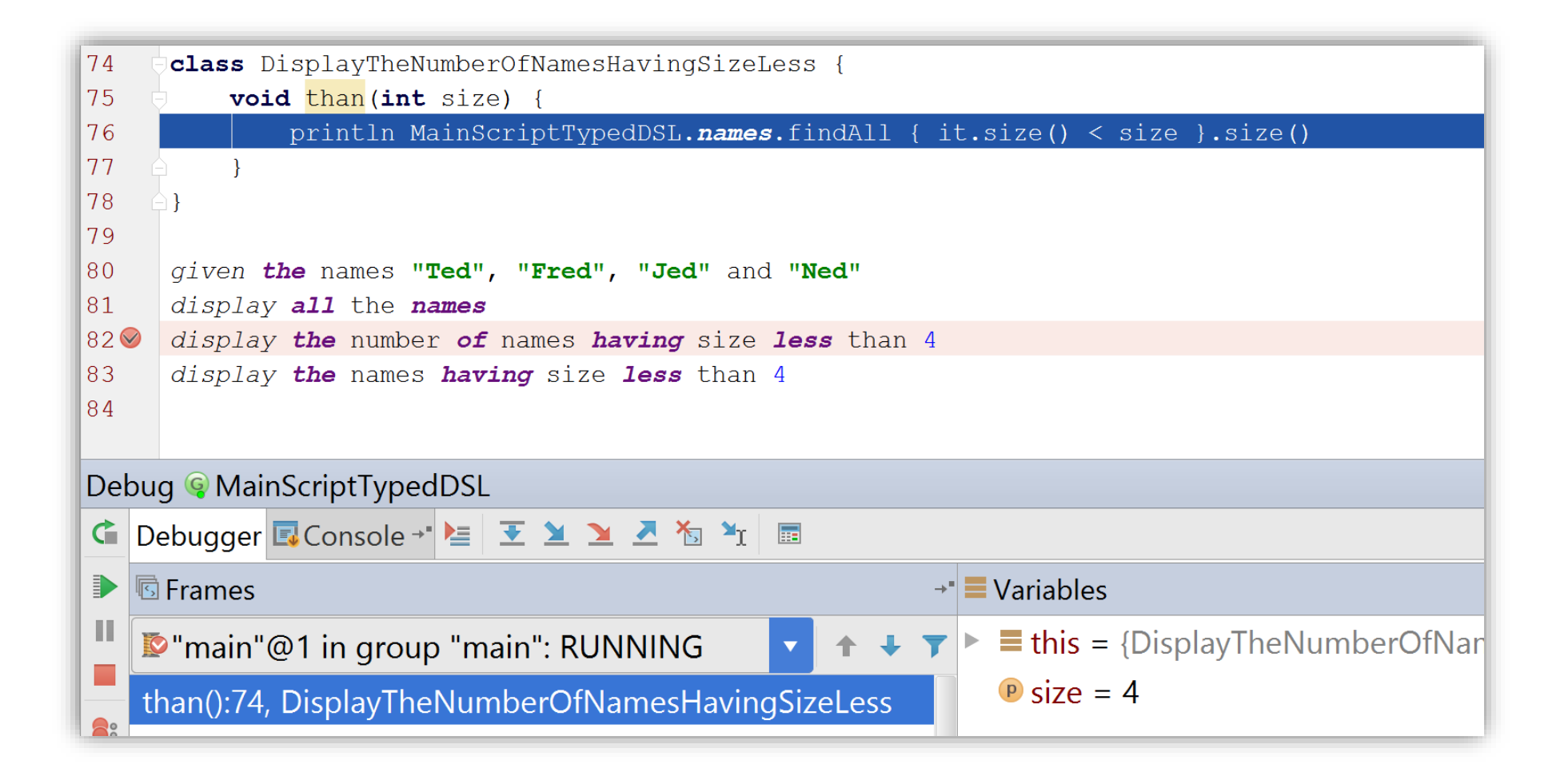

```
@TypeChecked
def method() {
    given the names "Ted", "Fred", "Jed" and "Ned"
    display all the names
    display the number of names having size less than 4
    display the names having size less than 4
}
```
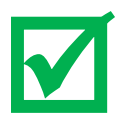

```
@TypeChecked
  def method() {
      given the names "Ted", "Fred", "Jed" and "Ned"
      display all the names
      display the number of names having size less than 4
      display the names having size less than 4
   }
  @TypeChecked
  def method() {
      given the names "Ted", "Fred", 42 and "Ned"
      display all the names
      display the number of names having size less than 4
      display the names having size less than 4
   }
[Static type checking] - Cannot find matching method
GivenThe#names(java.lang.String, java.lang.String, int).
```
 $\blacktriangledown$ 

 $\mathbf{x}$ 

```
@TypeChecked(extensions='EdChecker.groovy')
def method() {
   given the names "Ted", "Fred", "Jed" and "Ned"
    display all the names
    display the number of names having size less than 4
    display the names having size less than 4
}
```
### **Or extensible typed Groovy DSL version if required**

```
@TypeChecked(extensions='EdChecker.groovy')
 def method() {
      given the names "Ted", "Fred", "Jed" and "Ned"
     display all the names
     display the number of names having size less than 4
      display the names having size less than 4
 }
afterMethodCall { mc ->
 mc.arguments.each {
   if (isConstantExpression(it)) {
     if (it.value instanceof String && !it.value.endsWith('ed')) {
       addStaticTypeError("I don't like the name '${it.value}'", mc)
      }
    }
  }
}
```
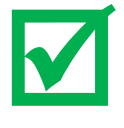

```
@TypeChecked(extensions='EdChecker.groovy')
 def method() {
      \bm{given} the <code>names "Ted", ("<u>Fred"), "Jed" and ("Ned</u>"</code>
      display all the names
      display the number of names having size less than 4
      display the names having size less than 4
  }
afterMethodCall { mc ->
 mc.arguments.each {
    if (isConstantExpression(it)) {
      if (it.value instanceof String && !it.value.endsWith('ed')) {
        addStaticTypeError("I don't like the name '${it.value}'", mc)
      }
    }
  }
}
```

```
@TypeChecked(extensions='EdChecker.groovy')
 def method() {
     given the names "Ted", ("Mary"), "Jed" and ("Pete"
     display all the names
     display the number of names having size less than 4
      display the names having size less than 4
 }
afterMethodCall { mc ->
 mc.arguments.each {
   if (isConstantExpression(it)) {
     if (it.value instanceof String && !it.value.endsWith('ed')) {
       addStaticTypeError("I don't like the name '${it.value}'", mc)
      }
    }
  }
}
```
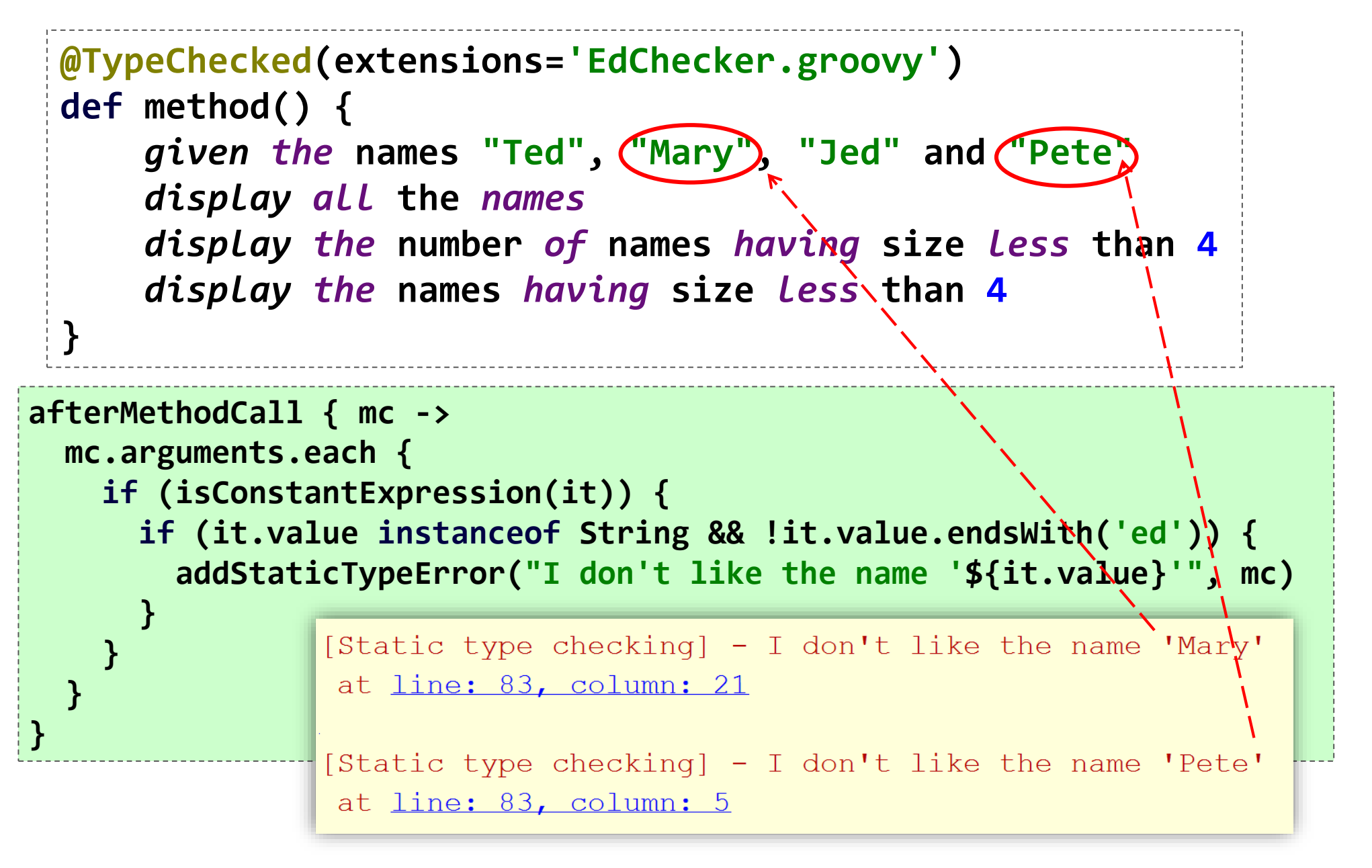

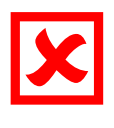

#### Some common languages when Groovy was born

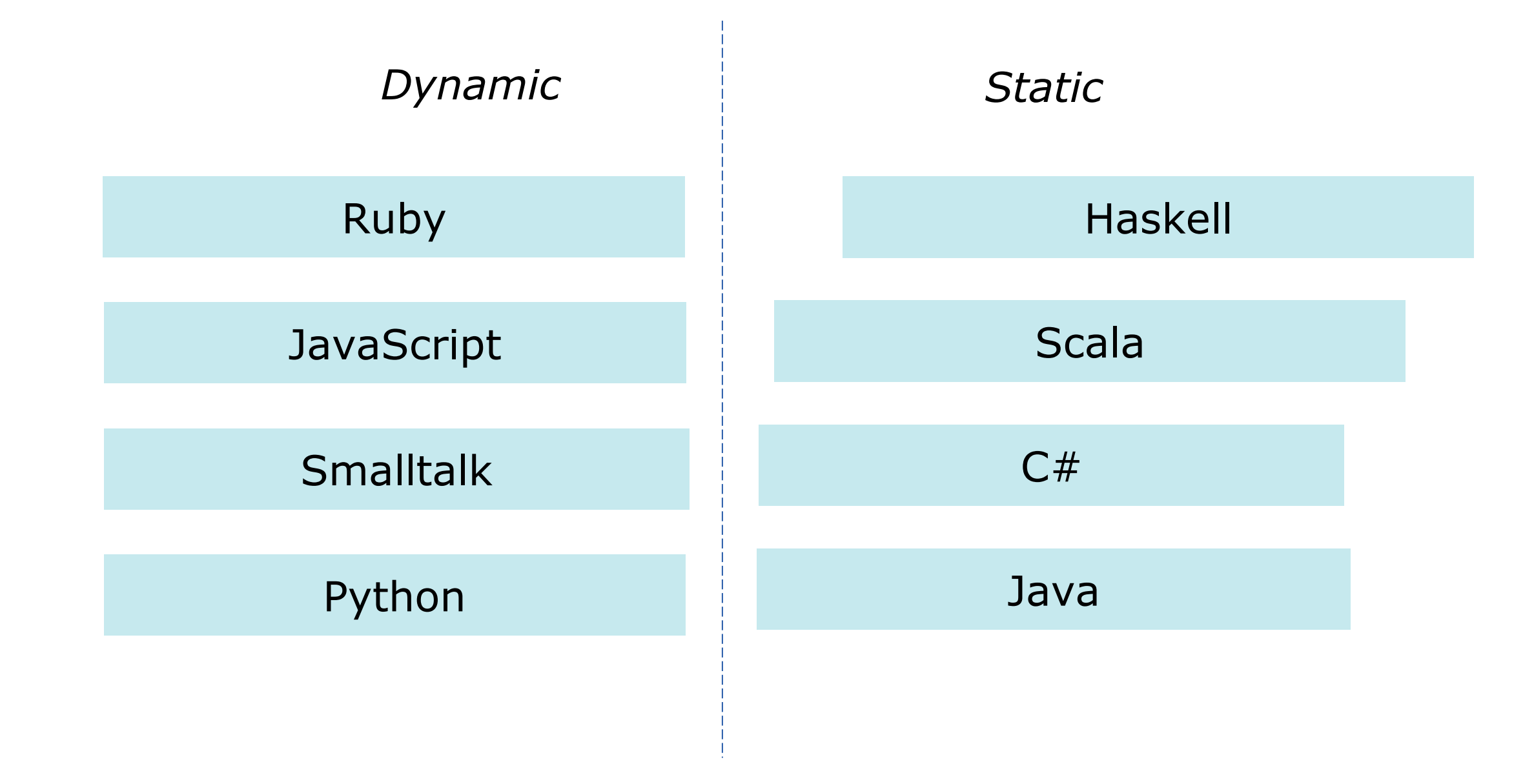

#### Some common languages when Groovy was born

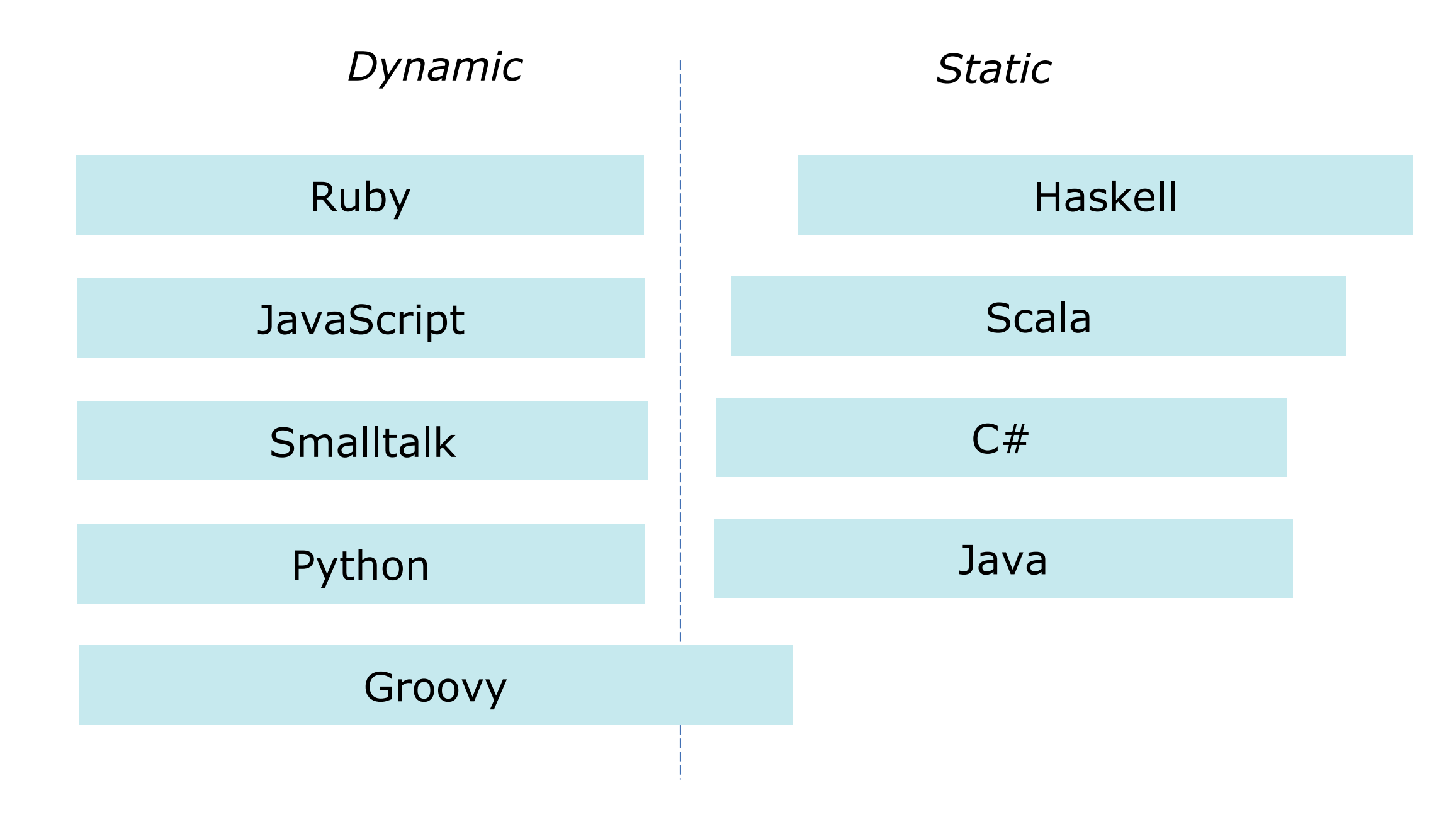

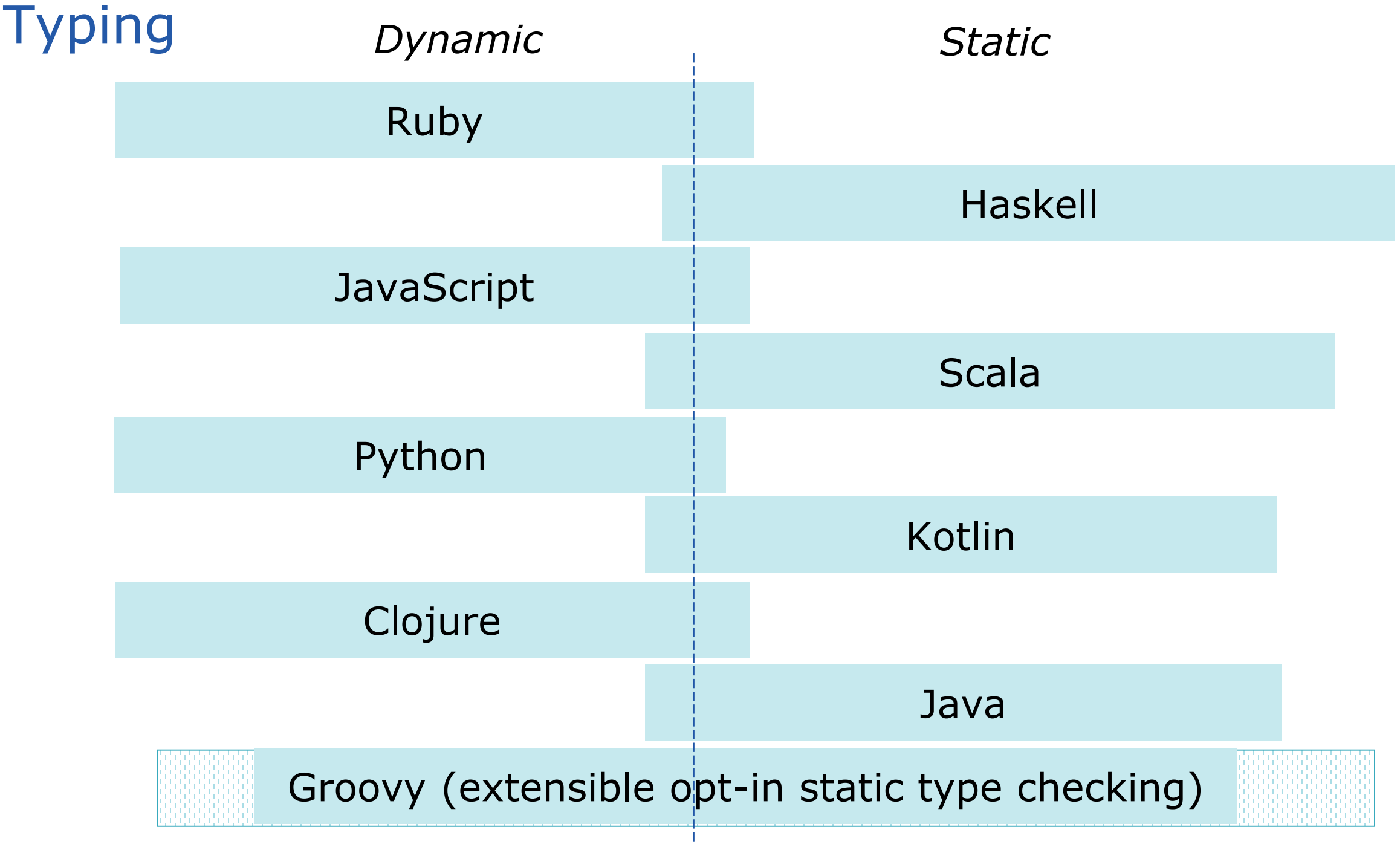

## **Understanding testing**

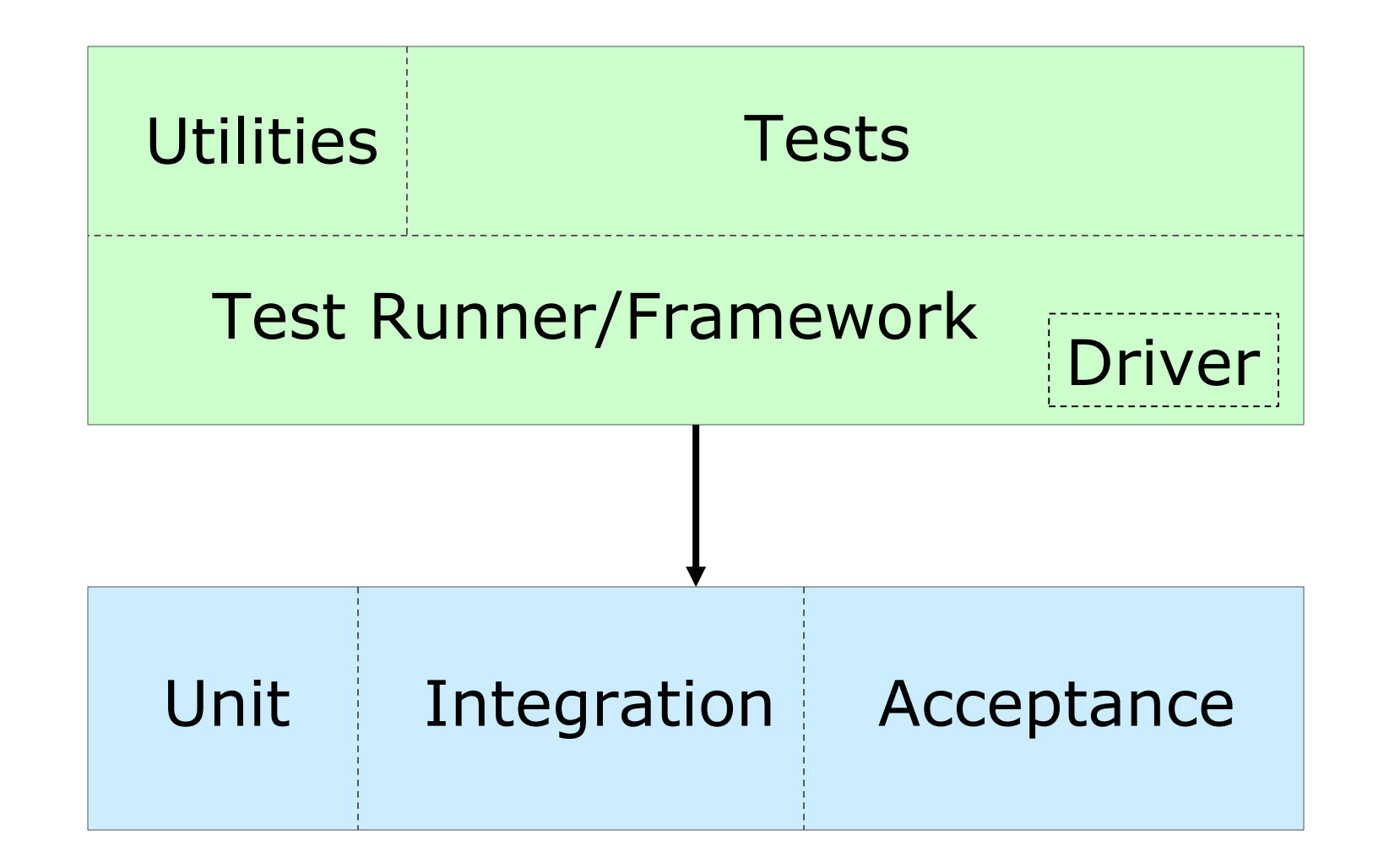

## **Understanding testing with a DSL**

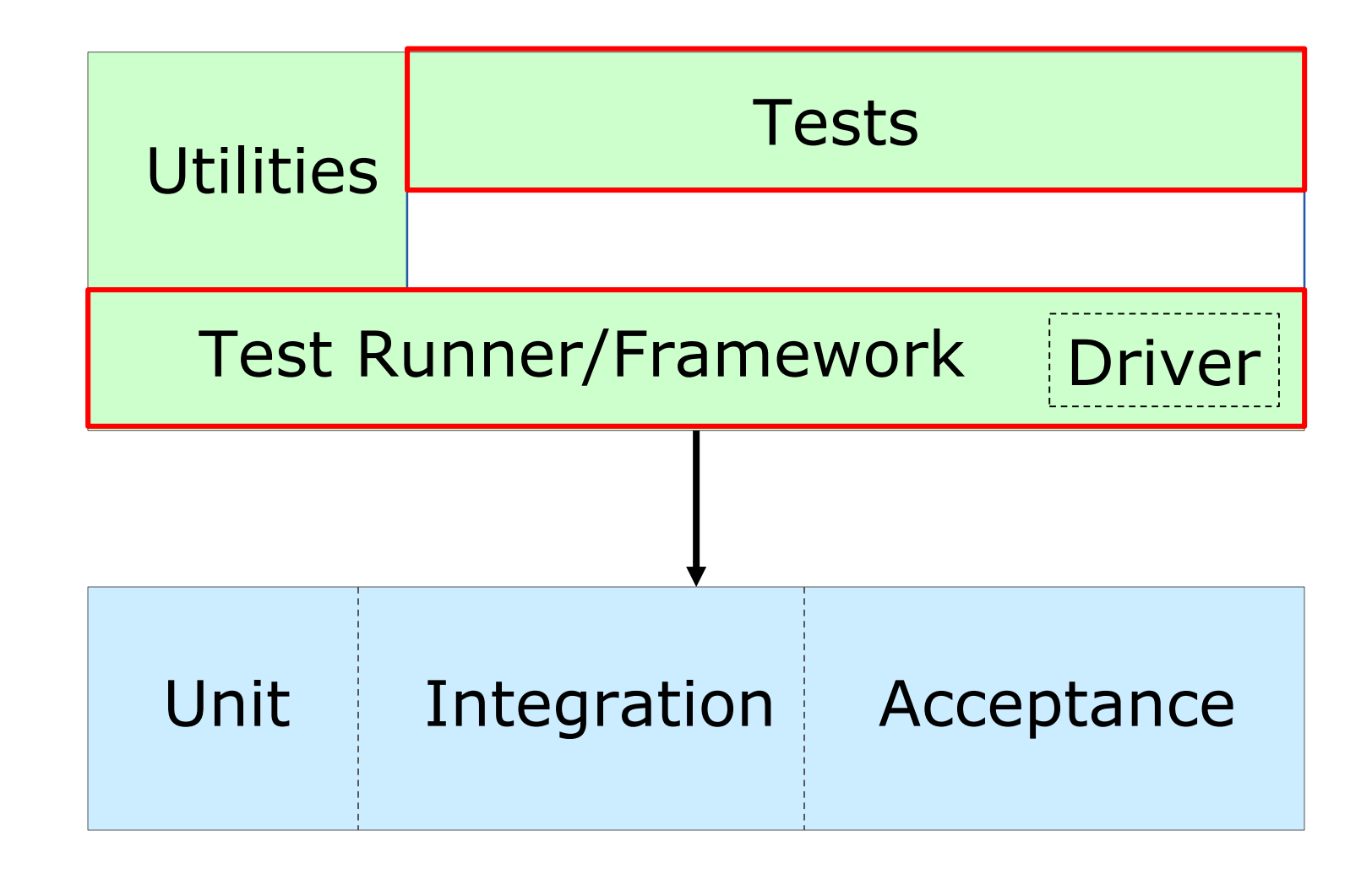

### **Understanding testing with a DSL**

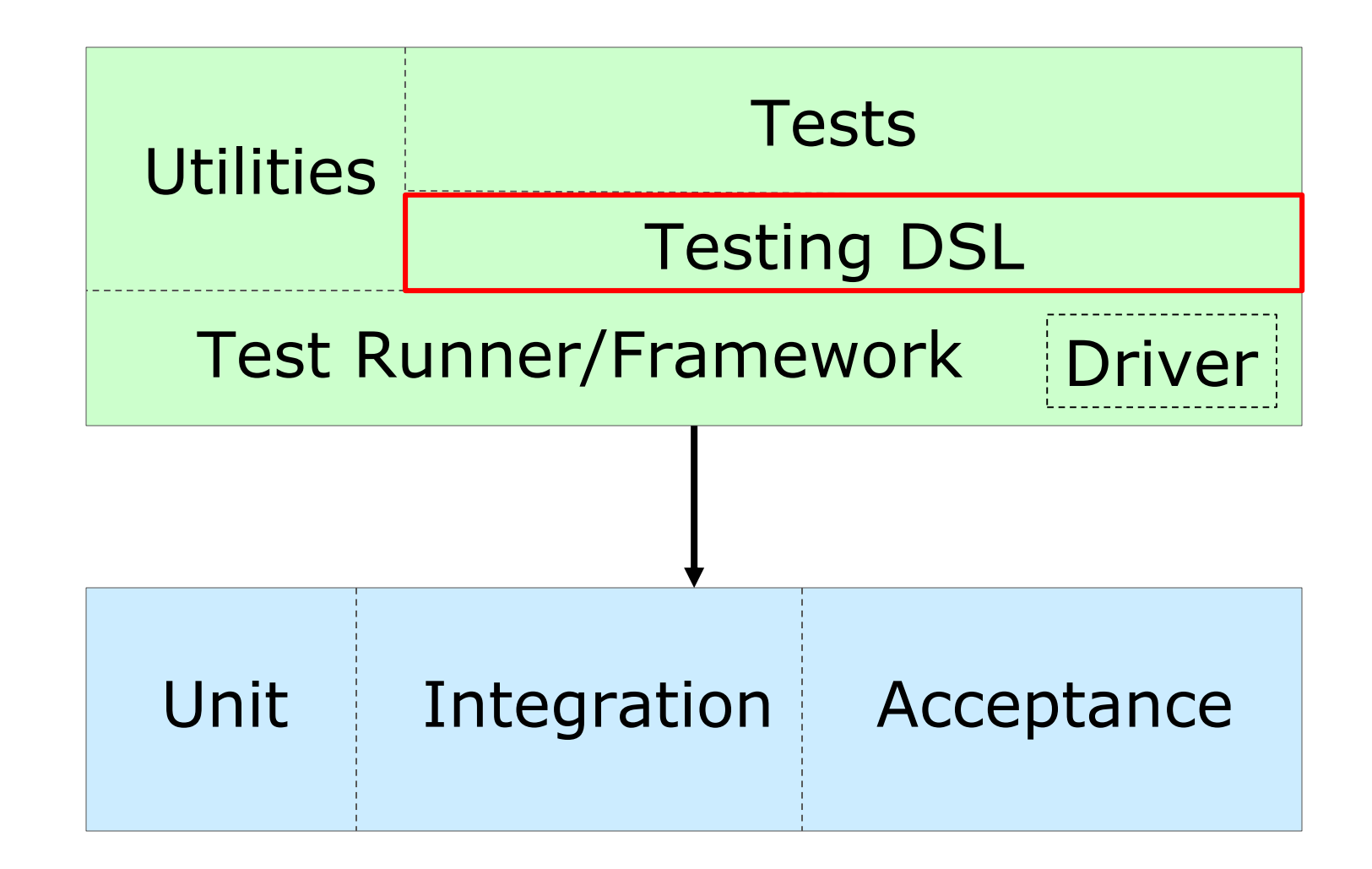

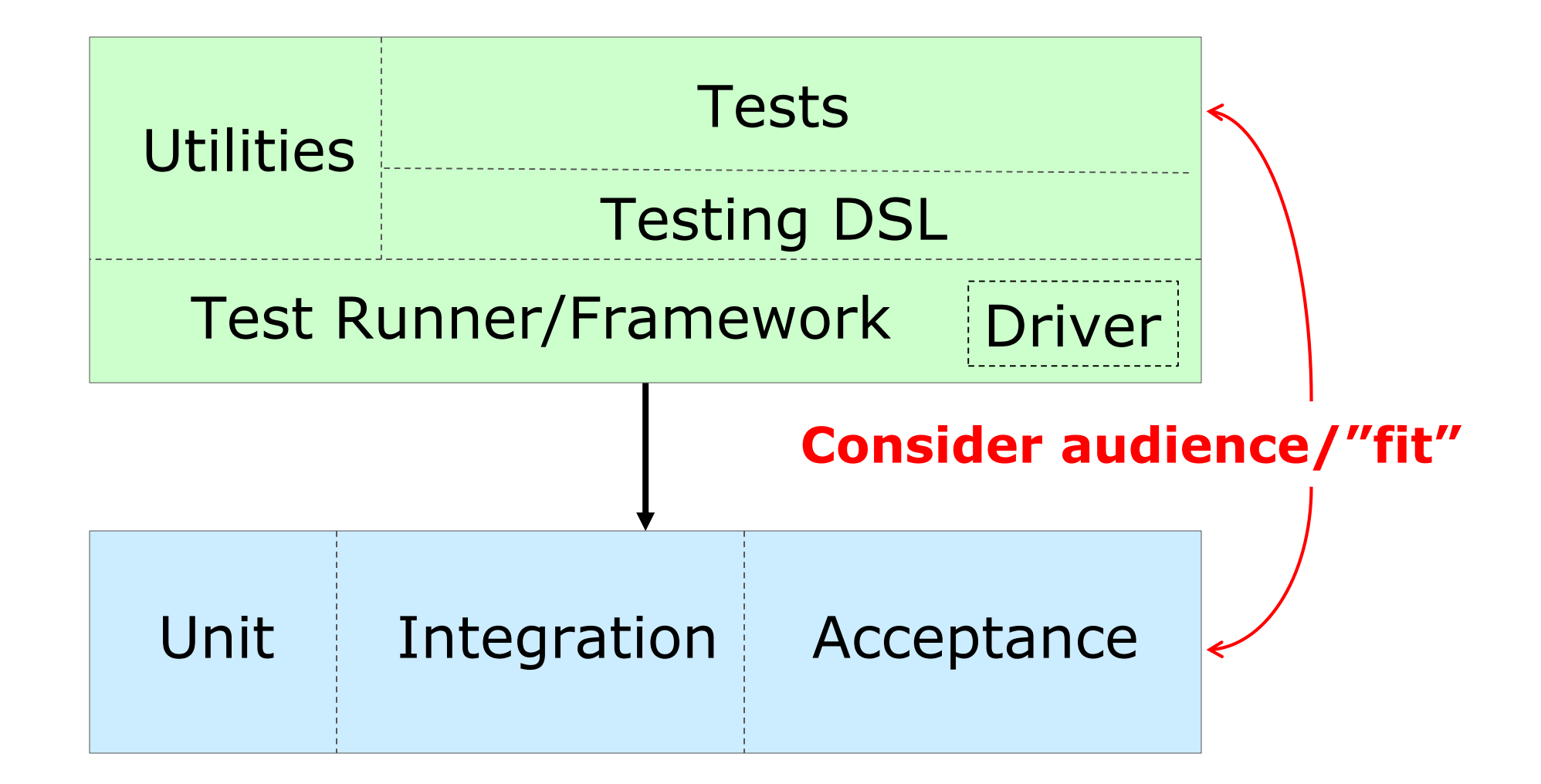

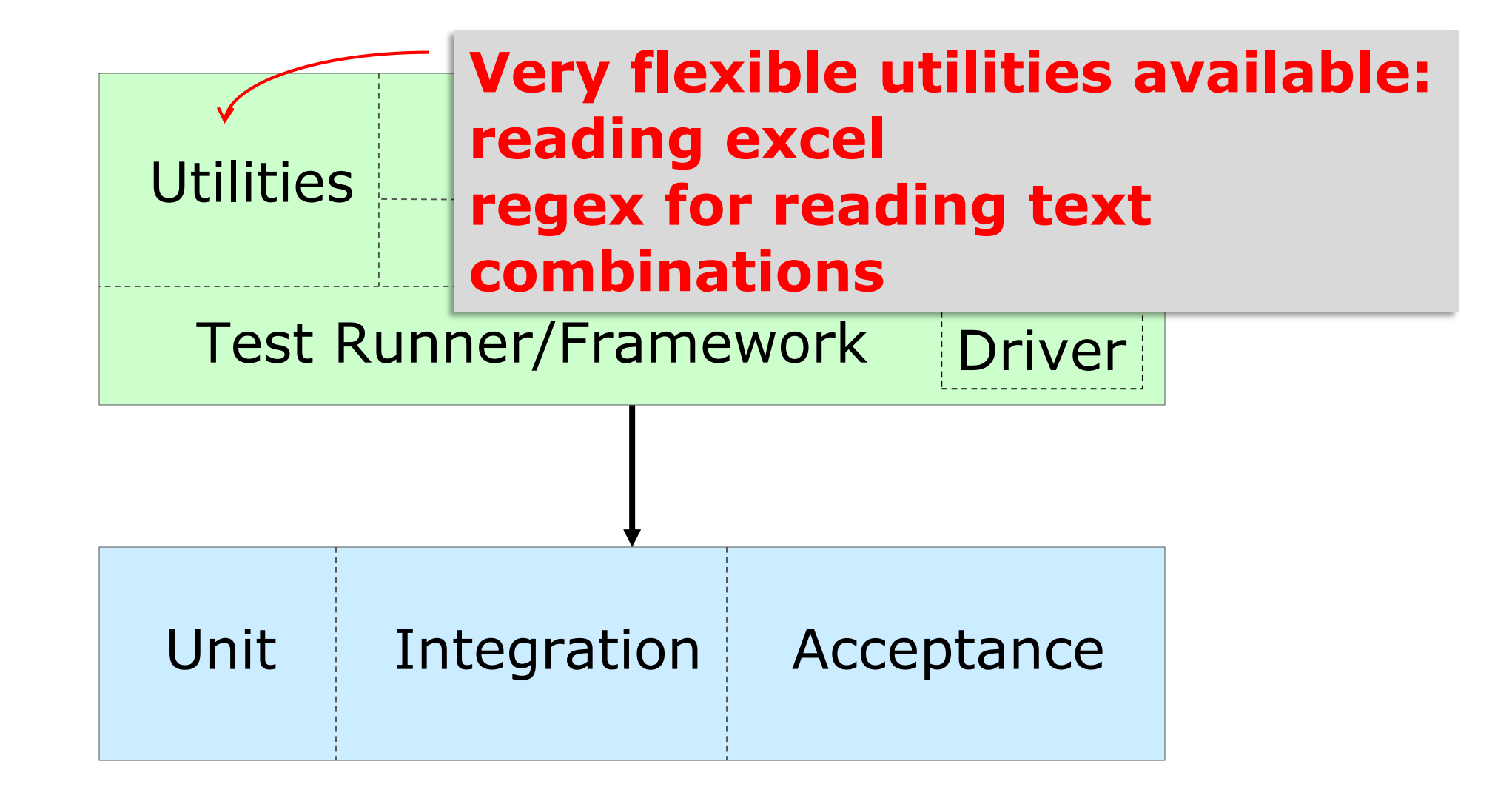

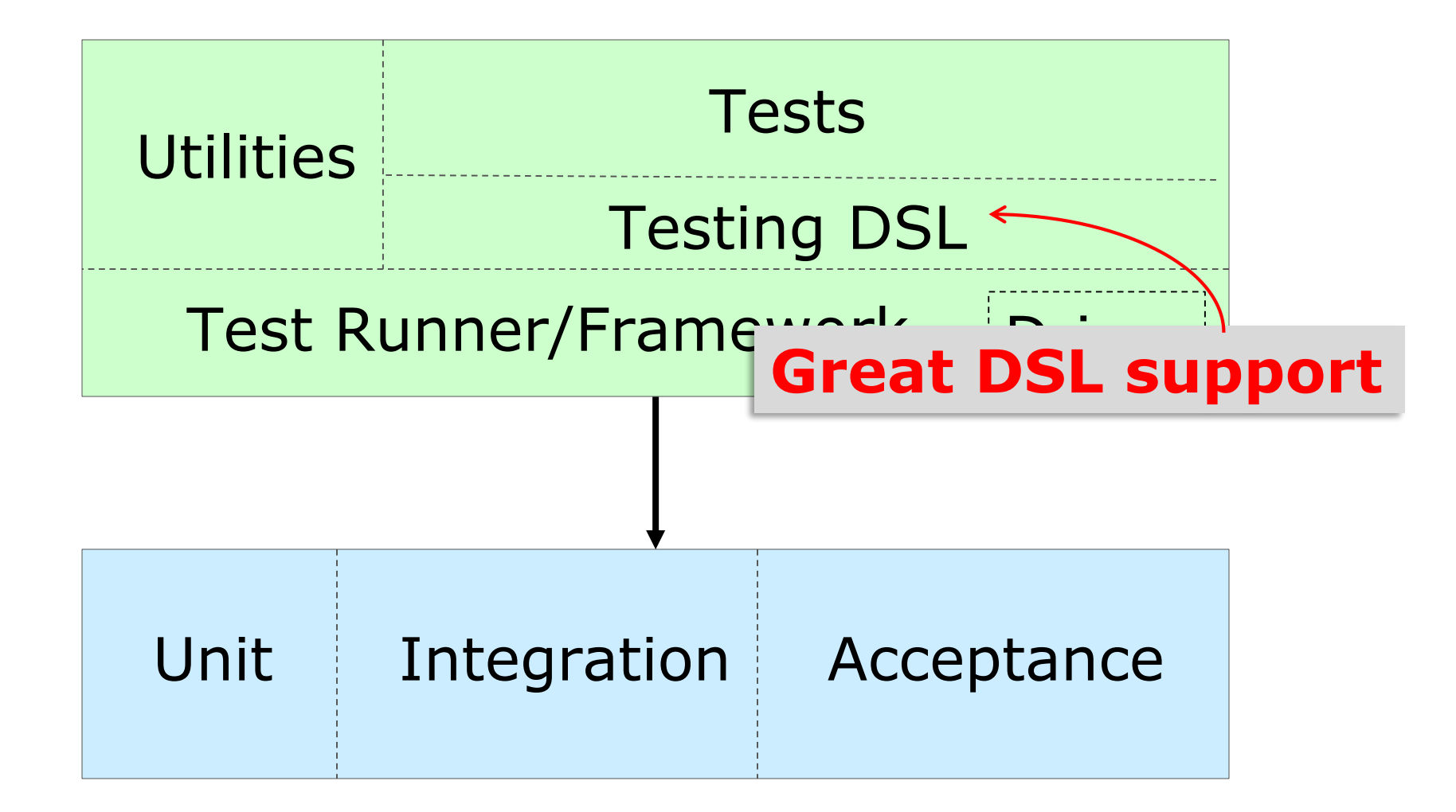

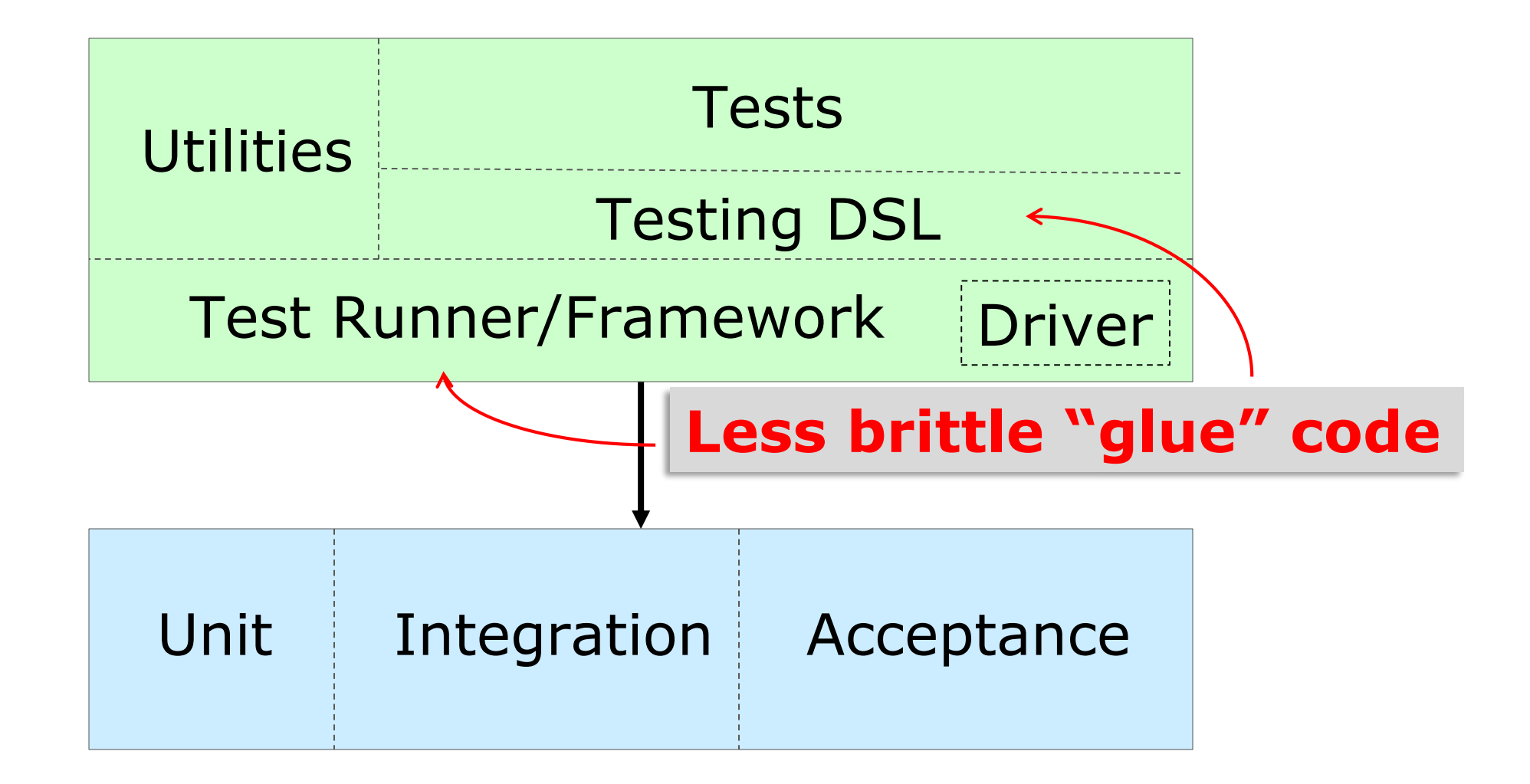

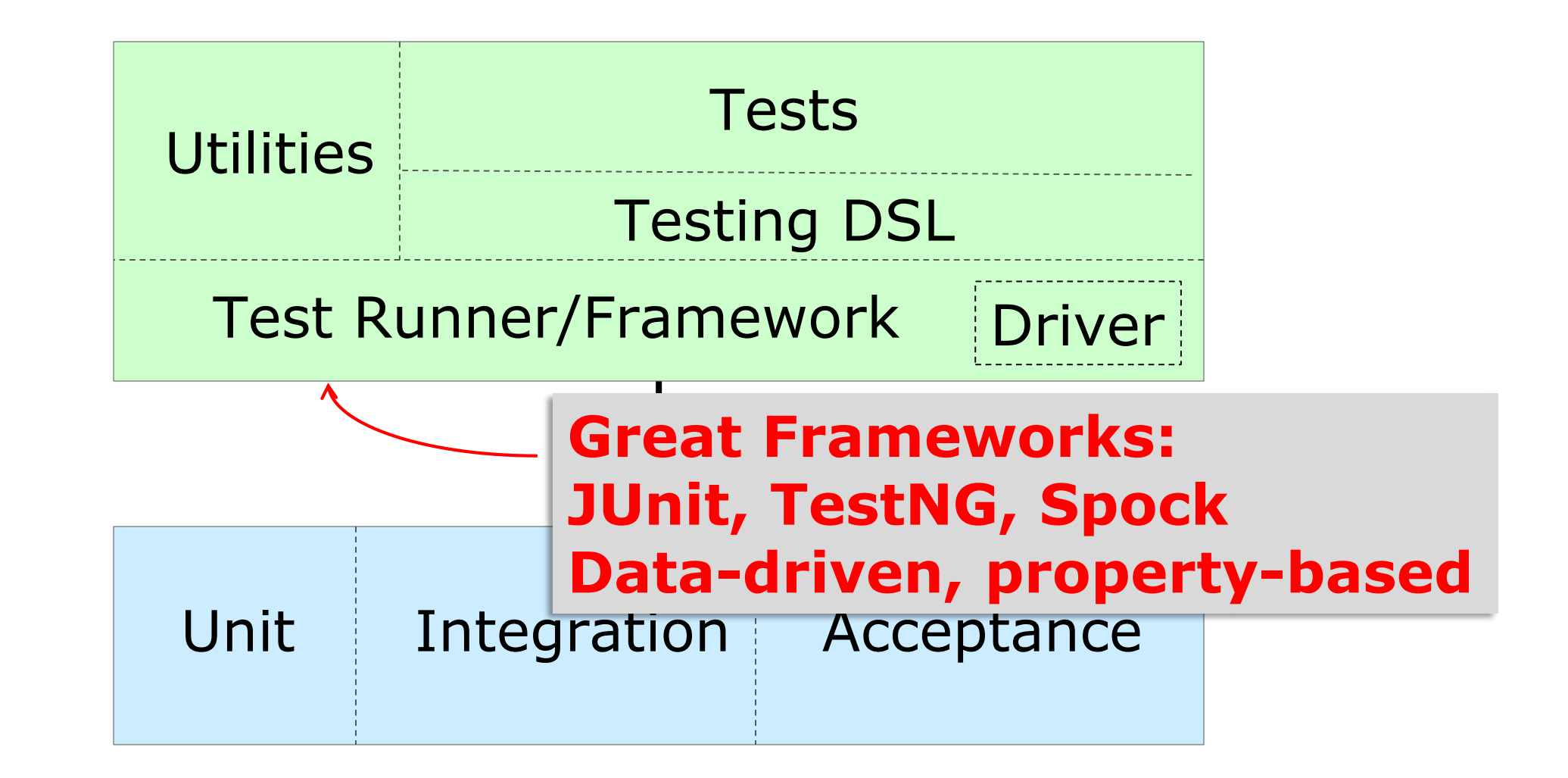

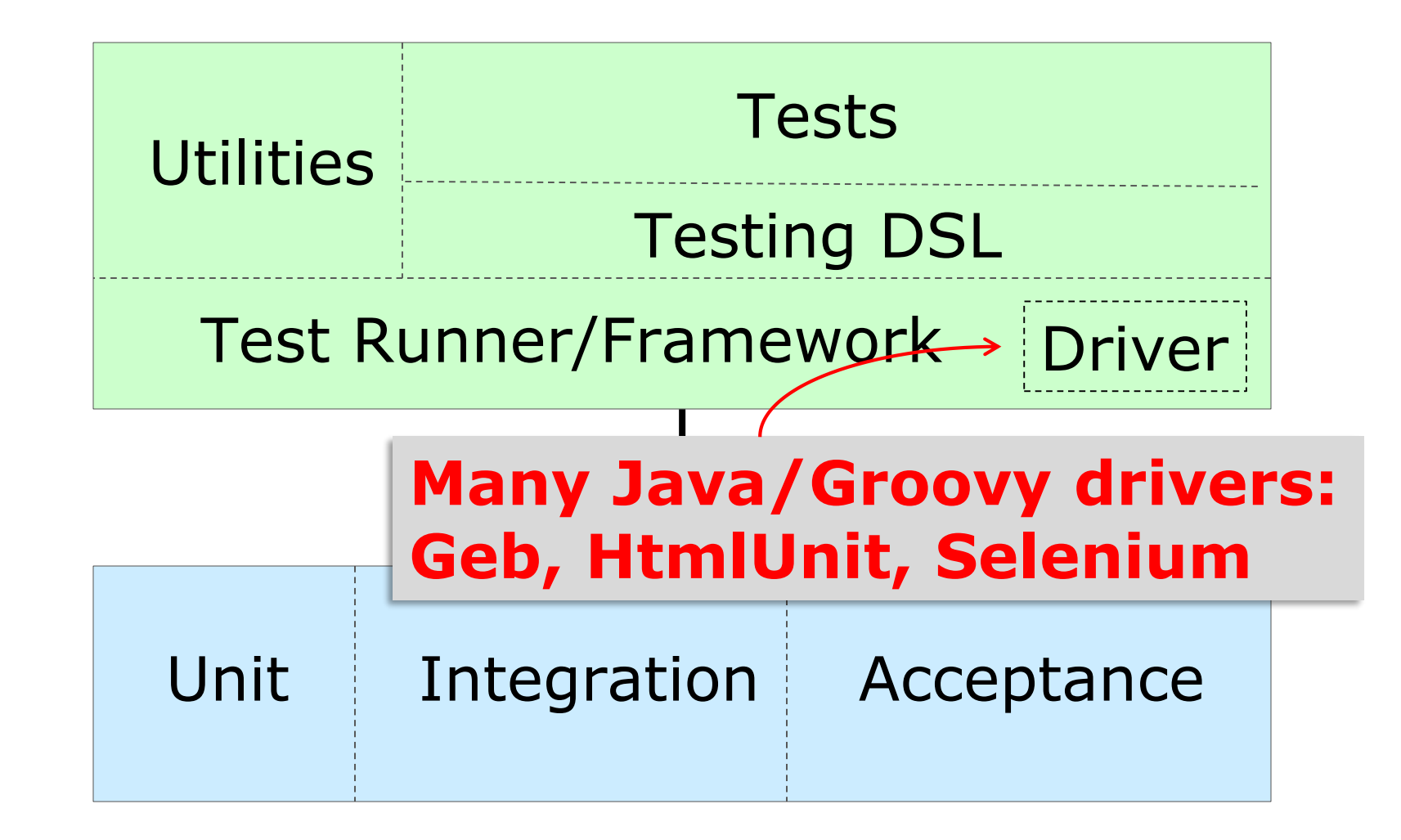
# **Looking at testing frameworks**

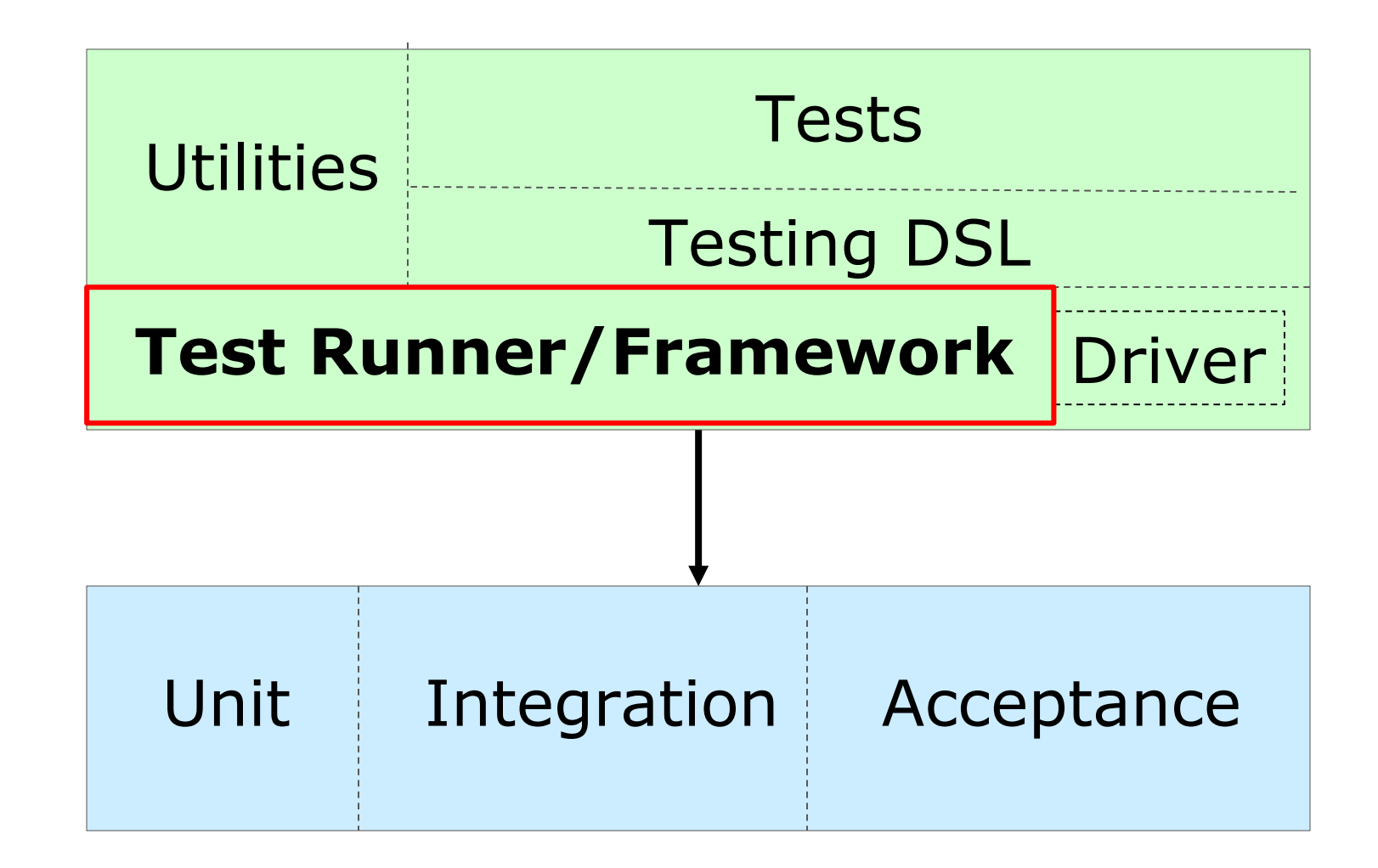

# **Testing Frameworks**

None

JUnit 3

JUnit 4

JUnit 5

TestNG

Spock

### **No framework**

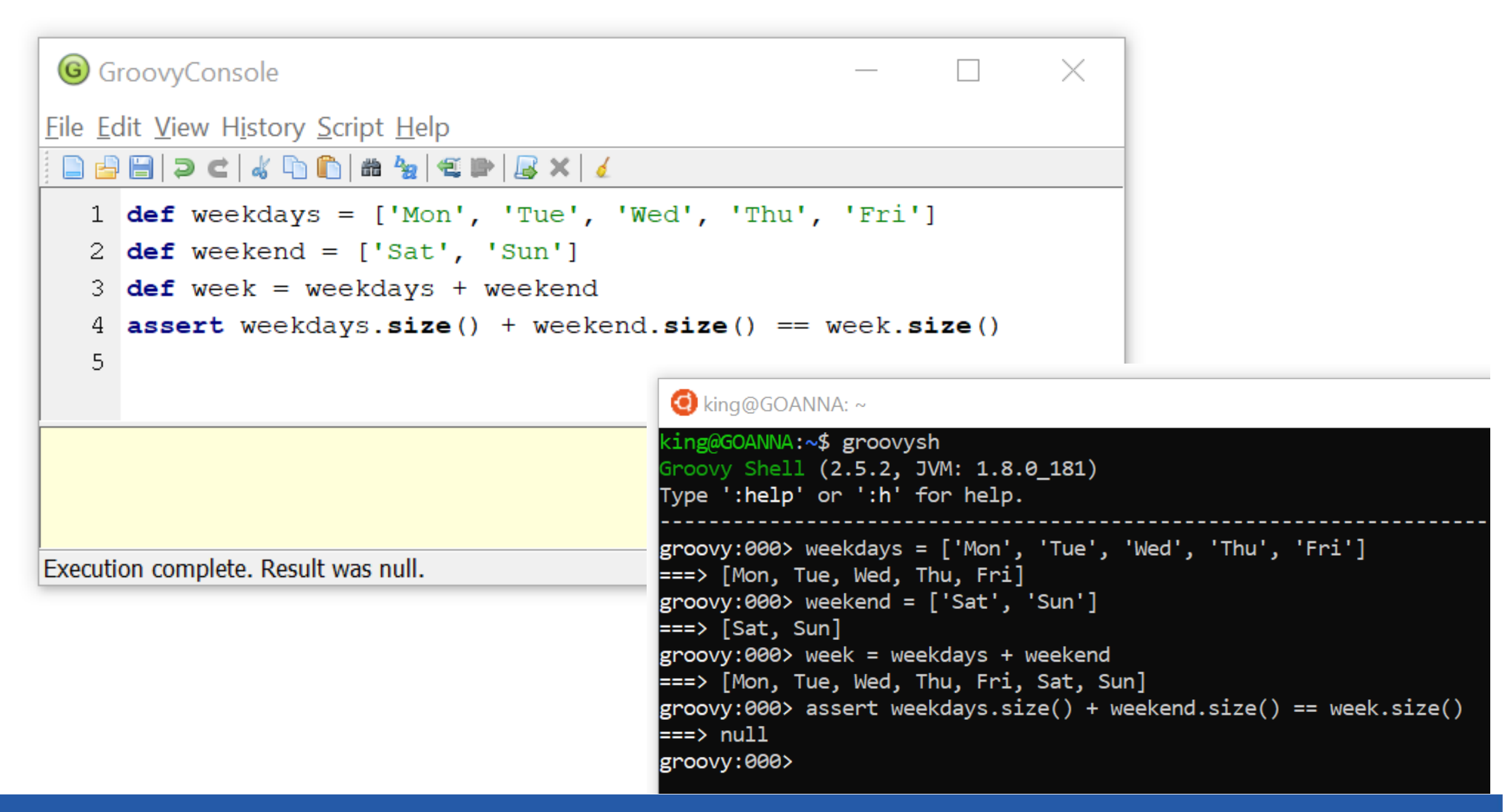

# **JUnit5**

```
G GroovyConsole
                                                                          \times<u>File Edit View History Script Help</u>
 1 import org.junit.jupiter.api.*
   2
  3 class ListTests {
         @Test
   4
   5.
        void listConcatentationPreservesSize() {
             def weekdays = ['Mon', 'Tue', 'Wed', 'Thu', 'Fri']6.
             def weekend = ['Sat', 'Sun']7
   8
             def week = weekdays + weekend
   9.
             assert weekdays.size() + weekend.size() == week.size()
 10\mathcal{F}11}
 12JUnit5 launcher: passed=1, failed=0, skipped=0, time=0ms
```
Execution complete. Result was null.

# **Spock**

```
G GroovyConsole
                                                                   \timesEile Edit View History Script Help
@Graph('org.spockframework:spock-core:1.2-qroovy-2.5')ı.
     import spock.lang.*
  2.
  3
     class ListSpec extends Specification {
  4
  5
         def "No elements lost or added upon concatenation" () {
  6.
             given:
             def weekdays = ['Mon', 'Tue', 'Wed', 'Thu', 'Fri']8
  9
             def weekend = ['Sat', 'Sun']1011when:
 12def week = weekdays + weekend
 1314then:
 15
             weekdays.size() + weekend.size() == week.size()
 16
 17 }
JUnit 4 Runner, Tests: 1, Failures: 0, Time: 123
Result: org.junit.runner.Result@57b7dd5e
Execution complete.
                                                                    17:2
```
*BDD: Given [initial context], when [event occurs], then [ensure some outcomes]*

### **Power Assert**

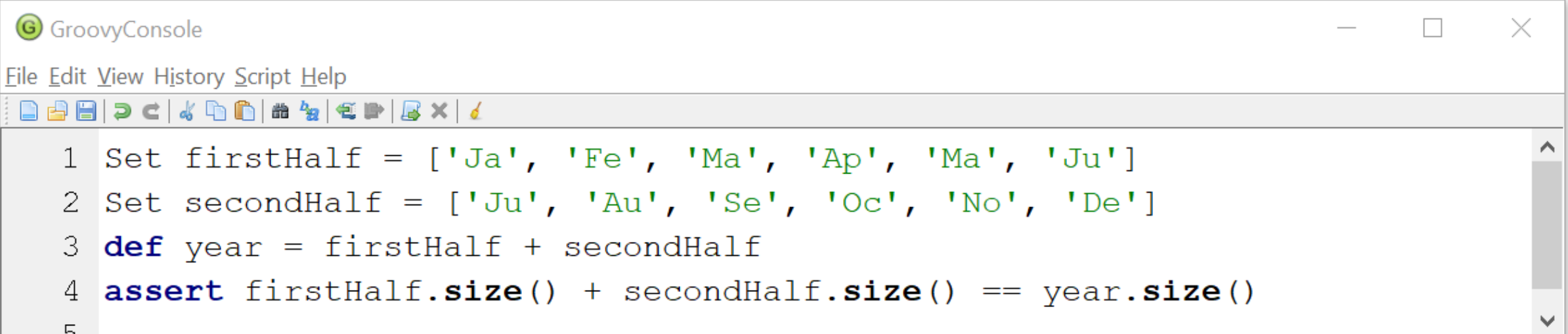

### **Power Assert**

```
G GroovyConsole
                                                                                                                      \timesFile Edit View History Script Help
 1 Set firstHalf = ['Ja', 'Fe', 'Ma', 'Ap', 'Ma', 'Ju']2 Set secondHalf = ['Ju', 'Au', 'Se', 'Oc', 'No', 'De']
   3 def year = firstHalf + secondHalf
   4 assert firstHalf.size() + secondHalf.size() == year.size()
   \overline{5}Exception thrown
Assertion failed:
\alpha assert first Half.size() + second Half.size() == year.size()
                          \Box5<sup>1</sup>11<sub>1</sub>6
                                                        10| ['Ja', 'Fe', 'Ma', 'Ap', 'Ju', 'Au', 'Se', 'Oc', 'No', 'De']
                                               false
                           ['Ju', 'Au', 'Se', 'Oc', 'No', 'De']
       ['Ja', 'Fe', 'Ma', 'Ap', 'Ju']
                                                                                                                         \checkmarkExecution terminated with exception.
                                                                                                                        5:1
```
### **What is the distinguishing characteristic?**

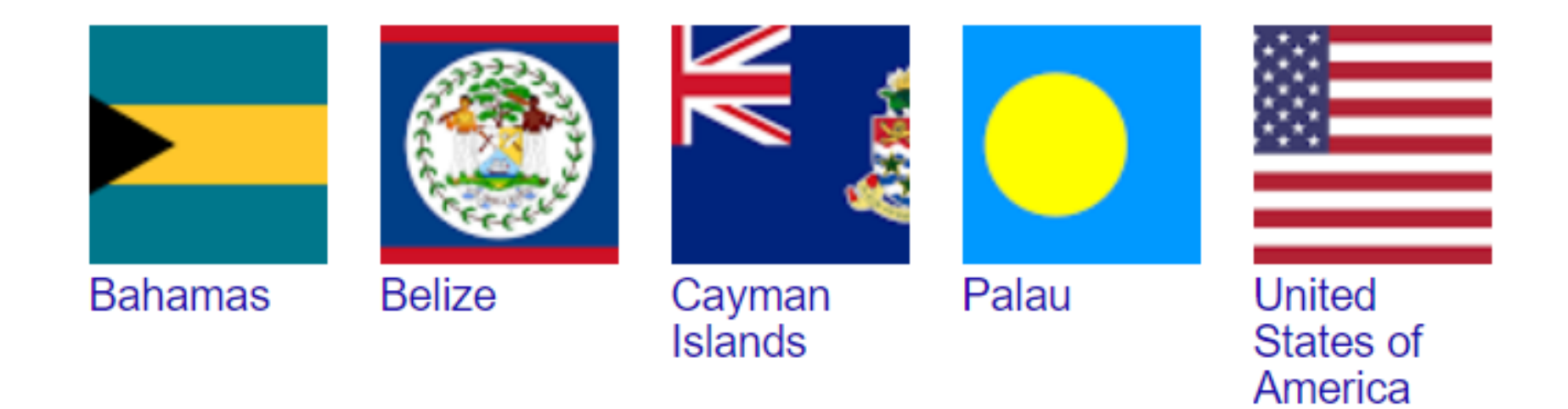

### **Built-in assertions**

```
class Converter {
    static celsius (fahrenheit) {
        (fahrenheit - 32) * 5 / 9
    }
}
```
### **Temperature scales**

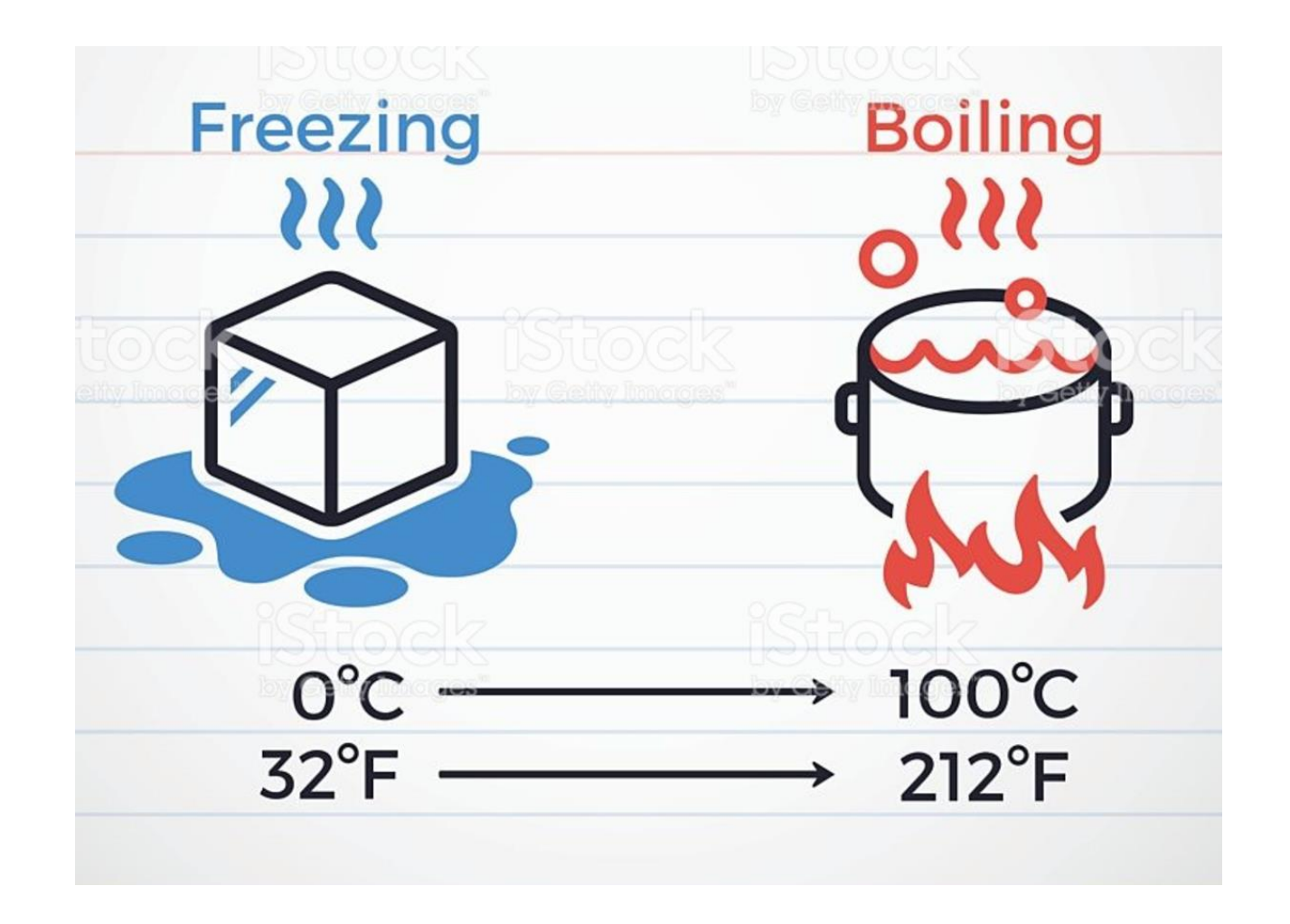

http://www.istockphoto.com/dk/vector/freezing-and-boiling-points-in-celsius-and-fahrenheit-gm533454646-94496887

### **Temperature scales**

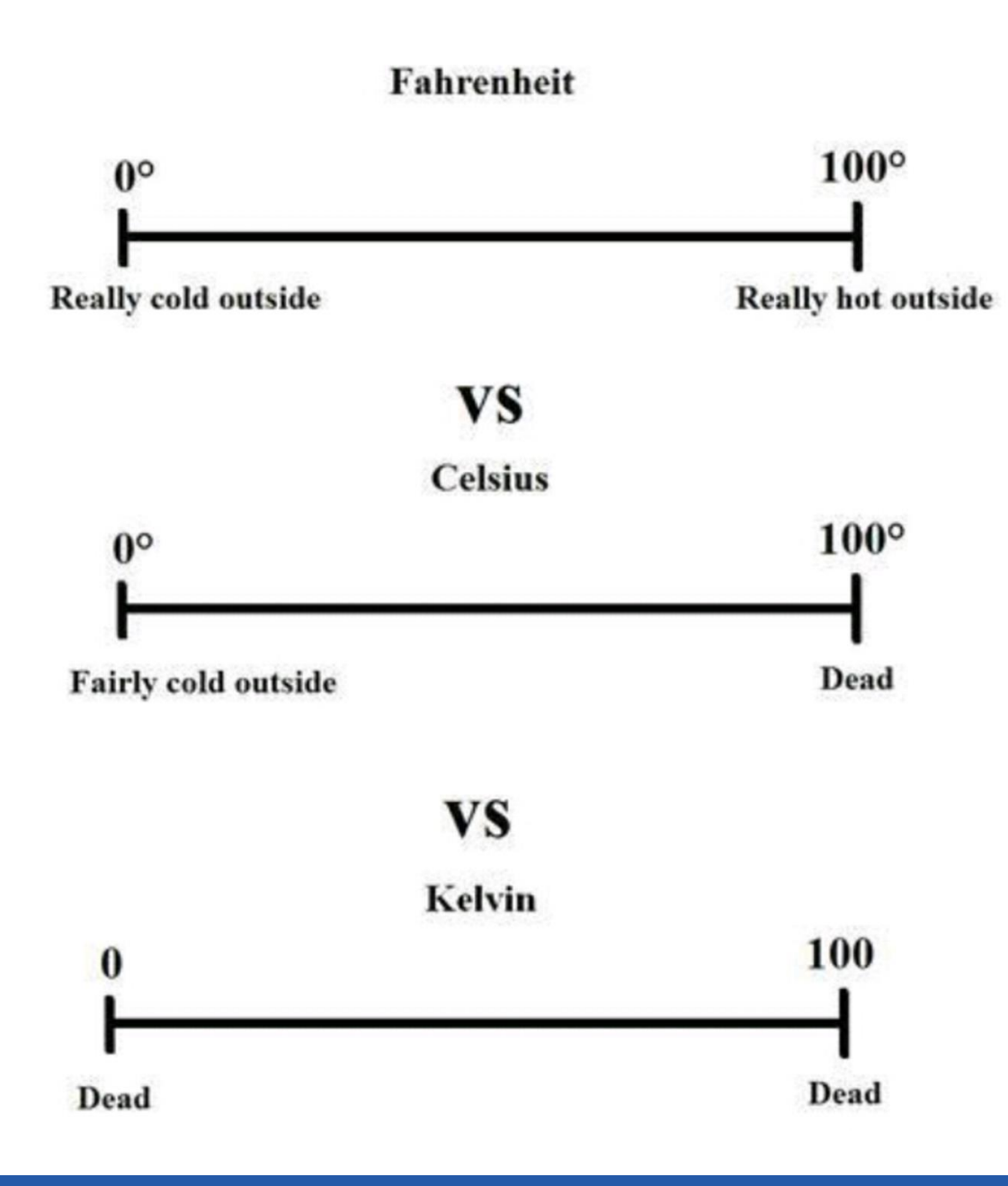

http://imgur.com/gallery/KB3nyXX

### **Built-in assertions**

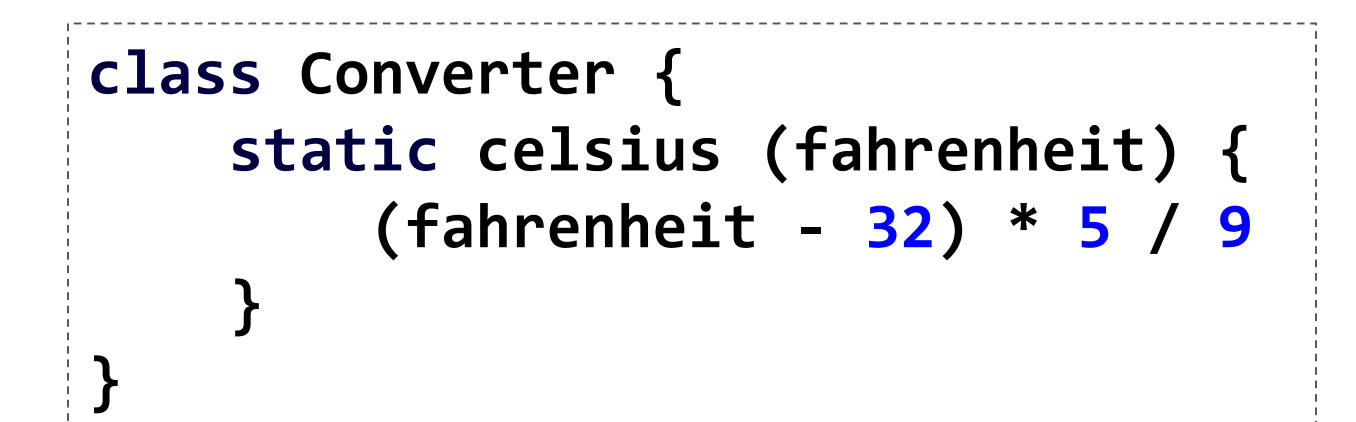

```
import static Converter.celsius
assert 20 == celsius(68)
assert 35 == celsius(95)
assert -17 == cellsius(0).toInteger()assert 0 == celsius(32)
```
# **JUnit5**

```
import org.junit.jupiter.api.*
import static Converter.celsius
class ConverterJUnit5Tests {
    @Test
    void freezing() {
        assert celsius(32) == 0
    }
    @Test
    void boiling() {
        assert celsius(212) == 100
    }
}
```
### **Looking at testing frameworks – other features**

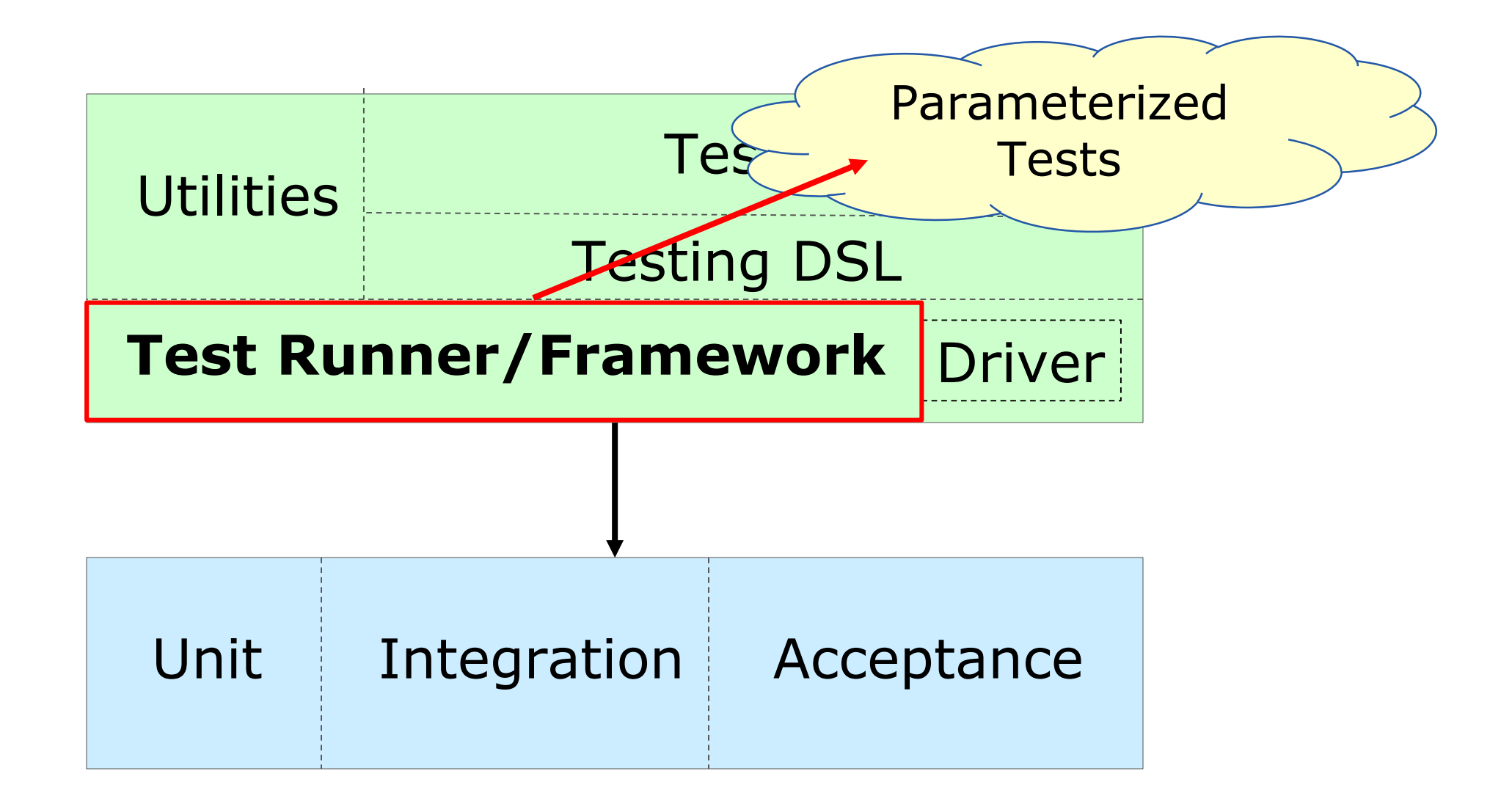

### Parameterized **import** org.junit.Test

```
paulk_asert 2006-2018
    \copyright paulk_asert 2006-2018
\odot
```

```
import org.junit.runner.RunWith
import org.junit.runners.Parameterized
import org.junit.runners.Parameterized.Parameters
import static Converter.celsius
```

```
@RunWith(Parameterized)
class DataDrivenJUnitTest {
 private c, f, scenario
```

```
@Parameters static scenarios() {[
    [0, 32, 'Freezing'],
    [20, 68, 'Garden party conditions'],
    [35, 95, 'Beach conditions'],
    [100, 212, 'Boiling']
]*.toArray()}
```

```
DataDrivenJUnitTest(c, f, scenario)
```

```
this.c = c
this.f = f
this.scenario = scenario
```
**}**

**}**

**}**

```
@Test void convert() {
  def actual = celsius(f)
  def msg = "$scenario: ${f}°F should convert into ${c}°C"
```

```
assert c == actual, msg
```

```
Spock import spock.lang.*
          import static Converter.celsius
          class SpockDataDriven extends Specification {
            def "test temperature scenarios"() {
             expect:
             celsius(tempF) == tempC
             where:
              scenario | tempF || tempC
              'Freezing' | 32 || 0
              'Garden party conditions' | 68 || 20
              'Beach conditions' | 95 || 35
              'Boiling' | 212 || 100
            }
          }
```
SpockDataDriven

test temperature scenarios (SpockDataDriven)

### **Spock - Celsius**

import spock.lang.\* import static Converter.*celsius*

```
class SpockDataDriven extends Specification {
```
#### **@Unroll**

}

}

```
def "Scenario #scenario: #tempFºF should convert to #tempCºC"() {
```

```
expect:
```

```
celsius(tempF) == tempC
```

```
where:
scenario | tempF || tempC
'Freezing' 1 32 || 0
```

```
'Garden party conditions' | 68 || 20
'Beach conditions' | 95 || 34
'Boiling' | 212 || 100
```
### **Spock - Celsius**

import spock.lang.\* import static Converter.*celsius*

```
class SpockDataDriven extends Specification {
```
### **@Unroll**

```
def "Scenario #scenario: #tempFºF should convert to #tempCºC"() {
```

```
expect:
```

```
celsius(tempF) == tempC
```

```
where:
```
}

}

| scenario                  |           | tempF    tempC |
|---------------------------|-----------|----------------|
| 'Freezing'                | $32$ $11$ |                |
| 'Garden party conditions' | 68        | 20             |
| 'Beach conditions'        | 95 II     | 34             |
| 'Boiling'                 | 212       | 100            |

**D** SpockDataDriven

• Scenario Freezing: 32°F should convert to 0°C (SpockDataDriven)

• Scenario Garden party conditions: 68°F should convert to 20°C (SpockDataDriven)

- **O Scenario Beach conditions: 95°F should convert to 34°C** (SpockDataDriven)
- Scenario Boiling: 212ºF should convert to 100°C (SpockDataDriven)

### **Other Groovy features**

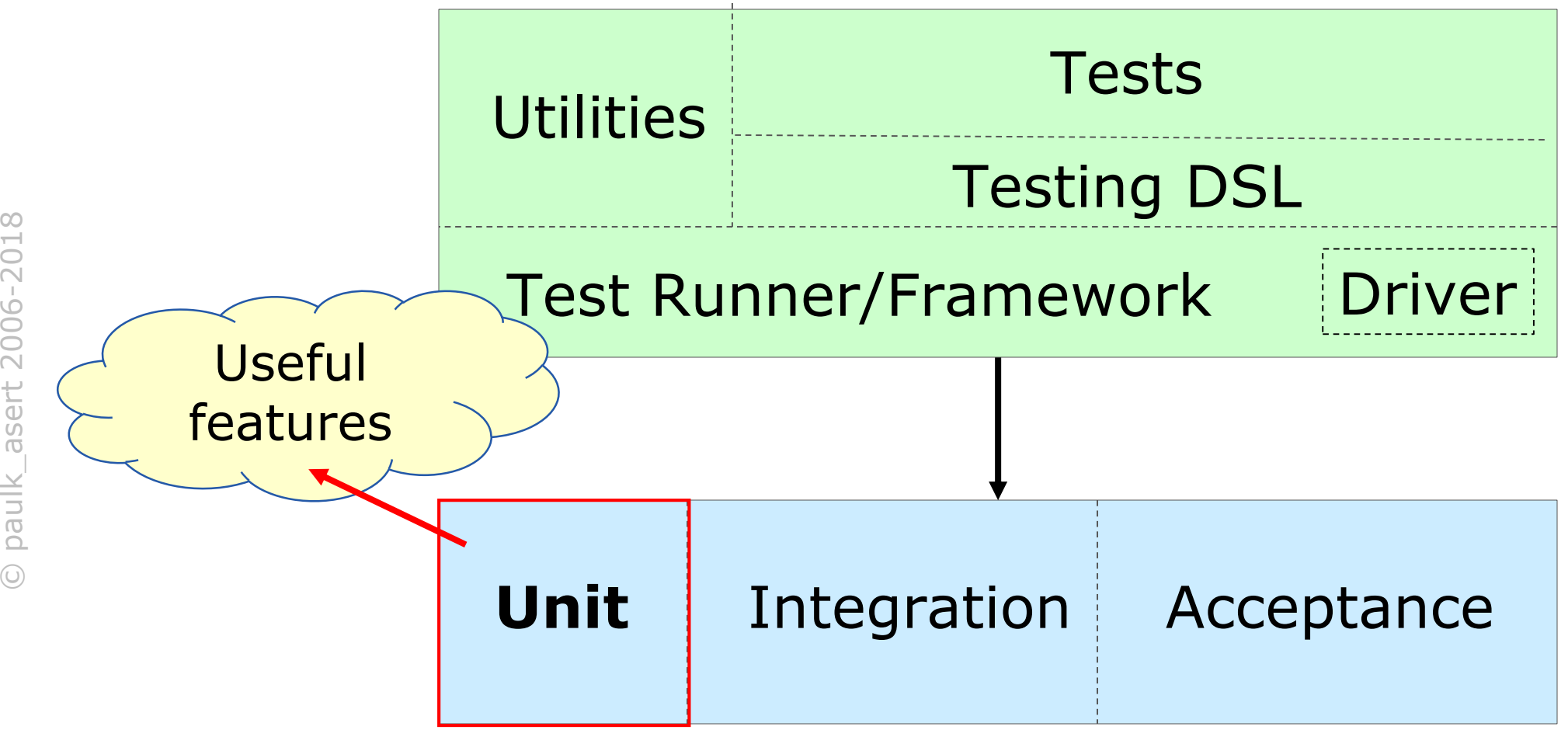

# **Other useful features for Unit testing**

Mocking

- Metaprogramming options
- Spocks Mock/Spy

**Tricks** 

- Peeking into private fields/calling private methods
- Generally no need for an assertion framework
	- Hamcrest, FEST, AssertJ, Google truth

### **Other Groovy features**

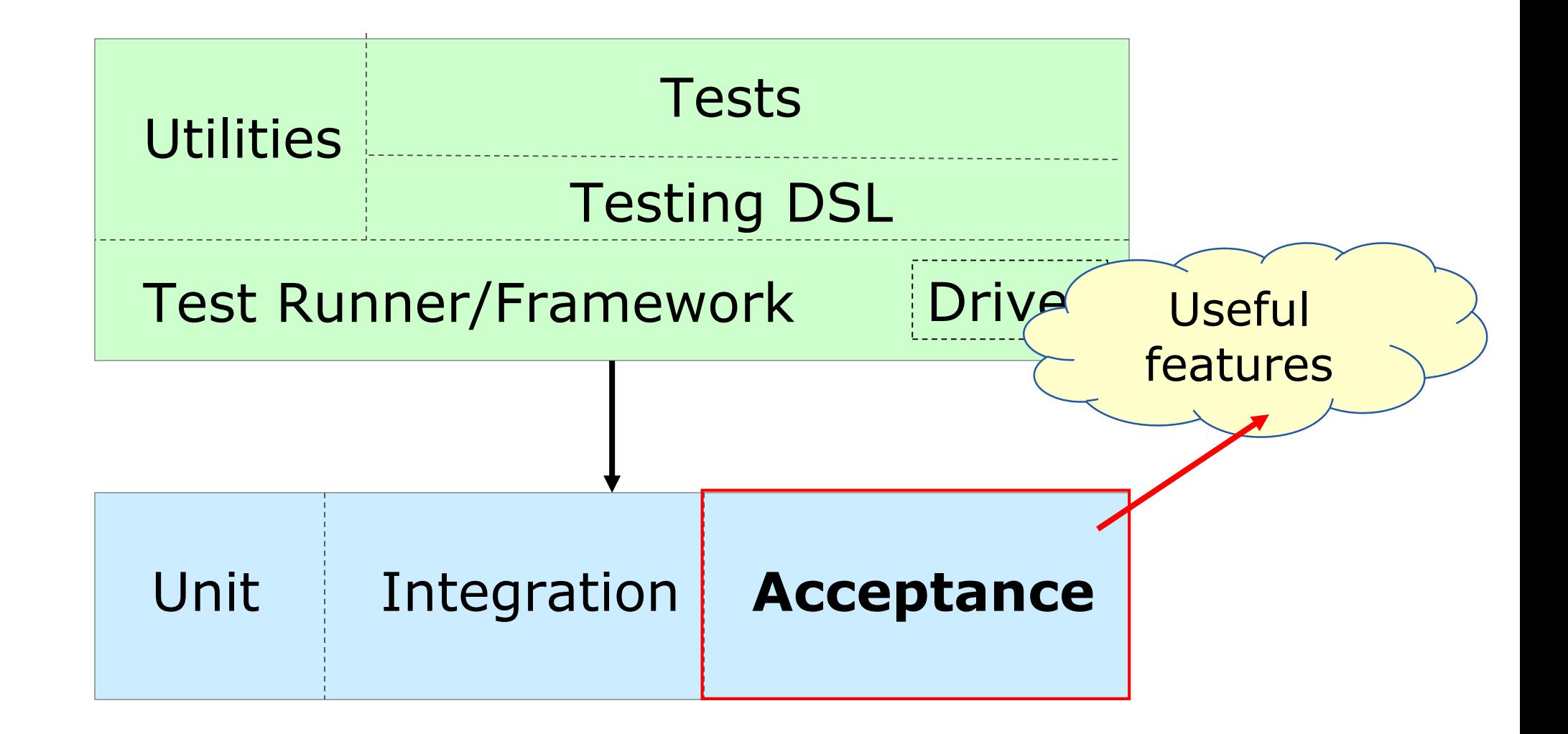

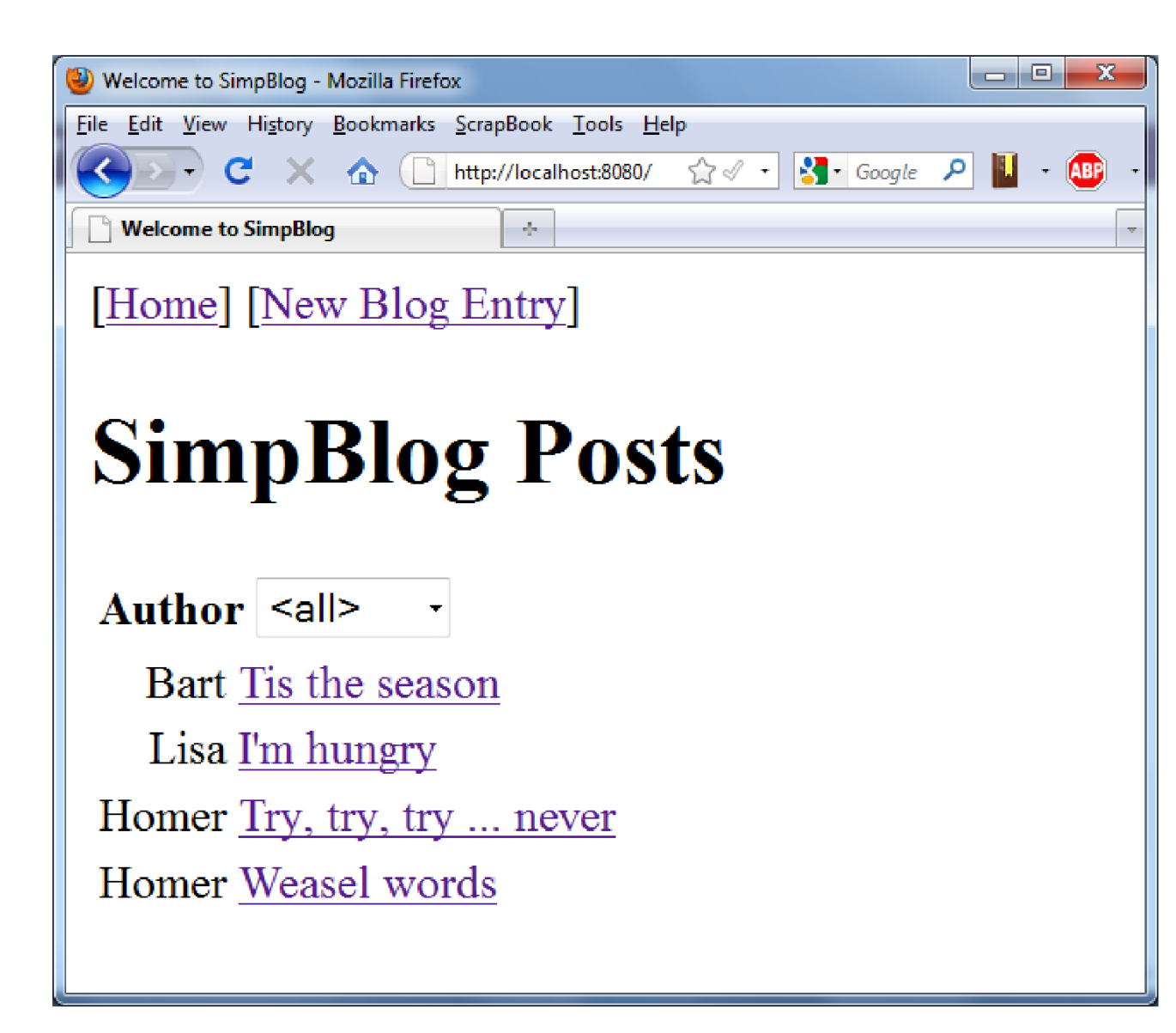

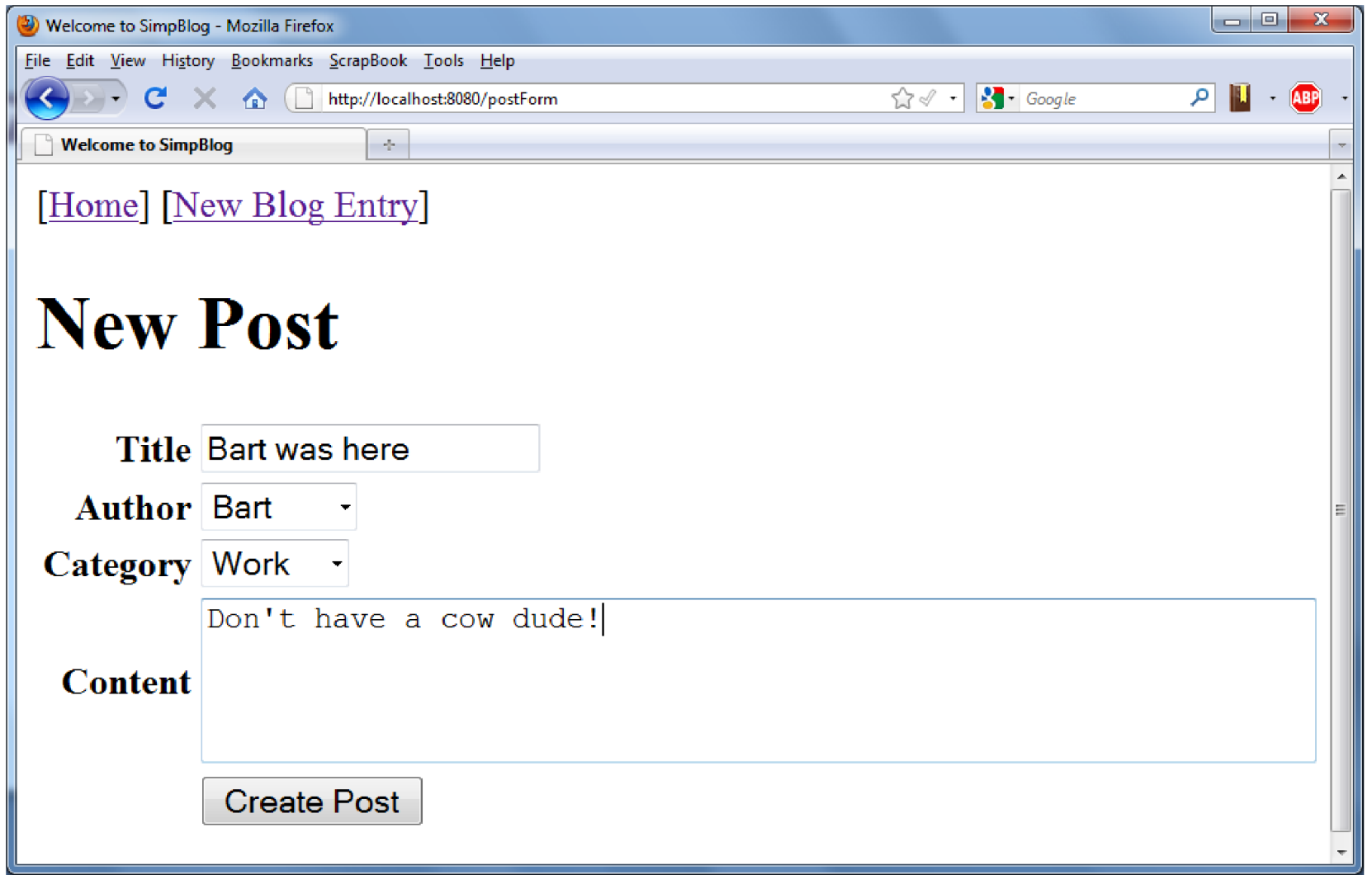

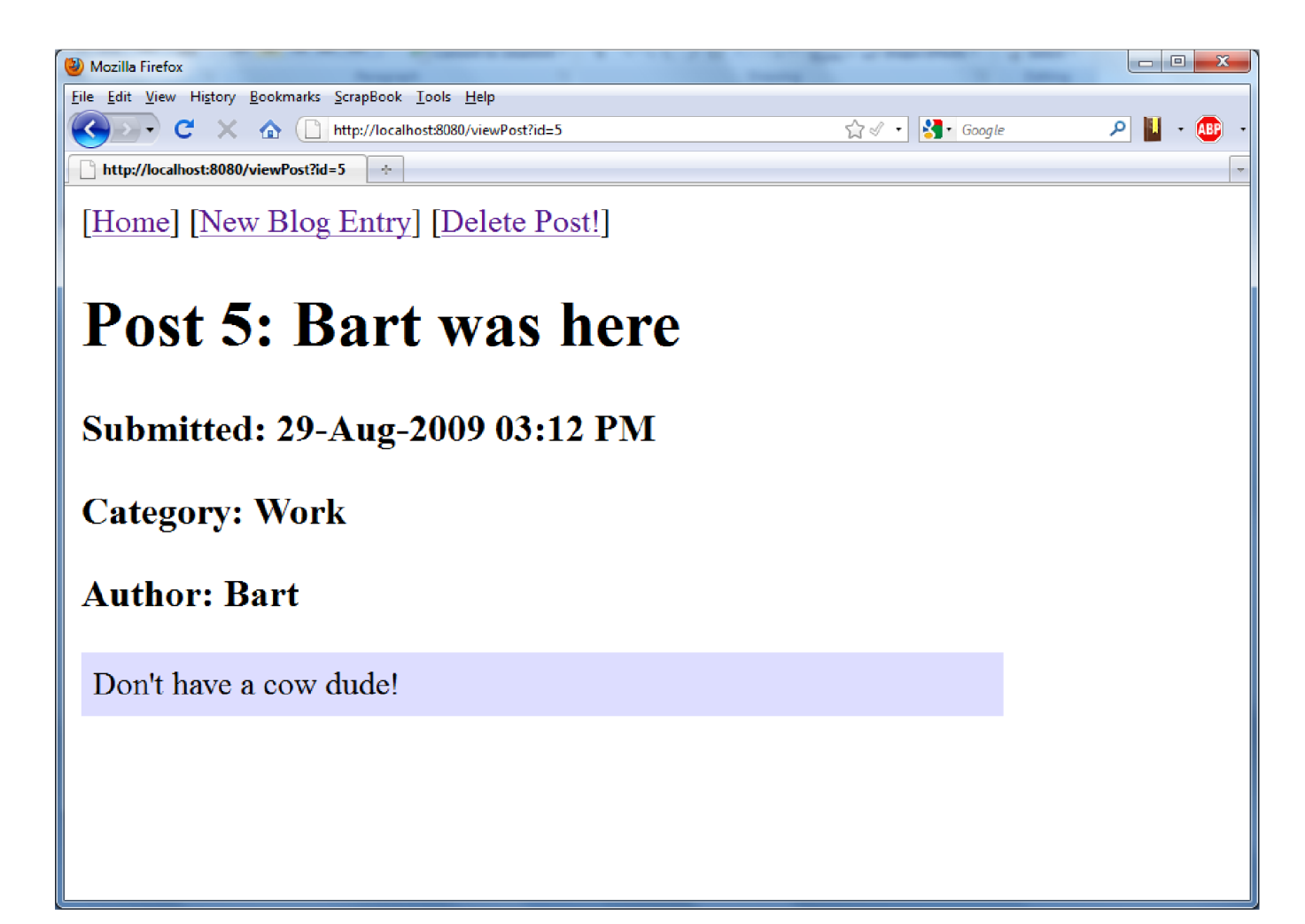

### **Looking at web drivers**

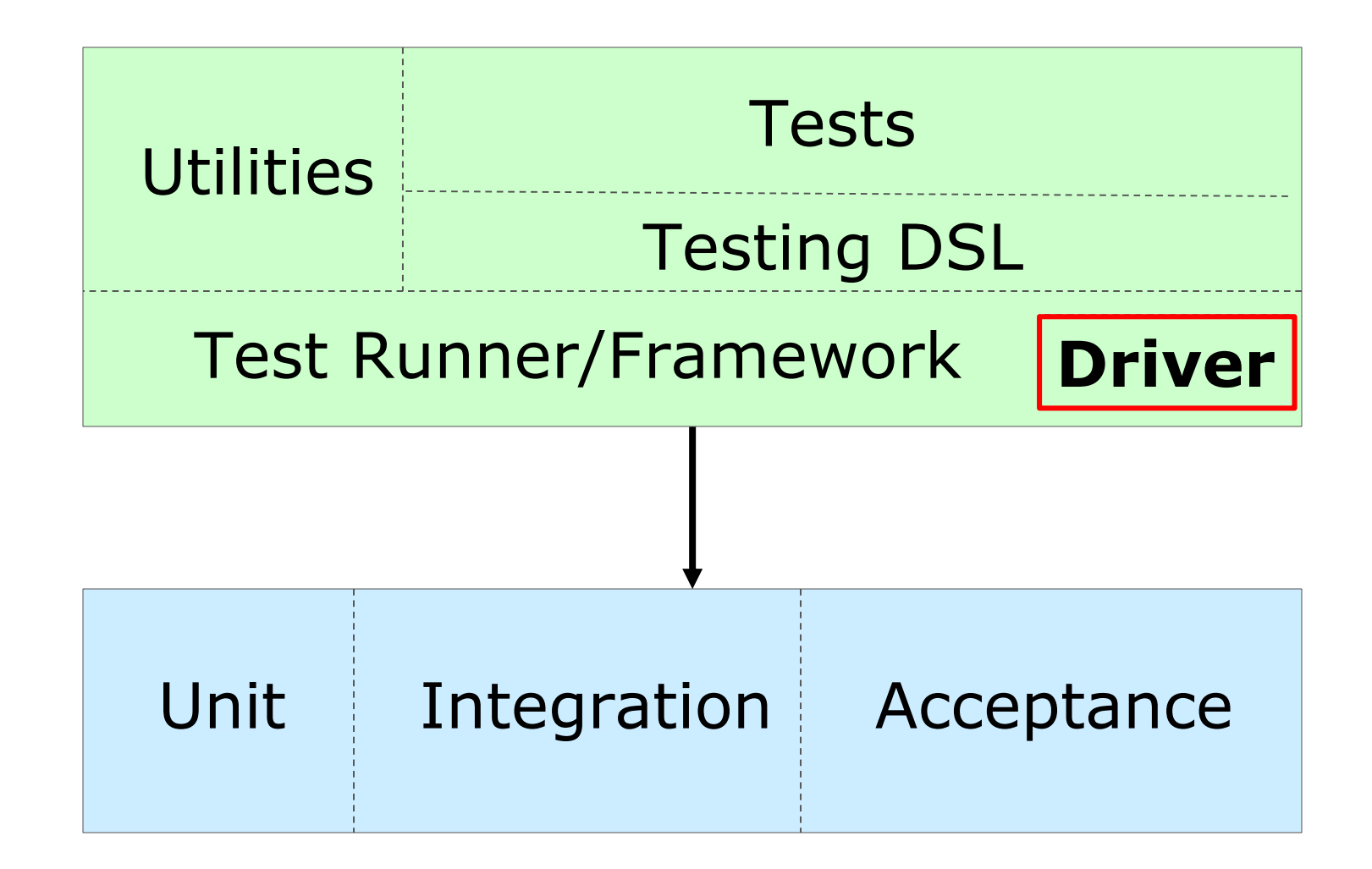

# **Web testing drivers**

None Regex XmlSlurper Cyberneko **JSoup HttpBuilder** HttpBuilderNG

WebTest HtmlUnit Geb WebDriver Selenium **JWebUnit** Arquillian

**Cucumber JBehave Serenity** RobotFramework Concordion EasyB Tumbler FitNesse/Slim

**JMeter Ersatz** 

```
def html = new URL('http://localhost:8080').text
assert html.contains('<title>Welcome to SimpBlog</title>')
html.find(~'<title>(.*)</title>') { all, title ->
    assert title == 'Welcome to SimpBlog'
}
```

```
def page = new XmlSlurper().parse('http://localhost:8080/viewPost?id=1')
assert page.body.h1.text().contains('Christmas')
assert page.body.h3[1].text() == 'Category: Home'
assert page.body.h3[2].text() == 'Author: Bart'
assert page.body.table.tr.td.p.text() ==
        "Aren't we forgeting the true meaning of this day? You know,
the birth of Santa."
```

```
@Grab('net.sourceforge.nekohtml:nekohtml:1.9.22')
import org.cyberneko.html.parsers.SAXParser
def parser = new XmlSlurper(new SAXParser())
def page = parser.parse('http://localhost:8080/viewPost?id=1')
assert page.BODY.H1.text().contains('Christmas')
assert page.BODY.H3[1].text() == 'Category: Home'
assert page.BODY.H3[2].text() == 'Author: Bart'
assert page.BODY.TABLE.TBODY.TR.TD.P.text() ==
        "Aren't we forgeting the true meaning of this day? You 
know, the birth of Santa."
```

```
@Grab(group='org.codehaus.groovy.modules.http-builder',
   module='http-builder', version='0.5.0-RC1')
import groovyx.net.http.*
import static groovyx.net.http.ContentType.URLENC
def http = new HTTPBuilder('http://localhost:8080')
def postBody = [title: 'Bart was here (and so was HttpBuilder)'.content: 'Cowabunga Dude!', author: '1', category: '3']
http.post(path:'/addPost', body: postBody,
        requestContentType: URLENC) { resp, html ->
    assert resp.contentType == 'text/html'
    assert resp.status == 200assert html.BODY.H1.text().matches('Post.*: Bart was here.*')
    assert html.BODY.H3[1].text() == 'Category: Home'
    assert html.BODY.H3[2].text() == 'Author: Bart'
    assert html.BODY.TABLE.TR.TD.P.text() == 'Cowabunga Dude!'
```

```
HtmlUnit class TestSimpBlogJUnit4 {
                              def page
                              @Before
                              void setUp() {
                                  page = new WebClient().getPage('http://localhost:8080/postForm')
                                  assert 'Welcome to SimpBlog' == page.titleText
                              }
                              @Test
                              void bartWasHere() {
                                 // fill in blog entry and post it
                                  def form = page.getFormByName('post')
                                  form.getInputByName('title').setValueAttribute('Bart was here (HtmlUnit JUnit4)')
                                  form.getSelectByName('category').getOptions().find {
                                     it.text == 'School' }.setSelected(true)
                                  form.getTextAreaByName('content').setText('Cowabunga Dude!')
                                  def result = form.getInputByName('btnPost').click()
                                 // check blog post details
                                  assert result.getElementsByTagName('h1').item(0).
                                          textContent.matches('Post.*: Bart was here.*')
                                  def h3headings = result.getElementsByTagName('h3')
                                  assert h3headings.item(1).textContent == 'Category: School'
                                  assert h3headings.item(2).textContent == 'Author: Bart'
                                 // expecting: <table><tr><td><p>Cowabunga Dude!</p>...</table>
                                  def cell = result.getByXPath('//TABLE//TR/TD')[0]
```
**assert cell.textContent.trim() == 'Cowabunga Dude!'**

**}**

**}**

```
\bullet\quad \bullet\quad \bulletthen:
   page.titleText == 'Welcome to SimpBlog'
   result.getElementsByTagName('h1').item(0).textContent.matches("Post.*: $aut
   subheadings.item(1).textContent == "Category: $category"
   subheadings.item(2).textContent == "Author: $author"and:// Optional use of 'and:'
   para.textContent == content
 where:
   author << ['Bart', 'Homer', 'Lisa']
   category << ['Home', 'Work', 'Food']
```
When creating a new blog entry (TestSimpBlogSpock):

<sup>1</sup> <sup>(or</sup>) TestSimpBlogSpock

When Bart posts a Home blog with content 'foo' it should succeed (TestSimpBlogSpock)

When Homer posts a Work blog with content 'bar' it should succeed (TestSimpBlogSpock)

When Lisa posts a Food blog with content 'baz' it should succeed (TestSimpBlogSpock)

**}**

```
@Grab("org.gebish:geb-core:1.1.1")
@Grab("org.seleniumhq.selenium:selenium-chrome-driver:3.4.0")
@Grab("org.seleniumhq.selenium:selenium-support:3.4.0")
import geb.Browser
Browser.drive {
    go 'http://localhost:8080/postForm'
    assert title == 'Welcome to SimpBlog'
    $("form").with {
        title = "Bart was here (Geb)"
        author = 'Bart'
        category = 'School'
        content = "Cowabunga Dude!"
        btnPost().click()
    }
    assert $("h1").text().matches("Post \\d+: Bart was here.*")
    assert $("h3")[1].text() == 'Category: School'
    assert $("h3")[2].text() == 'Author: Bart'
    assert $("p").text() == "Cowabunga Dude!"
```

```
Geb with pages
```

```
class NewPostPage extends Page {
    static url = "http://localhost:8080/postForm"
    static at = { title == 'Welcome to SimpBlog' }
    static content = {
        blogTitle { $("form").title() } // !title
        blogger { $("form").author() }
        label { $("form").category() }
        blogText { $("form").content() } // !content
        post(to: ViewPostPage) { btnPost() }
    }
}
class ViewPostPage extends Page {
    static at = { $("h1").text().contains('Post') }
    static content = {
        mainHeading { $("h1").text() }
        categoryHeading { $("h3")[1].text() }
        authorHeading { $("h3")[2].text() }
        blogText { $("p").text() }
    }
}
```

```
Geb with pages
```

```
class NewPostPage extends Page {
     static url = "http://localhost:8080/postForm"
     static at = { title == 'Welcome to SimpBlog' }
     static content = {
        blogTitle { $("form").title() } // !title
Browser.drive {
          blogger { $("form").author() }
to NewPostPage
          label { $("form").category() }
          blogText { $("form").content() } // !content
          posted by: ViewPostPage)
     }
class ViewPostPage extends Page {
blogText.value 'Cowabunga Dude!'
     \mathsf{S}^\dagger b \mathsf{post}.\mathsf{click}()static content = {
          mainHeading { $("h1").text() }
assert at(ViewPostPage)
          categoryHeading { $("h3")[1].text() }
          abber c maximically and the set of the set of the set of the set of the set of the set of the set of the set of the set of the set of the set of the set of the set of the set of the set of the set of the set of the set 
          blogText { $("p").text() }
     }
              assert at(NewPostPage)
              blogTitle.value 'Bart was here (Geb pages)'
              blogger.value 'Bart'
              label.value 'School'
              assert mainHeading ==~ "Post \\d+: Bart was here.*"
              assert categoryHeading == 'Category: School'
              assert authorHeading == 'Author: Bart'
              assert blogText == 
"Cowabunga Dude!"
        }
```
**}**

**}**

```
ant.webtest(name: 'Test SimpBlog') {
  invoke url: "http://localhost:8080/",
      description: "Home Page"
  verifyTitle text: "Welcome to SimpBlog"
  group description: "Post New Blog Entry", {
    clickLink label: "New Blog Entry"
    setInputField name: "title",
        value: "Bart was here (and so was WebTest with Groovy)"
    setSelectField name: "category", text: "School"
    setInputField name: "content", value: "Cowabunga Dude!"
    clickButton name: "btnPost"
  group description: "Check Blog Post", {
   verifyElementText type: "h1", regex: "true",
        text: "Post.*: Bart was here.*"
   verifyXPath xpath: "//h3[2]/text()", text: "Category: School"
   verifyXPath xpath: "//h3[3]/text()", text: "Author: Bart"
   verifyElementText type: "p", text: "Cowabunga Dude!"
```
#### **Case Study: Cucumber**

```
//…
Given(~/^we are on the create blog entry page$/) { ->
    tester = new BlogTester('http://localhost:8080/postForm')
    tester.checkTitle 'Welcome to SimpBlog'
}
When(~/^I have entered '([^']*)' as the title$/) { String title ->
    formFields.title = title
}
When(~/^I have entered '([^']*)' into the content$/) { String content ->
    formFields.content = content
}
When(~/^I have selected '([^']*)' as the category$/) { String category ->
    formFields.category = category
}
When(~/^I click the 'Create Post' button$/) { ->
    tester.postBlog(formFields)
}
Then(~/^I expect the entry to be posted$/) { ->
    tester.checkHeadingMatches formFields.title
    tester.checkSubheading 'Category', formFields.category
    tester.checkPostText formFields.content
    tester.checkSubheading 'Author', formFields.author
}
```

```
//…
                                Given(~/^we are on the create blog entry page$/) { ->
                                    tester = new BlogTester('http://localhost:8080/postForm')
                                    tester.checkTitle 'Welcome to SimpBlog'
                                 }
                                When(~/^I have entered '([^']*)' as the title$/) { String title ->
                                    formFields.title = title
                                 }
                                                                                 Me content ->
                                 \overline{M} b \overline{M} as \overline{M} as the category ->
        Given we are on the create blog entry page
        }
When I have entered 'Bart was here (Cuke Groovy)' as the title
           And I have entered 'Cowabunga Dude!' into the content
           tester.postBlog(formFields)
And I have selected 'Home' as the category
           }
And I have selected 'Bart' as the author
           And I click the 'Create Post' button
        Then I expect the entry to be posted
                                          tester.com/www.checksubjeck.com/www.checksub
                                    tester.checkPostText formFields.content
                                    tester.checkSubheading 'Author', formFields.author
                                 }
    Feature: Use the blogging system
      Scenario: Bart posts a new blog entry
Case Study:
Cucumber
```
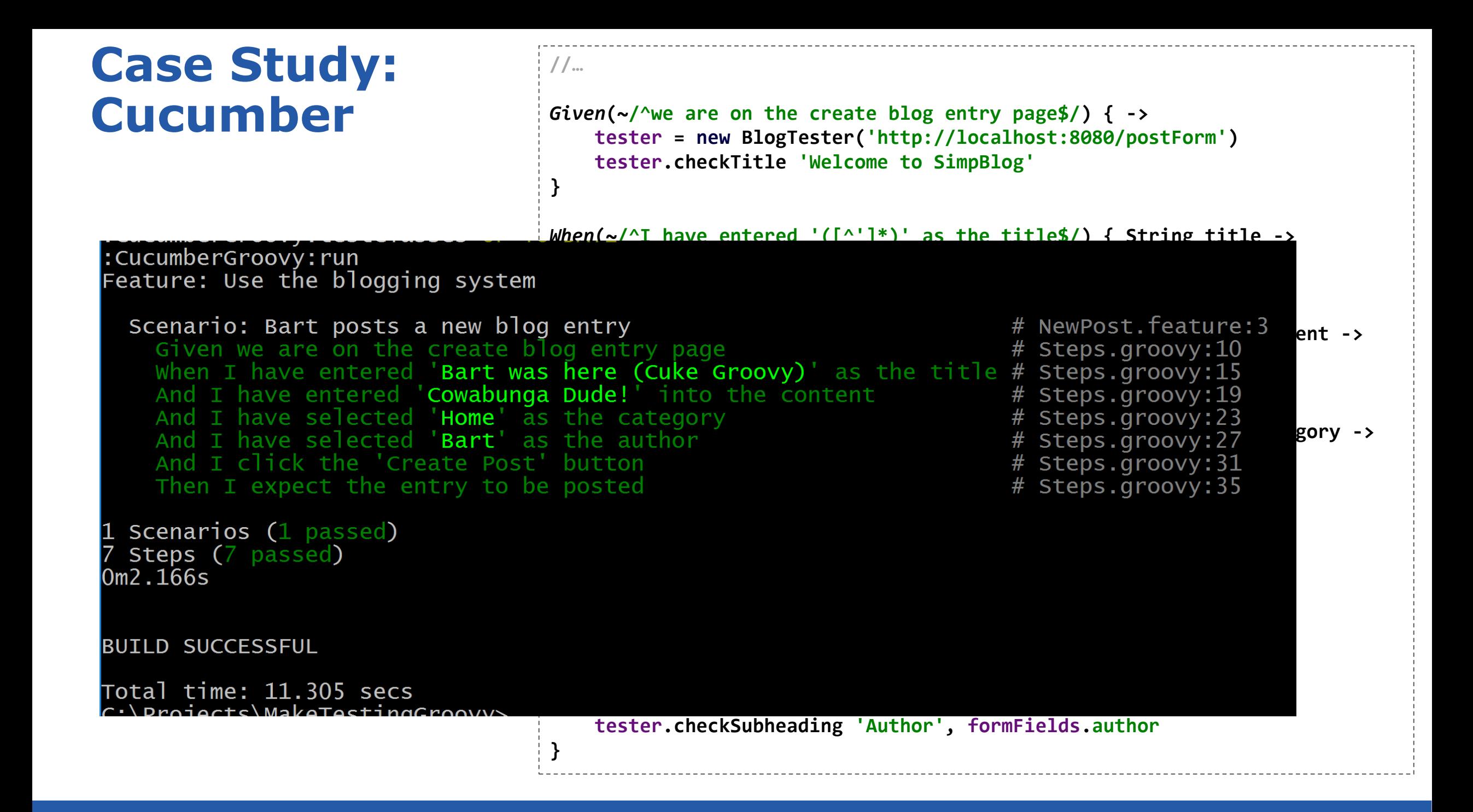

# **Other Web Drivers**

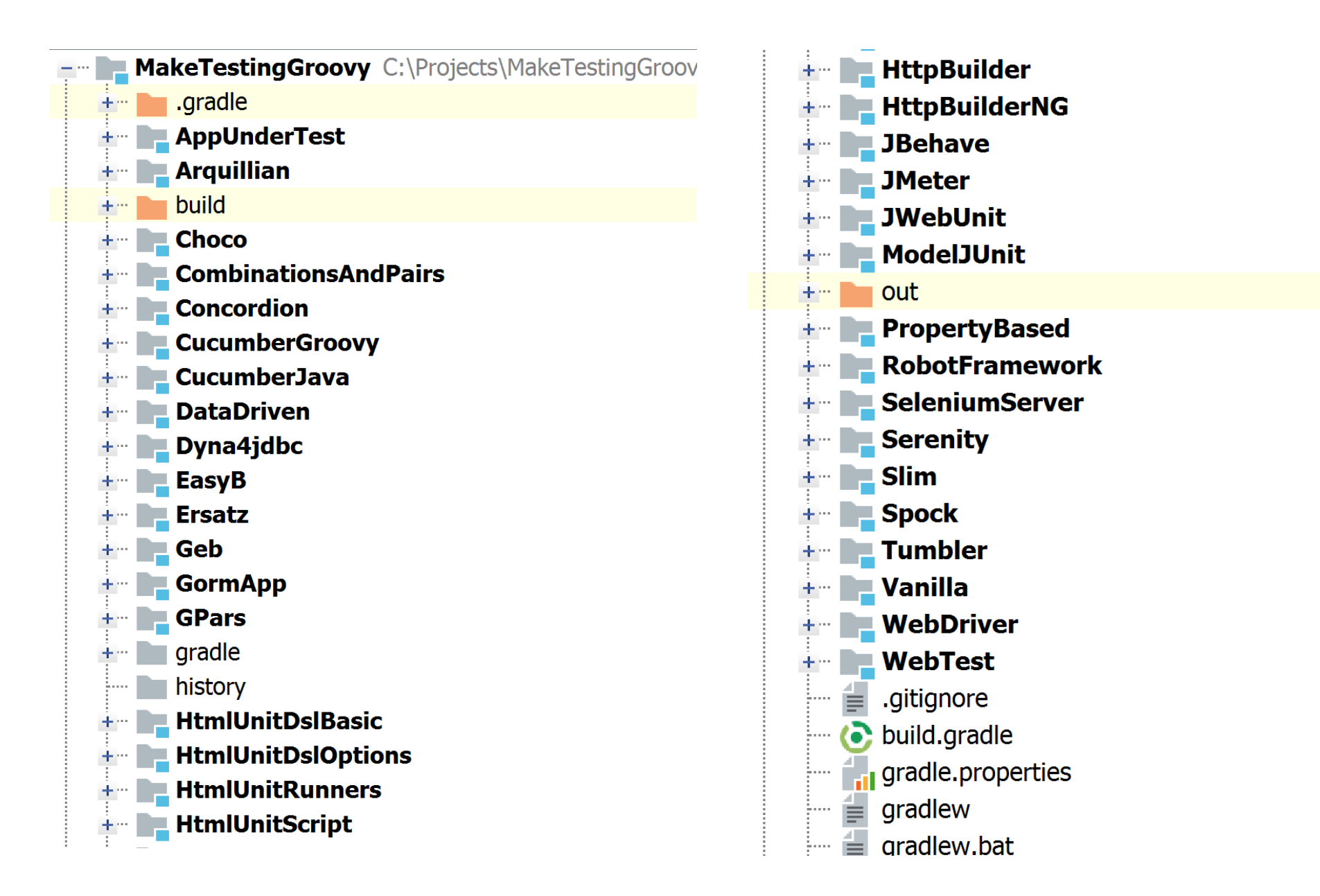

# **Looking at testing utilities**

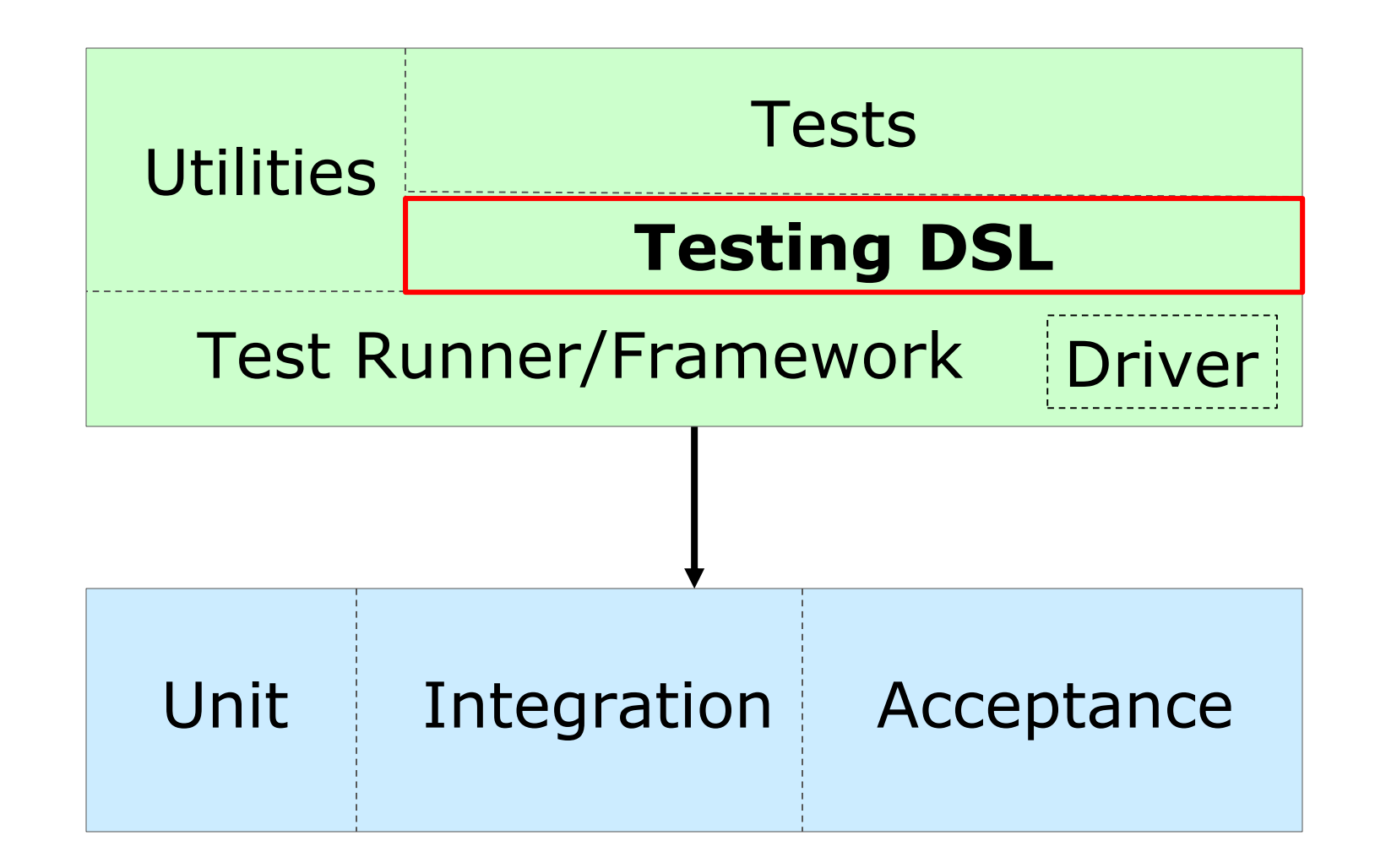

# **Testing DSLs**

#### Low-level "DSL/fluent API"

```
def form = page.getFormByName('post')
form.getInputByName('title').setValueAttribute('Bart was here (HtmlUnit JUnit4)')
form.getSelectByName('category').getOptions().find {
        it.text == 'School' }.setSelected(true)
```
Medium-level DSL

clickLink label: "New Blog Entry" setInputField name: "title", value: "Bart was here (and so was WebTest with Groovy)" setSelectField name: "category", text: "School" setInputField name: "content", value: "Cowabunga Dude!" clickButton name: "btnPost"

Higher-level DSL

**post blog from** *Bart* **with title "Bart rulz!" and category** *School* **and content "Cowabunga Dude!"**

#### **DSLs: Fluent API**

**}**

```
class BlogTestCase extends GroovyTestCase {
    def page
    def lastResult
    void setUp() {
        page = new WebClient().getPage('http://localhost:8080/postForm')
    }
    def checkTitle(String title) {
        assert title == page.titleText
    }
    def prepareBlog() {
        new PrepareBlogEmpty()
    }
   // ...
```
#### **DSLs: Fluent API**

**}**

```
// ...
def postBlog(Map params) {
    def form = page.getFormByName('post')
    form.getInputByName('title').setValueAttribute(params.title)
    form.getSelectByName('category').options.find {
        it.text == params.category
    }.setSelected(true)
    form.getSelectByName('author').options.find {
        it.text == params.author
    }.setSelected(true)
    form.getTextAreaByName('content').setText(params.content)
    lastResult = form.getInputByName('btnPost').click()
}
def checkHeadingMatches(String regex) {
    def heading = lastResult.getElementsByTagName('h1').item(0)
    assert heading.textContent.matches(regex)
}
// ...
```
#### **DSLs: Fluent API**

```
class TestSimpBlogFluentApi extends BlogTestCase {
    void setUp() {
        super.setUp()
        checkTitle('Welcome to SimpBlog')
    }
    void testBartWasHere() {
        prepareBlog()
            .withTitle('Bart was here (HtmlUnit FluentApi)')
            .withAuthor('Bart')
            .withCategory('School')
            .withContent('Cowabunga Dude!')
            .post()
        checkHeadingMatches 'Post.*: Bart was here.*'
        checkSubheading 1, 'Category: School'
        checkSubheading 2, 'Author: Bart'
        checkPostText 'Cowabunga Dude!'
    }
```
#### **DSLs: command chains**

```
class TestSimpBlogDsl extends BlogTestCase {
    private the, has, a, with, heading
    void setUp() {
       super.setUp()
    }
    def post(_a) {
        [
               blog: { _with ->
                    [title: { postTitle ->
                        [and: { __with ->
                            [author: { postAuthor ->
                                [and: { ___with ->
                                    [category: { postCategory ->
                                        [and: { ____with ->
                                            [content: { postContent ->
                                                postBlog(title: postTitle,
                                                        author:postAuthor,
                                                        content:postContent,
                                                        category: postCategory)
               } ]} ]} ]} ]} ]} ]} ]}
       ]
    }
    def check(_the) {
        [
               browser: { _has -> [title: { checkTitle it }]},
               main: { _heading -> [matches: { checkHeadingMatches it }]},
               category: { _has -> [value: { checkSubheading 1, "Category: $it" }]},
               author: { _has -> [value: { checkSubheading 2, "Author: $it" }]},
               blog: { _has -> [text: { checkPostText it }]}
        ]
    }
    // ...
```
#### **DSLs: command chains**

**// ...**

**}**

```
void testBartWasHere() {
    check the browser has title 'Welcome to SimpBlog'
    post a blog with title 'Bart was here (HtmlUnit DSL)' \
        and with author 'Bart' \
        and with category 'School' \
        and with content 'Cowabunga Dude!'
    check the main heading matches 'Post.*: Bart was here.*'
    check the category has value 'School'
    check the author has value 'Bart'
    check the blog has text 'Cowabunga Dude!'
}
```
# **Testing DSLs**

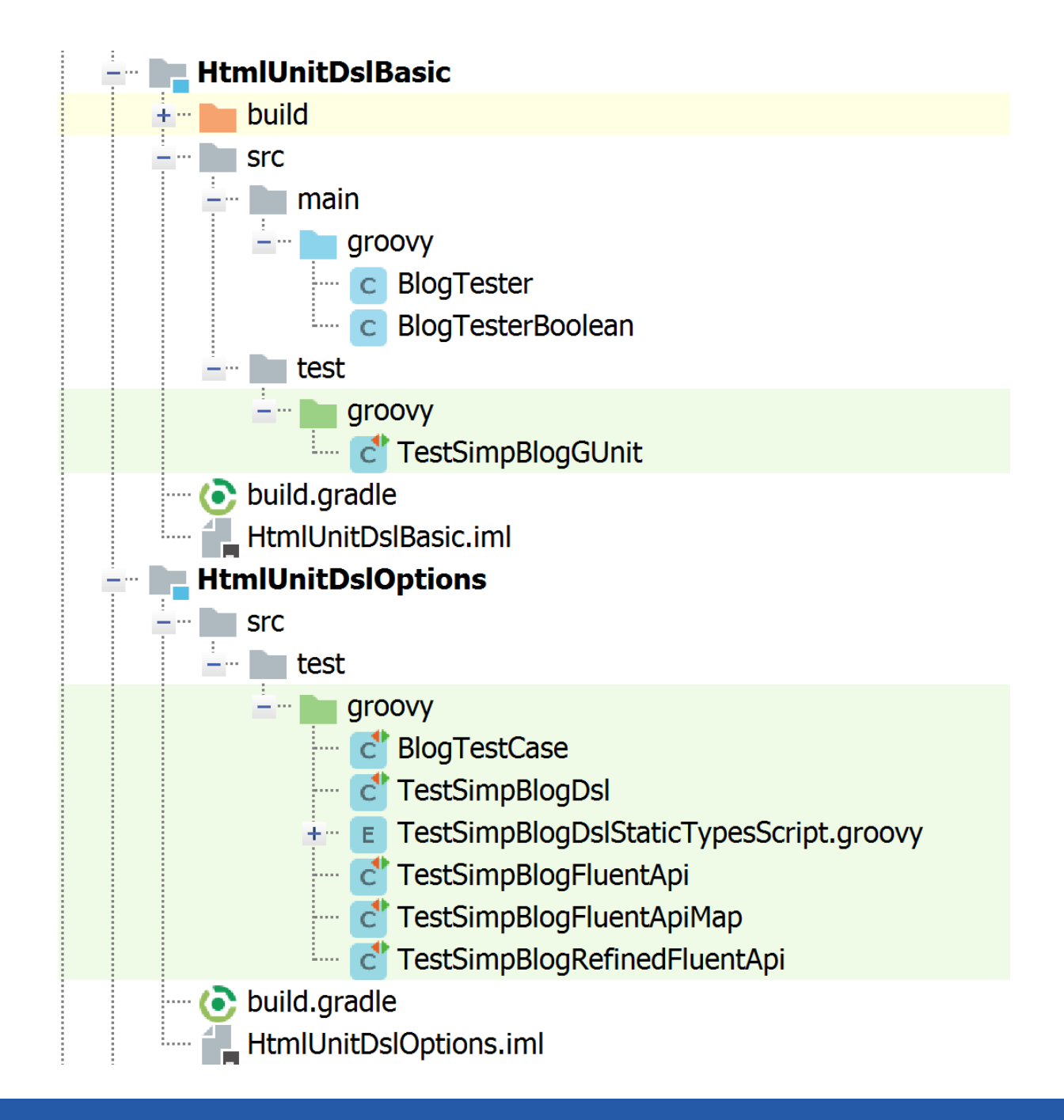

# **Testing Utilities**

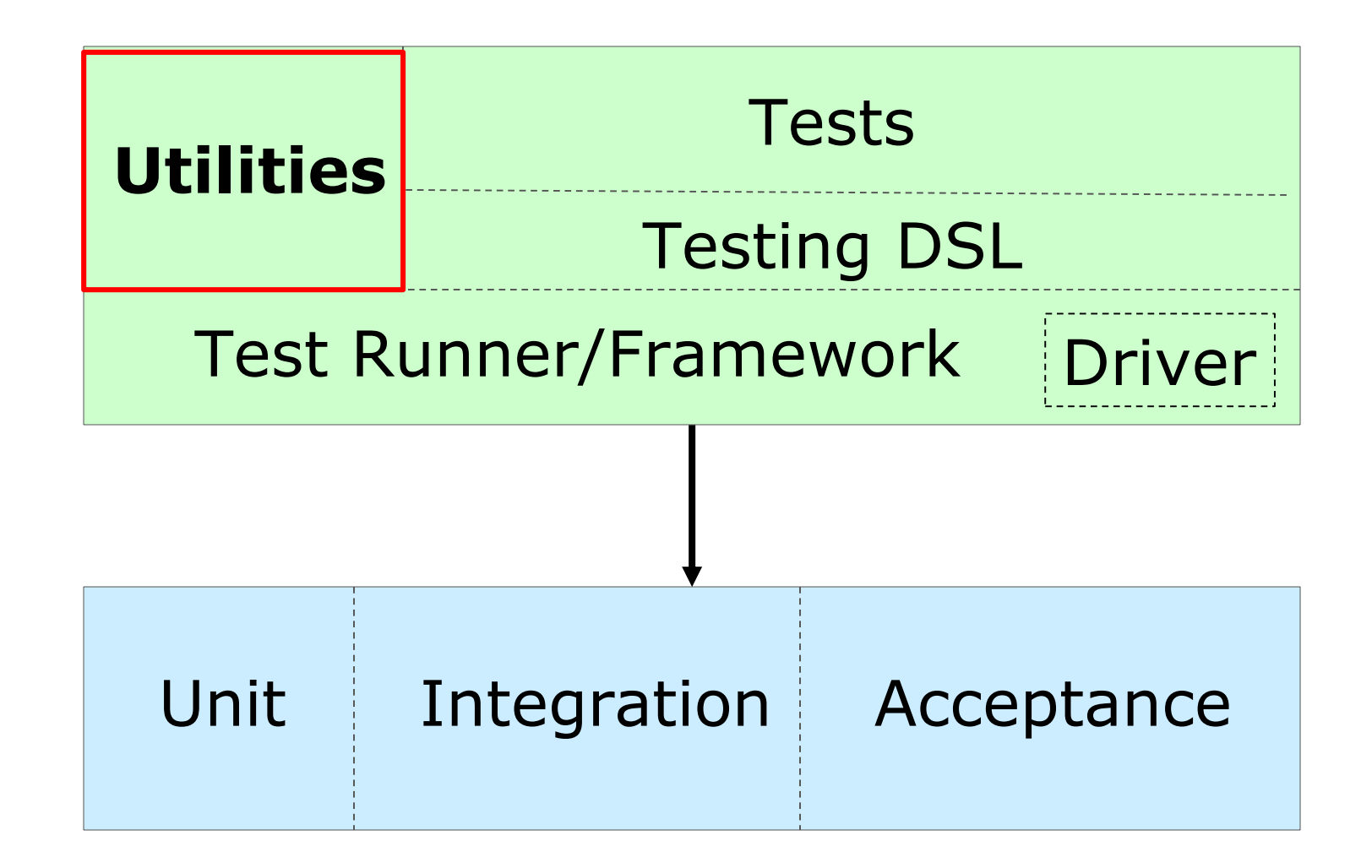

# **Testing Utilities**

- All combinations
- All pairs
- Property-based testing
- GPars
- Constraint programming ModelJUnit

# **All Combinations**

## • Description

- Don't have a bunch of hard-coded, hard to maintain manual test data or even manually generated **CSV file**
- Much better to generate test cases from succinct expressions of what you are trying to achieve

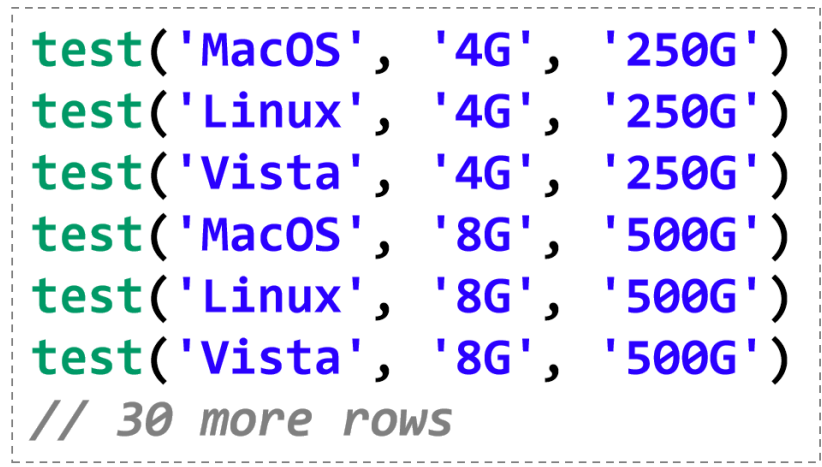

```
['MacOS', 'Linux', 'Vista'],
  [ '2G', '4G', '6G', '8G'][ '250G', '350G', '500G']].combinations().each{
 os, mem, disk ->
 test(os, mem, disk)
```
# **All Combinations Case Study**

```
import com.gargoylesoftware.htmlunit.WebClient
def combos = [["Bart", "Homer", "Marge", "Lisa", "Maggie"],
              ["Work", "School", "Home", "Travel", "Food"],
              ["foo", "bar", "baz"]].combinations()
println "Found ${combos.size()} combos"
combos.each { author, category, content ->
    postAndCheck category, author, content
def postAndCheck(String category, String author, String content) {
   \frac{1}{2}...
   // details not shown (ran with HtmlUnit)
  \frac{1}{2}...
```
Found 75 combos

# **All Pairs**

AKA:

- **Pairwise** testing
- **Orthogonal** array testing

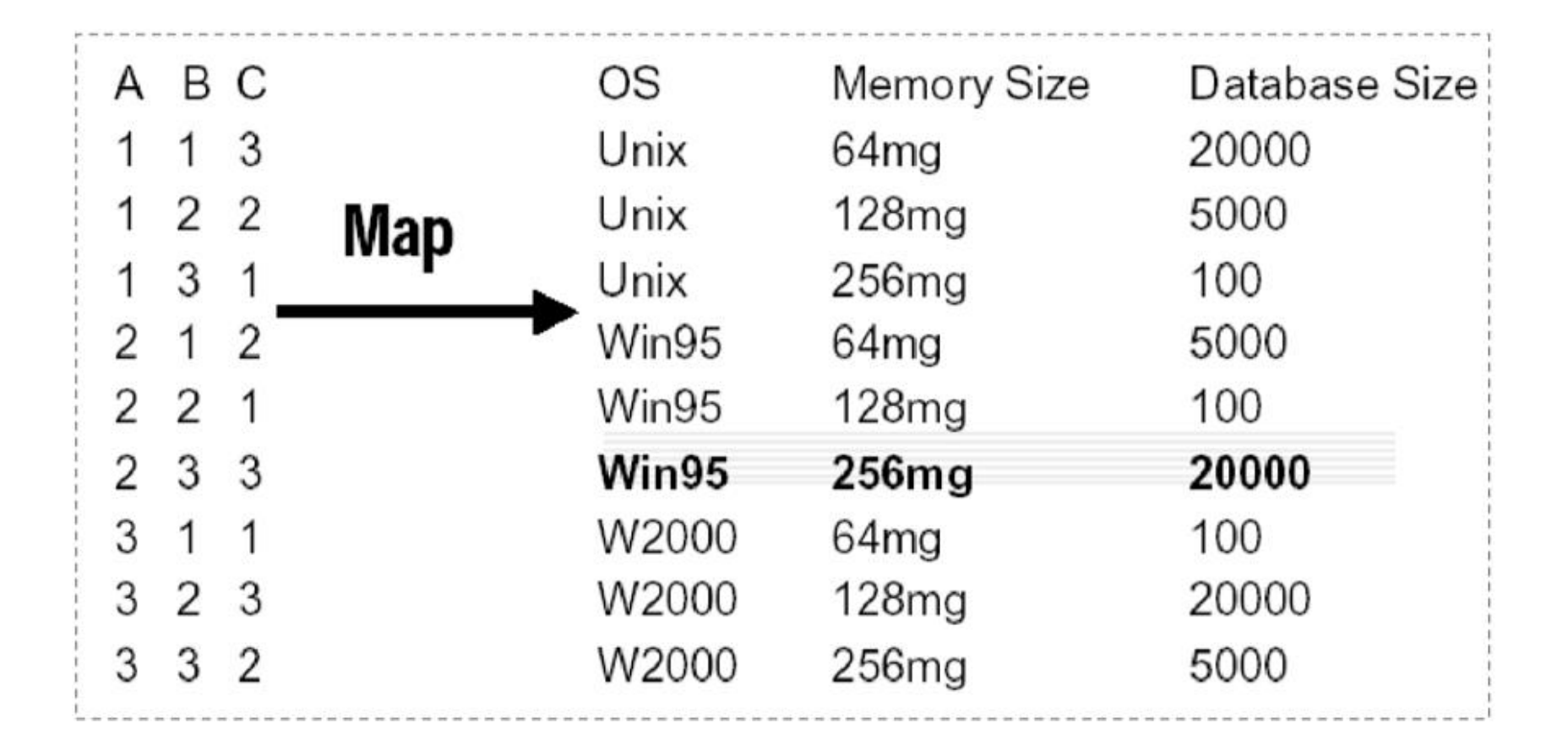

Technique to limit the explosion of test cases

- Identify equivalence classes
- Many faults result from adverse two-way interactions

```
def myAdder(String one, String two) {
    if (!one.isInteger()) one = '0'
    else if (!two.isInteger()) two = '0'
    one.toInteger() + two.toInteger()
}
```
 $\blacktriangledown$ 

```
assert myAdder('40', '2') == 42
assert myAdder('40', 
'') == 40
assert myAdder(''
, '2') == 2
```

```
def myAdder(String one, String two) {
    if (!one.isInteger()) one = '0'
    else if (!two.isInteger()) two = '0'
    one.toInteger() + two.toInteger()
}
```

```
assert myAdder('40', '2') == 42
assert myAdder('40', 
'') == 40
assert myAdder(''
, '2') == 2
assert myAdder(''
, 
'') == 0
```

```
def myAdder(String one, String two) {
    if (!one.isInteger()) one = '0'
   else if (!two.isInteger()) two = '0'
    one.toInteger() + two.toInteger()
}
```

```
assert myAdder('40', '2') == 42
assert myAdder('40', 
'') == 40
assert myAdder(''
, '2') == 2
assert myAdder(''
, 
'') == 0
```

```
def myAdder(String one, String two) {
    if (!one.isInteger()) one = '0'
    if (!two.isInteger()) two = '0'
    one.toInteger() + two.toInteger()
}
```

```
assert myAdder('40', '2') == 42
assert myAdder('40', 
'') == 40
assert myAdder(''
, '2') == 2
assert myAdder(''
, 
'') == 0
```
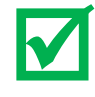

#### **All Pairs Case Study**

**Found 18 pairs** [content:bar, category:Food, author:Bart] [content:bar, category:School, author:Homer] [content:foo, category:Work, author:Bart] [content:baz, category:School, author:Homer] [content:bar, category:Home, author:Maggie] [content:foo, category:School, author:Marge] [content:bar, category:Work, author:Bart] [content:baz, category:Travel, author:Bart] [content:foo, category:Home, author:Homer] [content:bar, category:Travel, author:Marge] [content:baz, category:Work, author:Homer] [content:bar, category:Travel, author:Lisa] [content:baz, category:Travel, author:Maggie] [content:baz, category:Home, author:Marge] [content:baz, category:Food, author:Homer] [content:baz, category:Travel, author:Lisa] [content:foo, category:Food, author:Maggie] [content:foo, category:Travel, author:Lisa]

# **Property-based testing**

Agile testing game (TDD)

- Minimum test code to steer design of minimal production code with desired business functionality but 100% code coverage
- "Grey box" testing
- Rarely used with functional programming

# **Property-based testing**

Agile testing game (TDD)

- Minimum test code to steer design of minimal production code with desired business functionality but 100% code coverage
- "Grey box" testing
- Rarely used with functional programming
- Instead validate certain properties

```
for (words in someNonEmptyLists(strings())) {
    assert words*.size().sum() == words.sum().size()
```
# **Property-based testing**

```
@Grab('net.java.quickcheck:quickcheck:0.6')
import static 
net.java.quickcheck.generator.PrimitiveGenerators.*
import static java.lang.Math.round
import static Converter.celsius
def gen = integers(-40, 240)
def liquidC = 0..100
def liquidF = 32..212
100.times {
  int f = gen.next()
  int c = round(celsius(f))
  assert c <= f
  assert c in liquidC == f in liquidF
}
```
# **Property-based testing with Spock**

@Unroll

 $\}$ 

def 'test reverse #string'() {

```
when:
    def reversed = string.reverse()
then:
    reversed.size() == string.size()if (string) \{string.eachWithIndex { letter, i ->
             letter == reversed[-(i + 1)]\mathcal{F}\mathcal{F}reversed.reverse() == stringwhere:
```

```
string << Gen.these('', 'foo').then(Gen.string).take(10000)
```

```
Gen.type(Person,
```

```
id: Gen.integer(200..10000),
name: Gen.string(\sim/[A-Z][a-z]+([A-Z][a-z]+)?/),
birthDate: Gen.date(Date.parse('MM/dd/yyyy','01/01/1940'), new Date()),
title: Gen.these('', null).then(Gen.any('Dr.', 'Mr.', 'Ms.', 'Mrs.')),
gender: Gen.character('MFTU'))
```
https://github.com/Bijnagte/spock-genesis

# **Property-based testing: spock genesis**

```
@Grab('com.nagternal:spock-genesis:0.6.0')
@GrabExclude('org.codehaus.groovy:groovy-all')
import spock.genesis.transform.Iterations
import spock.lang.Specification
import static Converter.celsius
import static java.lang.Math.round
import static spock.genesis.Gen.integer
class ConverterSpec extends Specification {
    def liquidC = 0..100
    def liquidF = 32..212
    @Iterations(100)
    def "test phase maintained"() {
        given:
        int tempF = integer(-40..240).iterator().next()
        when:
        int tempC = round(celsius(tempF))
        then:
        tempC <= tempF
        tempC in liquidC == tempF in liquidF
    }
```
**…**

## **Property-based testing: spock genesis**

```
@Grab('com.nagternal:spock-genesis:0.6.0')
@GrabExclude('org.codehaus.groovy:groovy-all')
import spock.genesis.transform.Iterations
import spock.lang.Specification
import static Converter.celsius
import static java.lang.Math.round
import static spock.genesis.Gen.integer
class ConverterSpec extends Specification {
    def liquidC = \ldotsdef liquidF =
    @Iterations(10)def "test phaigiven:
        int tempF \vert int tempF2 = integer(-273..999).iterator().next()
        when:
        int tempC int tempC1 = round(celsius(tempF1))
        then:
        tempC \leqtempC in i (tempF1 <=> tempF2) == (tempC1 <=> tempC2)
    }
…
                      @Iterations(100)
                      def "test order maintained"() {
                           given:
                           int tempF1 = integer(-273..999).iterator().next()
                           when:
                           int tempC2 = round(celsius(tempF2))
                           then:
                       }
                   }
```
#### **Property-based testing: Case Study**

```
6 \rightarrowclass TestSimpBlogGenesis extends Specification {
 7
             static authors = ["Bart", "Homer", "Lisa", "Marge", "Maggie"]
             static categories = ["Home", "Work", "Food", "Travel", "School"]
 8
 9
             @Iterations(10)
10\blacktriangleright11def 'the blog should be posted' () {
12given:
                 def tester = new BlogTesterBoolean(|ur|: 'http://localhost:8080/postForm')
13
14
15
                 when:
                 tester.postBlog title: title, category: category, content: content, author: author
16
1718
                 then:
19
                 tester.checkAll title, category, author, content
20
21
                 where:
22
                 author \ll any (authors)
23
                 category << integer(0..<categories.size()).map{ categories[it] }
                 title << string( maxlength: 40).map{ it + ' (genesis)' }
24
                 content << string( maxLength: 255)
25
26
```
27

# **Property-based testing: Case Study**

class TestSimpBlogGenesis extends Specif [Home] [New Blog Entry]  $6 \rightarrow$ static authors =  $["Bart", "Homer", "]$ static *categories* =  $["Home", "Work",$ **SimpBlog Posts** @Iterations(10) Author  $|$  <all>  $\blacktriangleright$ def 'the blog should be posted' () { **Bart Christmas** given:  $def$  tester =  $new$  BlogTesterBoolea Lisa Hunger pains Homer If at first you don't succeed when: Homer Weasel words tester.postBlog title: title, ca Lisa  $\omega$  (genesis) Bart \8RjSJ\$1v^12S7n,m|LF=G<G (genesis) then: Homer  $?j7ufc|1gdo'~\$/h^cB{iOH0k=9ryw.}; x7-(genesis)$ tester.checkAll title, category, Bart la?c`Fxs!F = Z\a u, Yh, \* H > {R7 \cdot ( genessis) Marge  $\rightarrow$  (genesis) where: Bart 41ibRwbPxkW{aU?F3w!XRC5"]/su='nN (genesis) author  $\ll$  any (authors) Homer <u>AFw=nKWaI'lJL%hEiR]Dq,6&@6S\1!4aH3Zf[' (genesis)</u> category << integer(0..<categorid Bart  $\underline{f}x$ - $\leq z$  eG&+\$1]tC.hb,5r\* b&\*<6 (genesis) title  $\ll$  string (maxLength: 40).map Marge  $G''g$ :  $Y @\rightarrow b$ ,  $Id&Y @VVXA? \U0J:PY$  (genesis) content << string( maxLength: 255) Maggie 6 (genesis)

7

8

9

 $10$ 

 $11$ 

12

 $13$ 

14

15

16

 $17$ 

18

19

20

21

22

23

24

25

26

27

## **Property-based testing: Case Study**

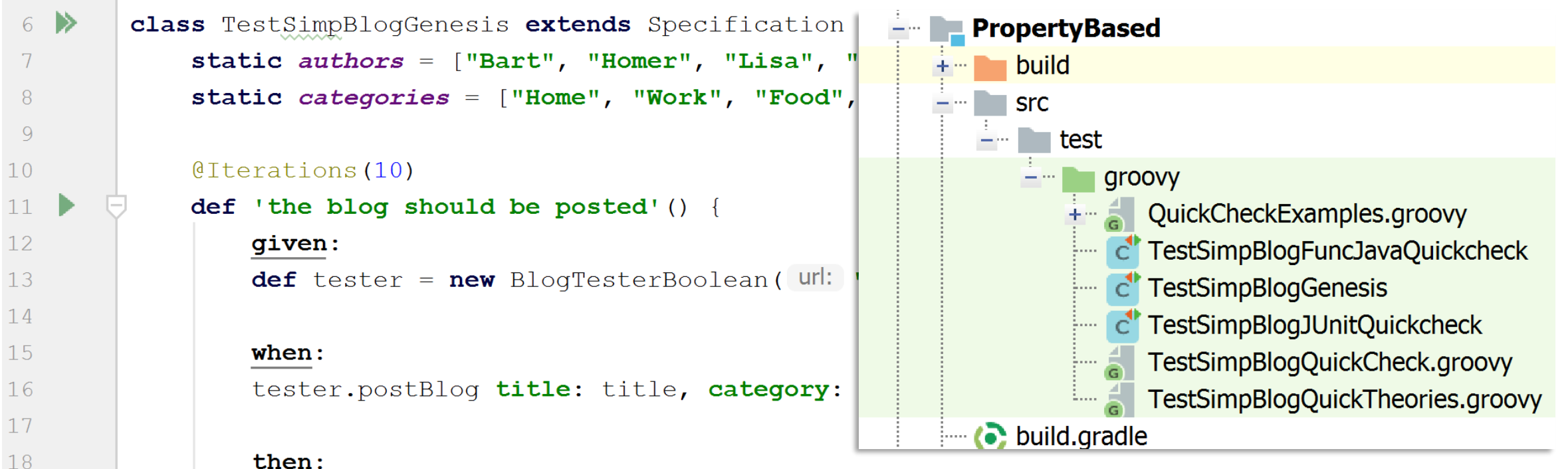

tester.checkAll title, category, author, content

#### where:

```
author \ll any (authors)
category << integer(0..<categories.size()).map{ categories[it] }
title \lt\lt s \text{string} (maxlength: 40).map{ it + ' (genesis)' }
content << string( maxLength: 255)
```
19

20

21

22

23

 $24$ 

25

26

27

# **GPars**

Library classes and DSL allowing you to handle tasks concurrently:

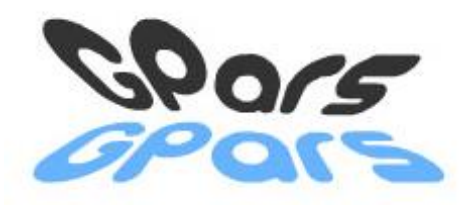

- *Data Parallelism* map, filter, reduce functionality in parallel with parallel array support
- *Asynchronous functions* extend the Java executor services to enable multi-threaded closure processing
- *Dataflow Concurrency* supports natural shared-memory concurrency model, using single-assignment variables
- *Actors* provide Erlang/Scala-like actors including "remote" actors on other machines
- Safe *Agents* provide a non-blocking mt-safe reference to mutable state; like "agents" in Clojure 126

# **Case Study with GPars**

```
//@Grab('org.codehaus.gpars:gpars:0.12')
import groovyx.gpars.GParsPool
def testCases = [
    ['Title 1 (GPars)', 'Home', 'Bart', 'Content 1'],
    ['Title 2 (GPars)', 'Work', 'Homer', 'Content 2'],
    ['Title 3 (GPars)', 'Travel', 'Marge', 'Content 3'],
    ['Title 4 (GPars)', 'Food', 'Lisa', 'Content 4']
]
GParsPool.withPool {
    testCases.eachParallel{ title, category, author, content ->
            postAndCheck title, category, author, content
    }
}
def postAndCheck(String title, String category, String author, String content) {
    def tester = new BlogTester('http://localhost:8080/postForm')
    tester.postAndCheck title, category, author, content
}
```
# **Case Study with GPars**

```
//@Grab('org.codehaus.gpars:gpars:0.12')
                                                                        Home] [ New Blog Entry]
import groovyx.gpars.GParsPool
def testCases = [
      \mathbf{r} (\mathbf{r} \mathbf{r} \mathbf{r} \mathbf{r} \mathbf{r} \mathbf{r} \mathbf{r} \mathbf{r} \mathbf{r} \mathbf{r} \mathbf{r} \mathbf{r} \mathbf{r} \mathbf{r} \mathbf{r} \mathbf{r} \mathbf{r} \mathbf{r} \mathbf{r} \mathbf{r} \mathbf{r} \mathbf{r} \mathbf{r} \mathbf['Title 2 (GPars)', 'Work', 'Homer', 'Content 2'],
      \begin{bmatrix} 'Tittle 3 (GPars)', 'Travel', 'Marge', 'Con' \end{bmatrix}<br>\begin{bmatrix} 'Tittle 4 (GPars)'. 'Food'. 'Lisa'. 'Con' Author <math>\leq 3\end{bmatrix}['Title 4 (GPars)', 'Food', 'Lisa', 'Con
]
                                                                           Bart Christmas
                                                                           Lisa Hunger pains
GParsPool.withPool {
      testCases.eachParallel{ title, category, au Homer If at first you don't succeed
                 postAndCheck title, category, autho Homer Weasel words
      }
                                                                       Homer Title 2 (GPars)
}
                                                                        Marge Title 3 (GPars)
def postAndCheck(String title, String category, Lisa Title 4 (GPars)
      def tester = new BlogTester('http://localho Bart Title 1 (GPars)
      tester.postAndCheck title, category, author
}
```
# **Constraint/Logic Programming**

**Description** 

- Style of programming where relations between variables are stated in the form of constraints
- First made popular by logic programming languages such as Prolog but the style is now also used outside logic programming specific languages
- Constraints differ from the common primitives of other programming languages in that they do not specify one or more steps to execute but rather the properties of a solution to be found
- Popular libraries used with Groovy supporting constraint programming include Gecode/J, Choco and tuProlog
- We'll look at Choco as an example

## **Case Study with Constraint Programming**

You have been asked to set up some test cases representing the Simpsons' weekly blogging habits

After some careful study you observe the following behavior

- They never blog on the same day
- Marge blogs only on a Saturday or Sunday
- Maggie blogs only on a Tuesday or Thursday
- Lisa blogs only on a Monday, Wednesday or Friday
- Bart blogs only on the day after Lisa
- Homer only blogs if noone else blogged the previous day and doesn't allow anyone to blog the next day
#### **Case Study with Constraint Programming**

```
//@Grab('org.choco-solver:choco-solver:4.0.4')
import org.chocosolver.solver.Model
```

```
def m = new Model()
```

```
daysOfWeek = ["Sunday", "Monday", "Tuesday", "Wednesday",
              "Thursday", "Friday", "Saturday"]
def (SUN, MON, TUE, WED, THU, FRI, SAT) = 0..6
```

```
def bart = m.intVar('Bart', 0, 6)
def homer = m.intVar('Homer', 0, 6)
def marge = m.intVar('Marge', 0, 6)
def lisa = m.intVar('Lisa', 0, 6)
def maggie = m.intVar('Maggie', 0, 6)
def authors = [bart, homer, marge, lisa, maggie]
//…
```
#### **Case Study with Constraint Programming**

```
// They never blog on the same day
m.allDifferent(*authors).post()
// Marge blogs only on a Saturday or Sunday
m.or(m.arithm(marge, "=", SAT), m.arithm(marge, "=", SUN)).post()
// Maggie blogs only on a Tuesday or Thursday
m.or(m.arithm(maggie, "=", TUE), m.arithm(maggie, "=", THU)).post()
// Lisa blogs only on a Monday, Wednesday or Friday
m.or(m.arithm(lisa, "=", MON), m.arithm(lisa, "=", WED), m.arithm(lisa, "=", FRI)).post()
// Bart blogs only on the day after Lisa
m.arithm(bart, "-", lisa, "=", 1).post()
// Homer only blogs if noone else blogged the previous
// day and doesn't allow anyone to blog the next day
m.and(m.distance(homer, marge, "!=", 1),
        m.distance(homer, bart, "!=", 1),
        m.distance(homer, maggie, "!=", 1),
        m.distance(homer, lisa, "!=", 1)).post()
//…
```
### **Case Study with Constraint Programming**

```
def solutions = []
while (m.solver.solve()) {
   solutions << pad('') + authors.collect {
      pad(daysOfWeek[it.value])
   }.join()
}
if (solutions) {
   println pad("Solutions:") + authors.collect {
      pad(it.name)
   }.join()
   println solutions.join('\n')
} else {
   println "No Solutions"
}
\frac{d}{d} Solutions: Bart Homer Marge Lisa Maggie
                 Thursday Sunday Saturday Wednesday Tuesday 
                 Thursday Saturday Sunday Wednesday Tuesday 
                 Saturday Tuesday Sunday Friday Thursday 
                 Tuesday Saturday Sunday Monday Thursday
```
# **ModelJUnit**

- Description
	- Supports model-based testing
	- Allows you to write simple finite state machine (FSM) models or extended finite state machine (EFSM) models in Java or Groovy
	- You can then generate tests from those models and measure various model coverage metrics

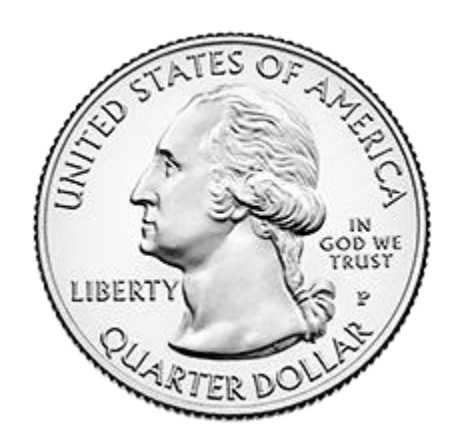

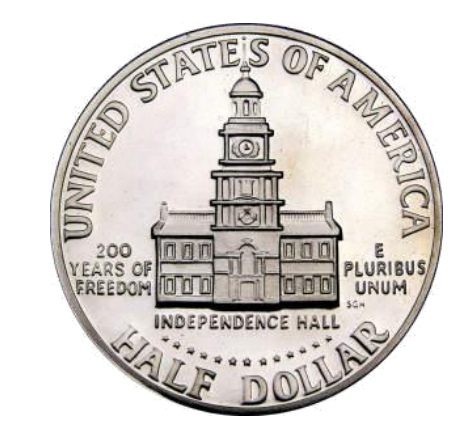

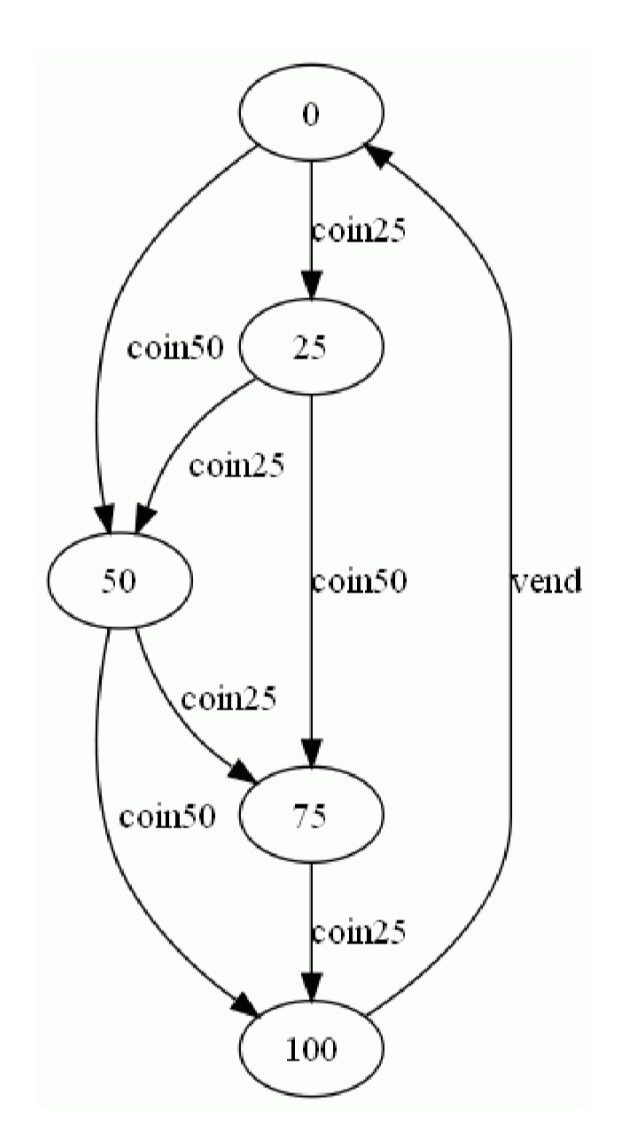

# **ModelJUnit**

```
// require modeljunit.jar
import nz.ac.waikato.modeljunit.coverage.*
import nz.ac.waikato.modeljunit.*
class VendingMachineModel implements FsmModel {
    def state = \theta // 0,25,50,75,100
    void reset(boolean testing) {state = \theta}
                                                                                \frac{\text{coin}}{25}boolean vendGuard() {state == 100}
    @Action\ void\ vend() \ {state = 0}coin50
                                                                               25
    boolean coin25Guard() {state \leftarrow 75}
                                                                         coin25
    @Action void coin25() {state += 25}boolean coin50Guard() {state \leftarrow 50}
                                                                     50
                                                                                \text{com}50@Action void coin50() {state += 50}coin25,
def tester = new RandomTester(new VendingMachineModel())
tester.buildGraph()
def metrics = [new ActionCoverage(), new StateCoverage(),
                                                                     coin50
                                                                               75
   new TransitionCoverage(), new TransitionPairCoverage()]
metrics.each { tester.addCoverageMetric it }
                                                                                coin25
tester.addListener "verbose"
tester.generate 20
                                                                              100
println '\nMetrics Summary:'
tester.printCoverage()
```
vend

## **ModelJUnit**

#### $\mathbf{a} \quad \mathbf{a} \quad \mathbf{a}$

done (0, coin50, 50) done (50, coin25, 75) done (75, coin25, 100) done Random reset(true) done (0, coin50, 50) done (50, coin25, 75) done (75, coin25, 100) done (100, vend, 0) done (0, coin50, 50) done (50, coin50, 100) done (100, vend, 0) done (0, coin25, 25) done (25, coin25, 50) done Random reset(true) done (0, coin50, 50) done (50, coin25, 75) done (75, coin25, 100) done (100, vend, 0) done (0, coin50, 50) done (50, coin25, 75)  $\mathbf{a}=\mathbf{a}+\mathbf{a}$ 

#### $\mathbf{a} \cdot \mathbf{a} \cdot \mathbf{a}$

**Metrics Summary:** action coverage: 3/3 state coverage: 5/5 transition coverage: 7/8 transition-pair coverage: 8/12  $\bullet\quad \bullet\quad \bullet$ 

• Does the order in which form information is entered affect the application?

- Could AJAX effects be causing unexpected results?

```
void reset(boolean testing) {
                                               authorSelected = false// require modeljunit.jar, htmlunit.jar
                                              categorical = falseimport nz.ac.waikato.modeljunit.coverage.*
                                              titleEntered = false
import nz.ac.waikato.modeliunit.*
                                               contentEntered = falseimport com.gargoylesoftware.htmlunit.WebCl:
                                              client = new WebClient()page = client.getPage('http://localhost:8080/postForm')
class SimpBlogModel implements FsmModel {
                                               assert 'Welcome to SimpBlog' == page.titleText
                                              form = page.getFormByName('post')
  boolean authorSelected = false
  boolean categorySelected = false
  boolean titleEntered = false
  boolean contentEntered = false
  int count = 0def client, page, form
 // Special known method, allows equivalence class definition
  def getState() {
   "${authorSelected ? 'AU ' : ' __ '}${categorySelected ? 'CA ' : ' __ '}" +<br>"${titleEntered ? ' TI ' : ' __ '}${contentEntered ? ' CO ' : ' __ '}"
```

```
def tester = new RandomTester(new SimpBlogModel())
tester.buildGraph()
def metrics = \Gammanew ActionCoverage(),
    new StateCoverage(),
    new TransitionCoverage(),
    new TransitionPairCoverage()
metrics.each {
    tester.addCoverageMetric it
tester.addListener "verbose"
tester.generate 50
```

```
println '\nMetrics Summary:'
tester.printCoverage()
```
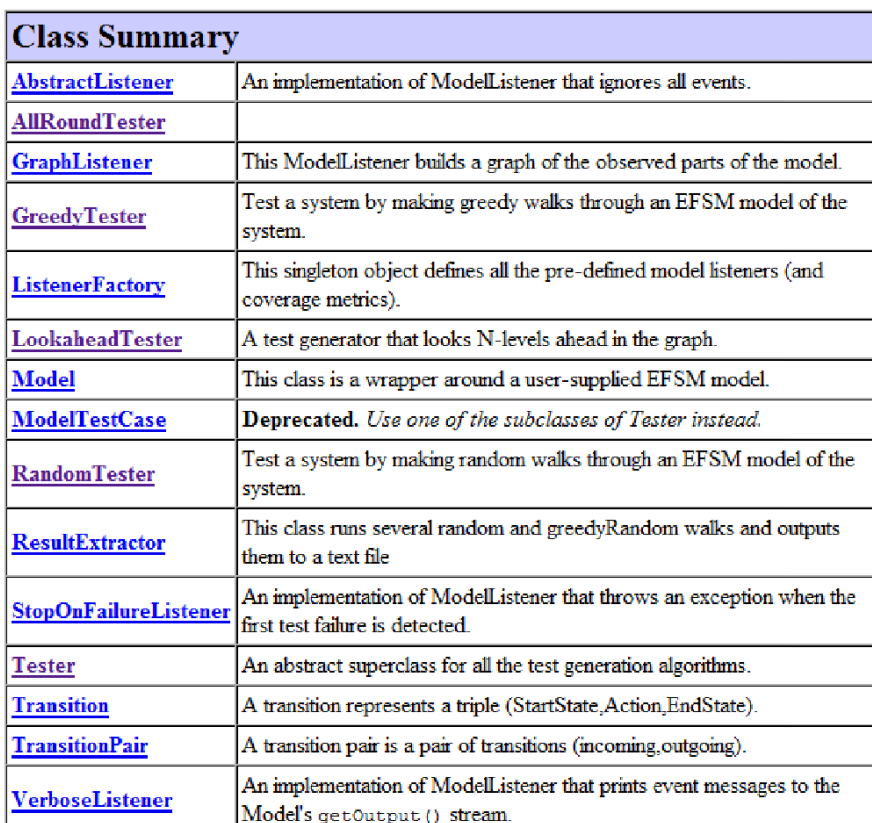

```
def graphListener = tester.model.getListener("graph")
graphListener.printGraphDot "simpblog.dot"
printh1n "\nGraph contains " + graphListener.graph.numVertices() +
        " states and " + graphListener \cdot graph \cdot numEdges() + " transitions."
```
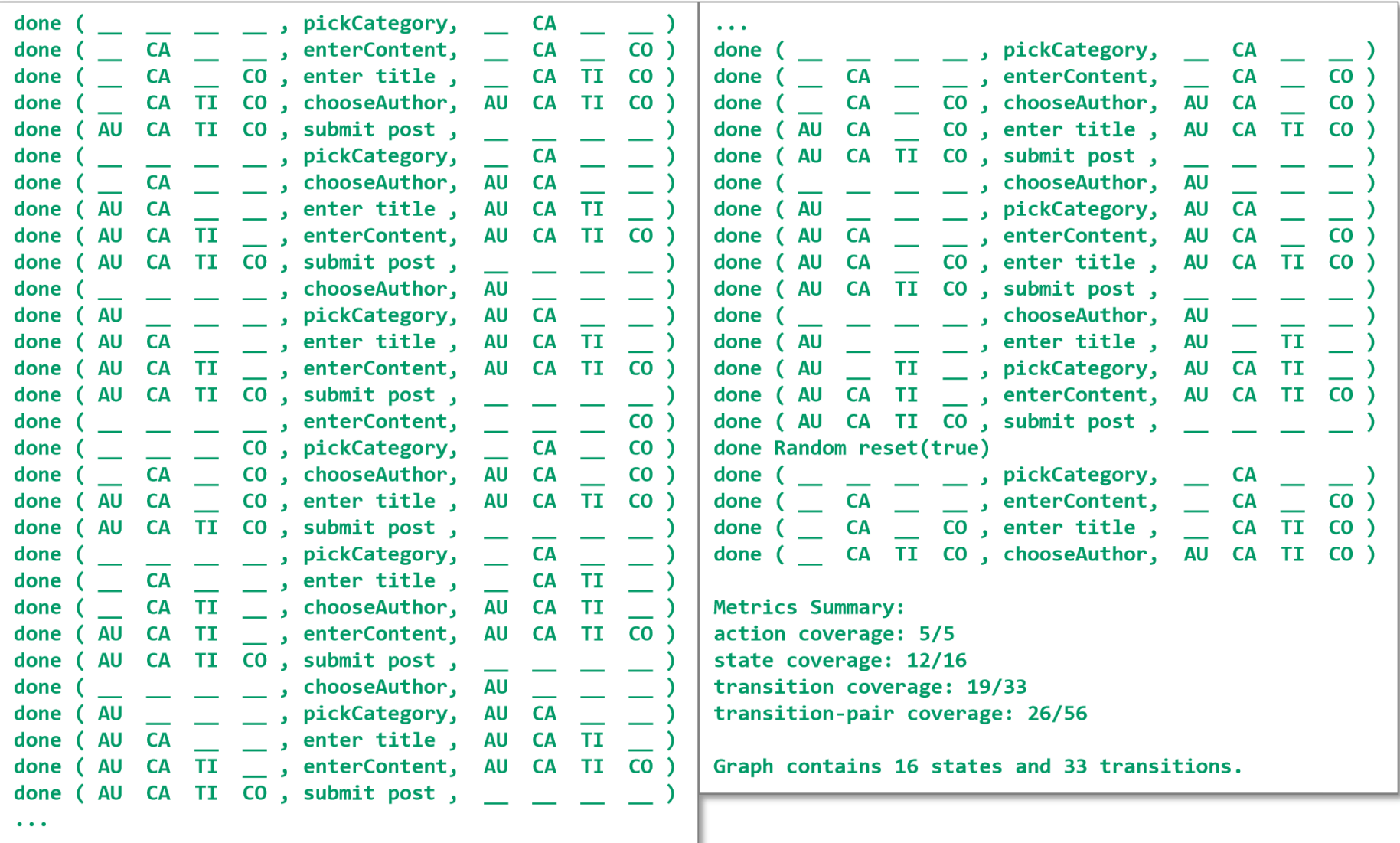

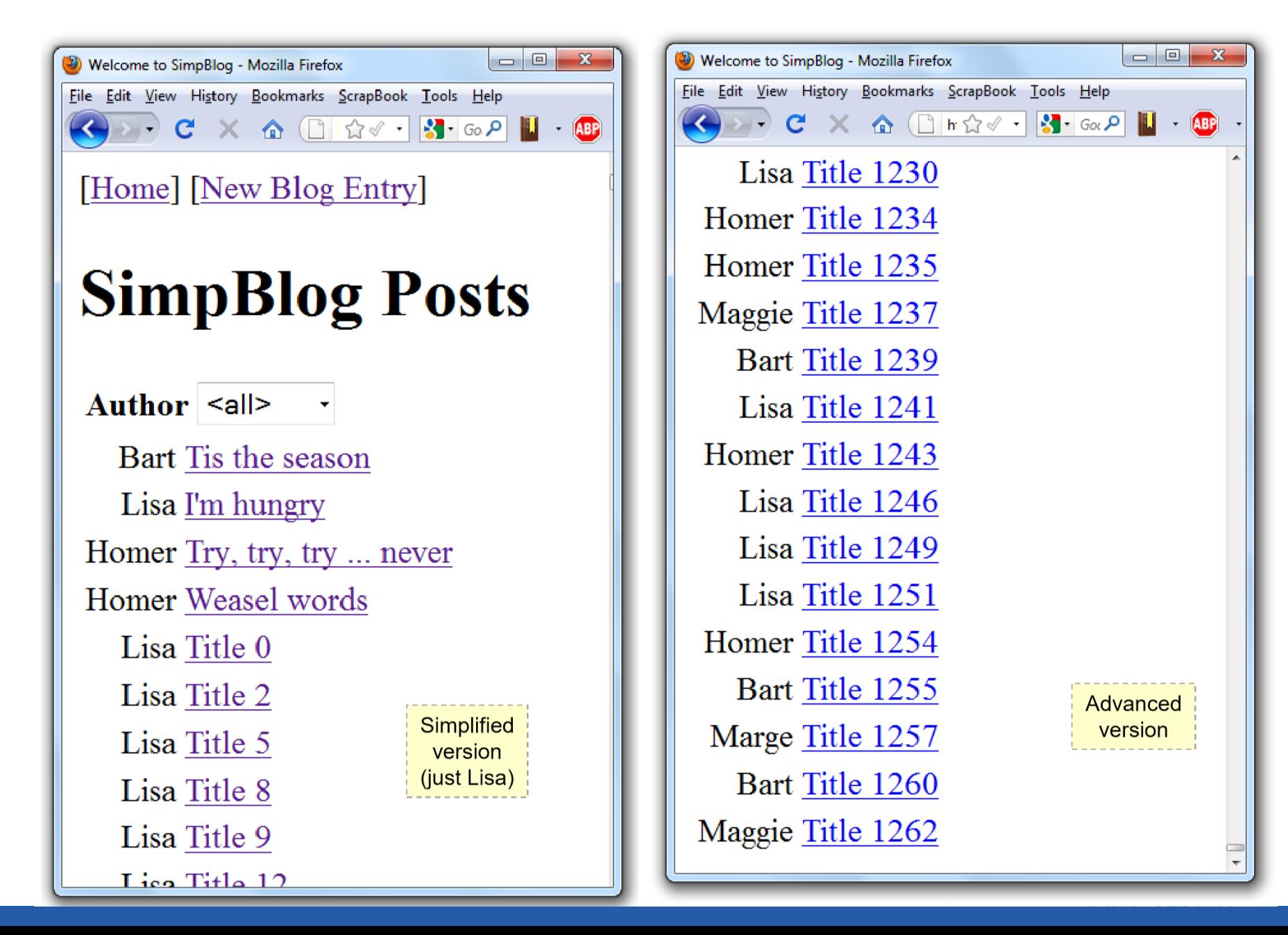

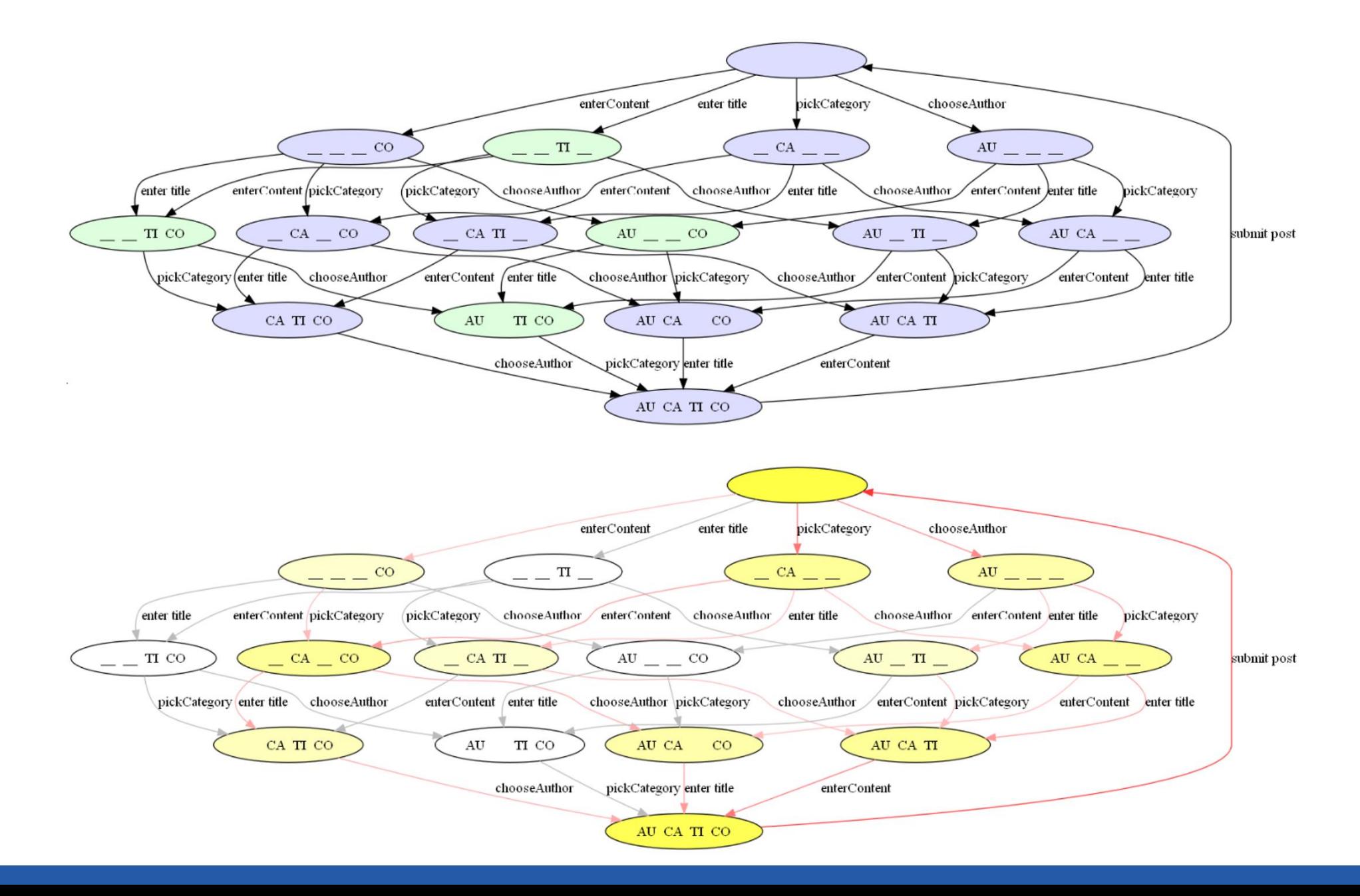

# **Wrapup: Key Testing Practices…**  Use testing DSL's Look to move up the testing stack

- It used to be all about the driver
- Now the driver is hidden in the framework or tool stack

# Apply good testing practices

• Pareto analysis, bug clusters, mutation testing, test early, all pairs/equivalence partitions/orthogonal array testing, risk-based test selection, coding for testability, use CI, boundary value analysis, defensive programming

# **https://github.com/paulk-asert/MakeTestingGroovy**

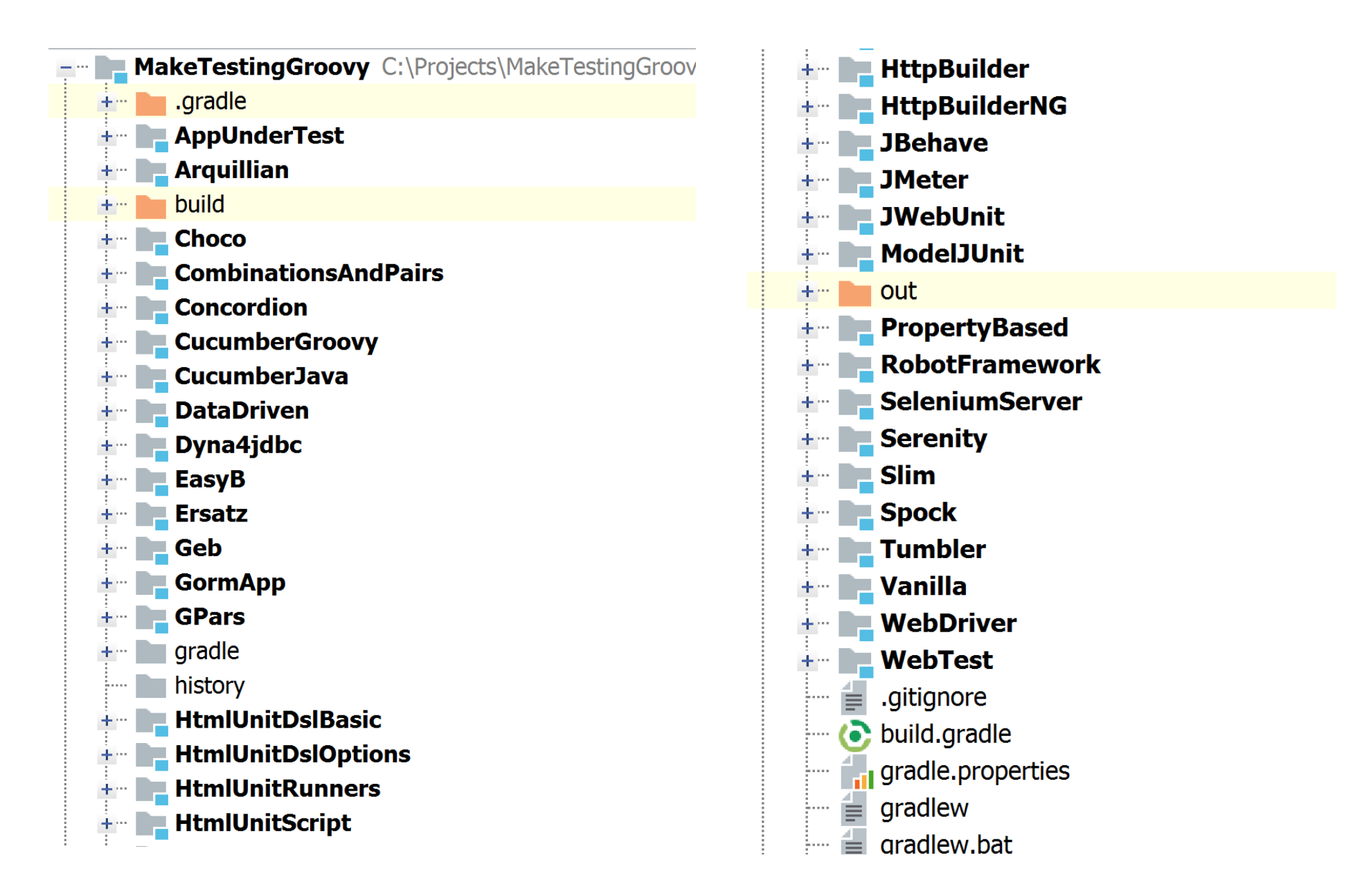

## **More Information: Groovy in Action**

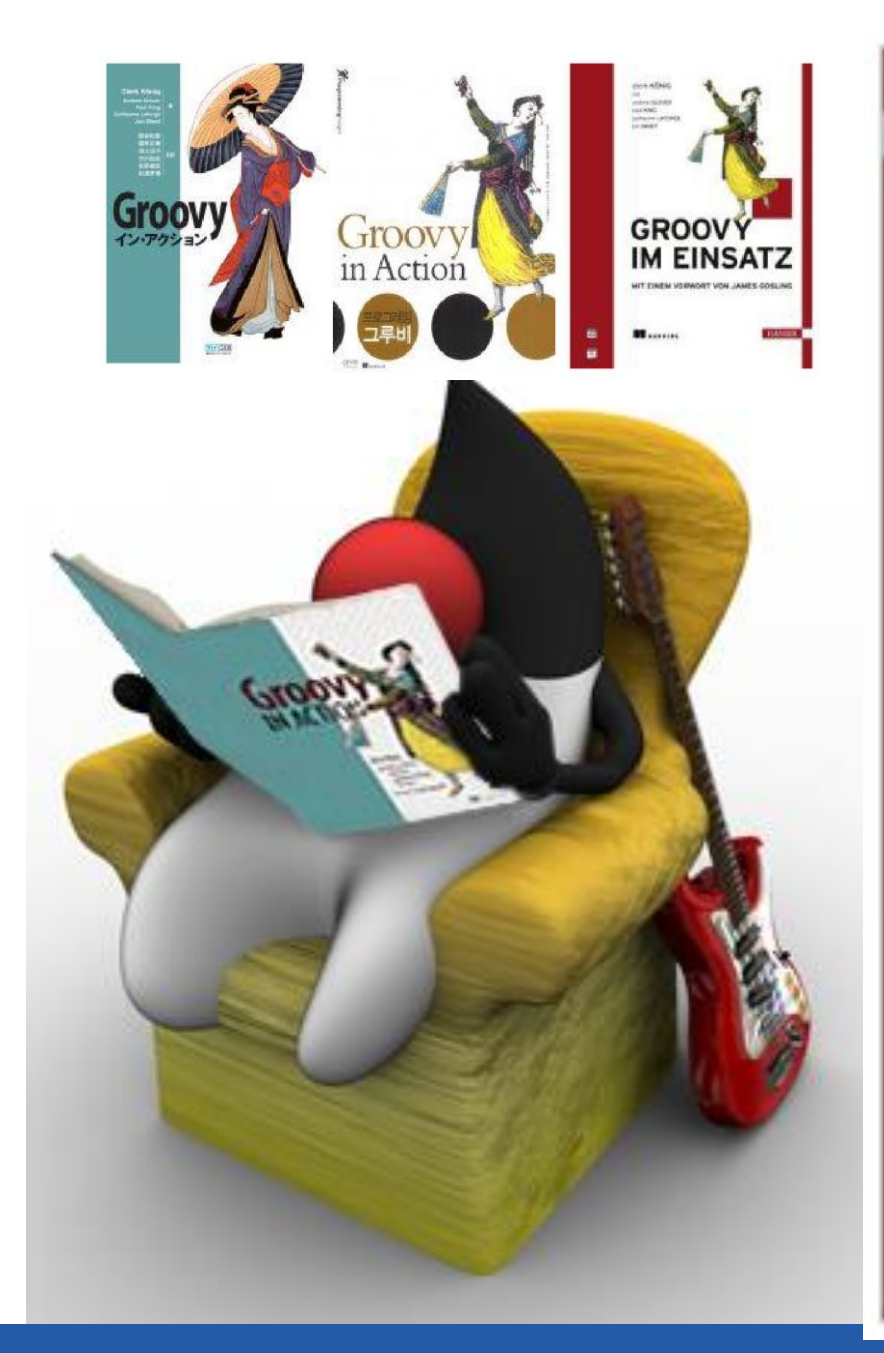

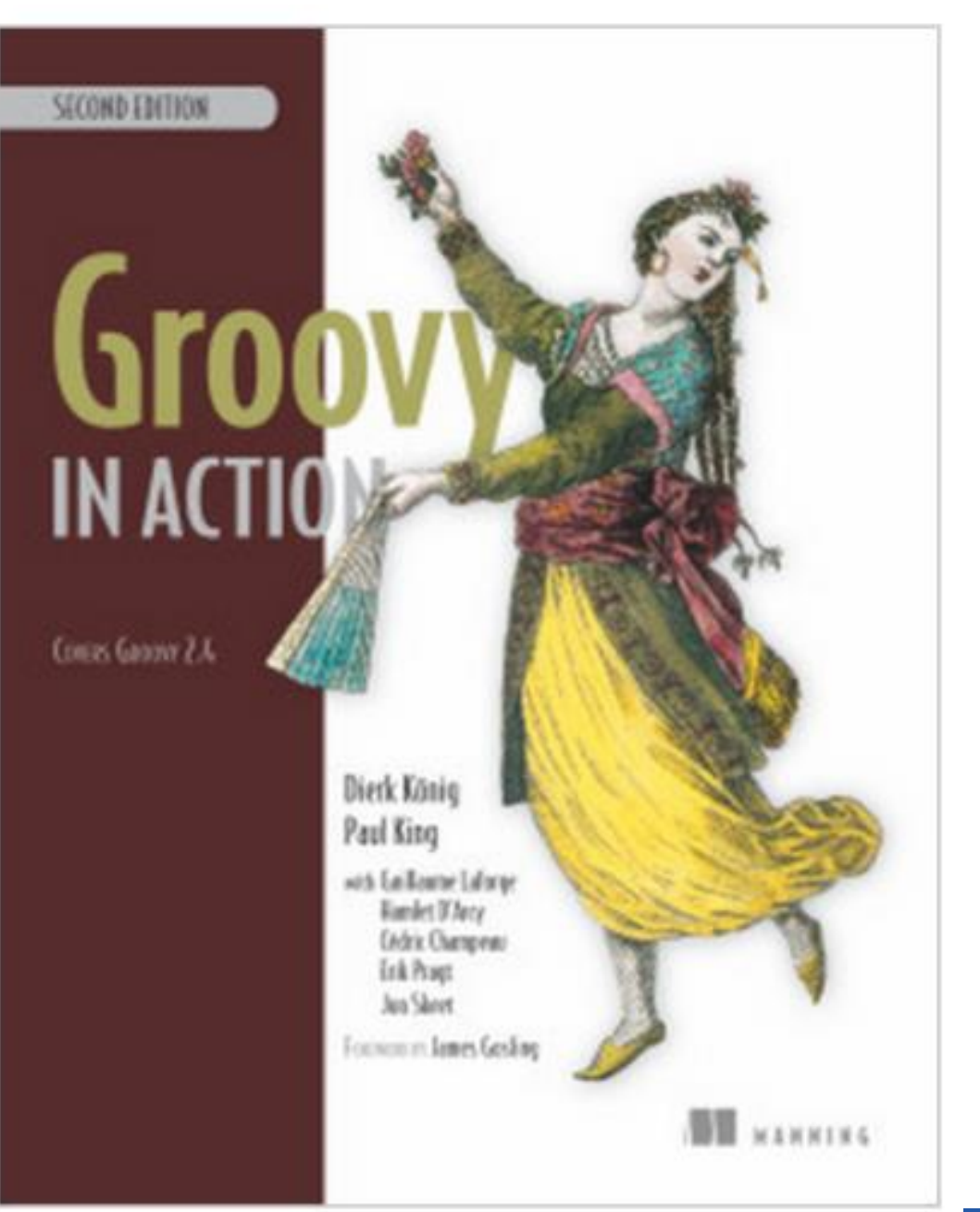